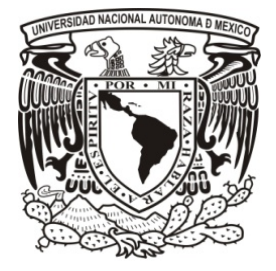

# **UNIVERSIDAD NACIONAL AUTÓNOMA DE MÉXICO**

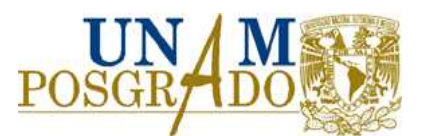

## **ESCUELA NACIONAL DE MÚSICA**

# **PROGRAMA DE MAESTRÍA Y DOCTORADO EN MÚSICA**

*CANON DE JOSÉ ROLÓN: EDICIÓN CRÍTICA* 

PARA OBTENER EL GRADO DE MAESTRO EN MÚSICA EN EL CAMPO DE:

**INTERPRETACIÓN MUSICAL EN GUITARRA** 

PRESENTA **MARIO ERNESTO GARCÍA HURTADO** 

TUTOR: **FRANCISCO VIESCA TREVIÑO** 

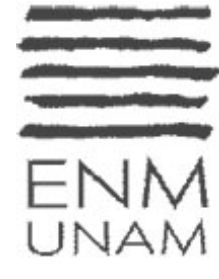

**México, D.F. Junio 2012** 

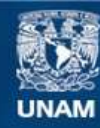

Universidad Nacional Autónoma de México

**UNAM – Dirección General de Bibliotecas Tesis Digitales Restricciones de uso**

## **DERECHOS RESERVADOS © PROHIBIDA SU REPRODUCCIÓN TOTAL O PARCIAL**

Todo el material contenido en esta tesis esta protegido por la Ley Federal del Derecho de Autor (LFDA) de los Estados Unidos Mexicanos (México).

**Biblioteca Central** 

Dirección General de Bibliotecas de la UNAM

El uso de imágenes, fragmentos de videos, y demás material que sea objeto de protección de los derechos de autor, será exclusivamente para fines educativos e informativos y deberá citar la fuente donde la obtuvo mencionando el autor o autores. Cualquier uso distinto como el lucro, reproducción, edición o modificación, será perseguido y sancionado por el respectivo titular de los Derechos de Autor.

## **Agradecimientos**

En especial al Maestro. Francisco Viesca Treviño por sus consejos, ayuda y amistad.

A todos los maestros, doctores y amigos, que colaboraron conmigo en la elaboración de esta tesis, gracias por su ayuda y sus comentarios ya que sin éstos no hubiera sido posible su realización.

Juan Carlos Laguna, José Luis Segura Maldonado, Paolo Pegoraro, Luigi Attademo, Edith Ruíz, Angelo Gilardino, Carlos A. Segovia, Corazón Otero, Alberto Poveda, José Luis Navarro, David Domínguez, Antonio Corona, María de los Ángeles Chapa Bezanilla, Gustavo Martín, Ricardo Miranda, Juan José Scorza, Julio Gimeno, María Jesús Martínez.

*A mis padres* 

## **Índice**

## **Introducción**

## **CAPÍTULO 1. ANTECEDENTES HISTÓRICOS**

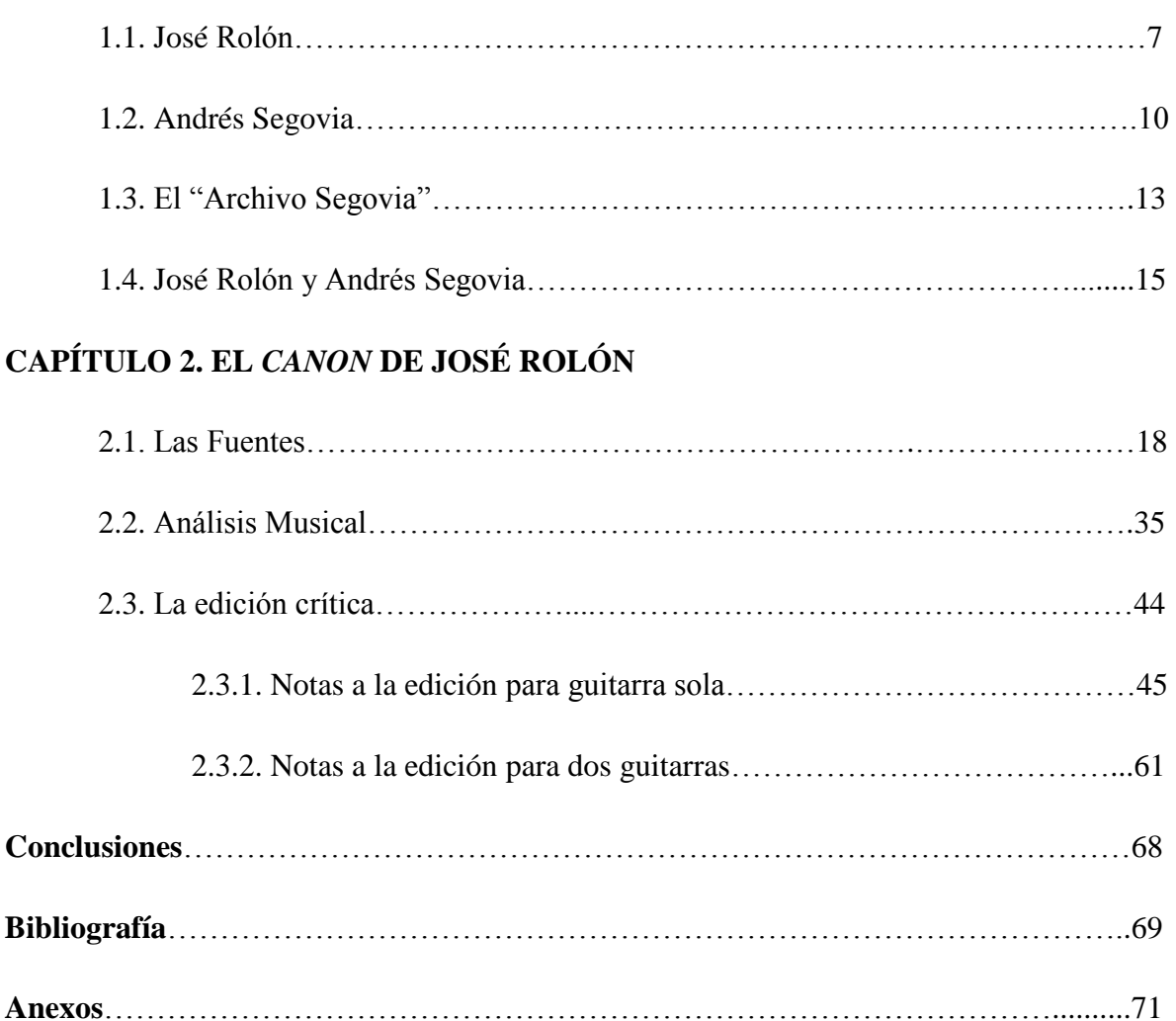

- **1.** *Canon*, versión facsimilar de la Biblioteca de las Artes
- **2.** *Canon*, versión facsimilar del Archivo Segovia
- **3.** *Canon*, edición crítica para una guitarra
- **4.** *Canon*, edición crítica para dos guitarras
- **5.** Carta del Dr. Carlos A. Segovia

#### **Introducción**

 $\overline{a}$ 

*Cada interpretación crea y objetiva un estado único de una pieza, pero no hay dos interpretaciones exactas de la misma pieza en todos los detalles. De manera similar, dos editores no podrían transcribir su partitura exactamente de la misma manera.*

James Grier, *La edición crítica de Música*

El corpus musical conocido como "Archivo Segovia", 1 es una de las colecciones de música para guitarra más importantes de la primera mitad del siglo XX. En ella, se conservan partituras de muy diversos autores quienes en esa época las escribieron y dedicaron a Andrés Segovia. Entre estas obras se encuentra la pieza para guitarra del compositor mexicano José Rolón, intitulada *Canon*.

En un inicio, el título del anteproyecto para esta tesis fue "El Archivo Segovia: Música para guitarra del siglo XX y la obra para guitarra de José Rolón", en el cual el objetivo era realizar un análisis sobre las obras que a juicio del autor de este trabajo, tienen mayor relevancia dentro del mencionado archivo y en particular sobre la pieza de Rolón. Sin embargo, al perfilar el proyecto y comenzar a medir los alcances del mismo, se decidió enfocarlo sólo en la pieza para guitarra de Rolón.

Como primera parte de la investigación fue importante la comunicación con el musicólogo italiano Angelo Gilardino, quien fungió como director del "Archivo Segovia" de 2001 a 2005, esto para conocer el estado del acervo y en especial saber el nombre de la pieza de Rolón que se conserva ahí.

En un artículo publicado por el guitarrista italiano Luigi Attademo (colaborador de Gilardino dentro de la fundación) en la revista Roseta (publicación semestral de la Sociedad Española de Guitarra), aparece el listado de las obras contenidas en el archivo.<sup>2</sup> Es importante señalar que la colección aumentó en 2011 con la publicación de dos obras más, el manuscrito original de la *Sonata- Fantasía* de Joan Manén y el *Omaggio a Manuel de* 

<sup>&</sup>lt;sup>1</sup> El "Archivo Segovia" es una importante colección de manuscritos que se encuentran en la "Fundación" Segovia" de Linares, Jaén, España.

<sup>2</sup> Attademo, Luigi, "El repertorio de Andrés Segovia y las novedades de su archivo" *Roseta (Revista de la sociedad española de guitarra)*, No. 1, (Octubre 2008), pp. 73-100.

*Falla* de Alexandre Tansman. Dicha información se pudo corroborar a partir de una entrevista con el maestro Attademo,<sup>3</sup> lo que redundó en un replanteamiento del proyecto original.

Por otra parte, en el libro *El Sonido de lo propio: José Rolón y su música* escrito por Ricardo Miranda, 4 el autor señala la existencia de una obra para guitarra sola llamada *Canon*, localizada en la Biblioteca del Conservatorio Nacional de Música.

En una visita al Museo Segovia y después de una entrevista con Alberto López Poveda,<sup>5</sup> director del museo, se pudo revisar la partitura que se conserva ahí y obtener una fotocopia de la misma. También se confirmó que el *Canon* es la única obra de Rolón dentro del Archivo.

Por último, en una carta dirigida al autor de este trabajo por el Dr. Carlos Andrés Segovia (hijo de Andrés Segovia), se puede constatar la situación actual del acervo (véase anexo 5).

Es importante señalar que una parte del repertorio dedicado a Segovia fue escrito por compositores que no conocían la guitarra y por lo tanto tampoco su escritura, lo que derivó en partituras que no eran posibles de ejecutar, siendo éste el caso de Rolón. De hecho, existe una grabación del *Canon*, en una versión para dos guitarras, <sup>6</sup> en la cual los intérpretes toman algunas decisiones editoriales que también fueron consideradas al momento de iniciar este trabajo.

<sup>3</sup> Entrevista realizada el 28 de Junio de 2011, dentro de la convención de la Guitar Foundation of America (GFA), celebrada en Columbus, Georgia, EUA.

<sup>4</sup> Miranda, Ricardo. *El sonido de lo propio: José Rolón y su música*. Consejo Nacional para la Cultura y las Artes, D.F., México (2005) p. 270.

<sup>&</sup>lt;sup>5</sup> Poveda es biógrafo y fue amigo personal de Andrés Segovia. En el momento de la entrevista realizada el 14 de Abril de 2010 con el Sr. López Poveda, él amablemente me mostró la partitura original de Rolón y me ofreció un papel y lápiz para copiarla, ante tal situación que se vislumbraba un tanto larga e infructuosa, mi amiga y colega María Jesús Ramírez-que es originaria de Jaén y había estado innumerables ocasiones en el museo- le comentó que yo venía de muy lejos a ver la partitura y le solicitó hacer una fotocopia. El aceptó la petición, pero ocultó los sellos en cada hoja donde aparece la marca "ES" que son las iniciales de la señora Emilia Segovia sello que ella misma decidió poner a cada una de las partituras existentes en el archivo.

<sup>6</sup> Grabación realizada por José Luis Navarro y Alberto Ubach en el disco:"La guitarra en el mundo XXXIV", producido por Radio UNAM en 2005.

El objetivo de esta tesis es presentar dos versiones de la obra: la primera, una edición crítica para guitarra sola que respete en la medida de lo posible la intención original del compositor, y por otra parte, una versión para dos guitarras donde se reproduzca exactamente el texto musical, para con esto contribuir tanto a la difusión de la música del compositor jalisciense, como al repertorio para guitarra del siglo XX.

## **CAPÍTULO 1. ANTECEDENTES HISTÓRICOS**

#### **1.1. José Rolón**

El compositor mexicano José Rolón nació en Zapotlán el Grande, hoy conocido como Ciudad Guzmán, Jalisco, el 22 de Julio de 1876.<sup>7</sup> A muy temprana edad comenzó a estudiar en su ciudad natal solfeo y piano bajo la guía de su padre, Feliciano Rolón. Durante su niñez y adolescencia continuó sus estudios musicales con Arnulfo Cárdenas, organista titular de la parroquia de Zapotlán.

Después de pasar dos años en el seminario de Zapotlán y a la muerte de Cárdenas, a los diecisiete años Rolón fue enviado por su padre a la ciudad de Guadalajara para que continuara sus estudios musicales con el organista Francisco Godínez.

En 1898 contrajo matrimonio con la cantante María Mercedes Villalvazo, con quien procreó dos hijas. Ese mismo año regresó con su esposa a Guadalajara en donde prosiguió sus estudios con Godínez y comenzó estudios de armonía con Benigno de la Torre. Dos años más tarde, emprendió un viaje a la Ciudad de México para escuchar al pianista polaco Ignaz Paderewski; dicho concierto causó una gran impresión en él, despertando su interés en profundizar sus estudios musicales.

De 1901 a 1903 dirigió tres temporadas de zarzuela y opereta en el Teatro Principal y en el Teatro Degollado de Guadalajara. En 1904, tras la muerte de su padre partió a París, donde participó de manera privada en cursos de perfeccionamiento pianístico con Moritz Moszkowsky y composición con André Gédalge. <sup>8</sup> Asimismo, estudió armonía en el Conservatorio de París con Marc Delmas y Georges Caussade; y teoría de la música con Laurent Ceillier.

Trás la trágica muerte de su segunda hija, decidió regresar a Zapotlán en 1907 y en diciembre de ese mismo año, invitado por Guillermo Michel y Benigno de la Torre se incorporó al personal docente fundador de la Academia de Música de Guadalajara, de la

<sup>7</sup> Miranda Ricardo, *op. cit*. p. 31.

<sup>8</sup> Pareyón Gabriel, *Diccionario Enciclopédico de Música en México*, Universidad Panamericana, Guadalajara, México (2007) p. 907.

cual años más tarde se convirtió en director y que a la larga llegó a ser la Escuela Normal de Música.

En 1927 recibió el primer lugar en el concurso de composición del Primer Congreso Nacional de Música, en el cual resultó ganadora su obra *El festín de los enanos* "scherzo sinfónico". En ese mismo año emprendió un segundo viaje a Francia para inscribirse en la Escuela Normal Superior de Música donde completó sus conocimientos de armonía y contrapunto con Nadia Boulanger y de orquestación y fuga con Paul Dukas. Se cree que fue la misma Boulanger quien lo animó para que explotara con mayor provecho el estilo con tintes nacionalistas que había experimentado desde *El festín de los enanos* y *Zapotlán*, además de ser un aliciente para que años después creara el *Concierto en mi menor para piano y orquesta*. 9

En esta segunda etapa en París, refinó su estilo y comenzó a definir su lenguaje. Además de tener un trato muy cercano con Manuel M. Ponce y colaborar con él en la edición de la *Gaceta Musical,* conoció a músicos de diferentes partes del mundo que se daban cita en la clase de Dukas, entre ellos: Heitor Villa-lobos, Joaquín Rodrigo, Manuel de Falla y Albert Roussel.

A su regreso a la Ciudad de México en 1929,<sup>10</sup> enseñó composición en el Conservatorio Nacional de Música y en sus últimos años se convirtió en uno de los más importantes exponentes en la investigación cultural de México. José Rolón murió en la Ciudad de México el 3 de Febrero de 1945.

Sobre el estilo musical de Rolón, se presenta la siguiente cita del *Diccionario Enciclopédico de Música en México*:

"El lenguaje juvenil se expresa en un romanticismo intenso que imita diversos estilos europeos de la época, e incluso de épocas transcurridas, pero paulatinamente se sirve del enriquecimiento armónico y la ambigüedad tonal para acercarse al impresionismo (con la imitación de varios modelos franceses [*El festín*…], pero asimismo con la combinación de tintes melódicos

<sup>9</sup> Pareyón Gabriel, *ibídem.*

<sup>10</sup> Miranda Ricardo, *op. cit.* p.56.

mexicanistas [*Zapotlán*]), y dirige aún más allá con obras que se distinguen por una gran originalidad (*Tres danzas indígenas, Cuauhtémoc, Concierto para piano, Cuarteto para instrumentos con arcos*). Por otro lado, su profundo conocimiento y dominio de la instrumentación y de la forma le permitió eficacia tanto en los grandes conjuntos orquestales, como en dotaciones mínimas. Particularmente sus canciones, con versos seleccionados con gran sensibilidad poética y sonora, destacan en el catálogo mexicano de concierto".<sup>11</sup>

<sup>11</sup> Pareyón Gabriel, *ibídem.*

#### **1.2. Andrés Segovia**

 $\overline{a}$ 

En el panorama de la guitarra del siglo XX, Andrés Segovia fue sin duda la figura más relevante, ya que en torno a su fama y a su arte se empezó a gestar todo un nuevo repertorio, escrito principalmente por compositores no guitarristas. Perteneciente a una generación de músicos que marcaron una fuerte tendencia interpretativa en la época (Pablo Casals, Arthur Rubinstein, Pablo Sarasate, Gaspar Cassadó, Walter Gieseking, etc), Segovia, así como ellos, debido a sus interpretaciones se convirtió en un sinónimo de su instrumento y en un personaje polémico. Ha sido considerado el responsable de situar de nuevo a la guitarra clásica en las grandes salas de concierto. Su figura y su legado han marcado la historia reciente del instrumento.

Nació en Linares, provincia de Jaén, España, el 21 de Febrero de 1893, ciudad de la cual partió apenas siendo un niño para establecerse en Granada; allí fue donde comenzó sus estudios del instrumento con un guitarrista de música flamenca. Ya en su adolescencia, al encontrar limitado el repertorio guitarrístico en comparación con la música escrita para otros instrumentos, dio las primeras muestras de su interés por generar un mayor repertorio al realizar sus propias transcripciones de obras de Bach, Mozart, Schubert, Chopin y Mendelssohn. Fue en esta época que dio su primer recital público en Granada y algunos años después hizo su debut formal en el Ateneo de Madrid. A partir de este concierto, se sucedieron apariciones en varias ciudades españolas, lo cual aumentó la necesidad de incrementar su repertorio. El mismo Segovia describe en su "autobiografía"<sup>12</sup> el aprendizaje que obtuvo de Miguel Llobet (discípulo de Francisco Tárrega) al memorizar obras enteras escuchando al maestro catalán.

Debido a las crónicas sobre su gran talento musical, se acercaron a él diversos empresarios ofreciéndole desarrollar una carrera concertística, lo que lo llevó a su primera gira en Sudamérica en 1919. Cinco años más tarde, su debut en París ocasionó entusiastas reseñas por parte de los críticos que no sólo estaban sorprendidos por el virtuosismo del guitarrista sino también de que un instrumento como la guitarra pudiera cautivar al público de las salas de concierto.

<sup>12</sup> Segovia, Andrés, *An autobiography of the years 1893-1920*, Macmillan Publishing, New York, E.U. (1976) p.101.

Segovia continuó con sus conciertos y su fama se extendió por todo el mundo, sabedor de esto, en los lugares que visitaba iba pidiendo a los compositores que escribieran música para él o simplemente las recibía como regalo, acrecentando con esto su repertorio.

Fue así como fue acopiando un repertorio con obras de compositores de muy diferentes escuelas y de diversos lugares del mundo. Algunos de los compositores que escribieron para él fueron: Cyril Scott, Manuel M. Ponce, Albert Roussel, Federico Moreno Torroba, Frederic Mompou, Alexandre Tansman, José Rolón, entre muchos otros.

Años más tarde, cuando Segovia había consolidado su figura y su carrera, vinieron los reconocimientos tanto gubernamentales como de distintas universidades. Asimismo, comenzó con los cursos de guitarra en diferentes lugares, entre los que se encuentran los impartidos en la *Accademia Musicale Chigiana* en Siena, Italia y los *Cursos Universitarios de Música Española* en Santiago de Compostela, España. De esta labor surgieron algunos de sus más importantes alumnos. Su carrera concertística fue infatigable hasta que en 1987, durante una gira en los Estados Unidos, tuvo que cancelar sus conciertos por problemas de salud y regresar a Madrid, en donde murió a la edad de 94 años, el 3 de Junio de 1987.

Es importante señalar que Segovia manifestó a lo largo de su vida un gran interés por el desarrollo de la guitarra; primero, desde el punto de vista organológico en la que sus aportaciones al trabajo de construcción de este instrumento fueron enfocadas a la obtención de una mayor proyección sonora. En ese sentido, trabajó al lado de constructores como Manuel Ramírez y Hermann Hauser, lo que redundó en la construcción de instrumentos hechos con madera de mejor calidad y la implementación de cuerdas de nylon.<sup>13</sup>

Por otra parte, desde el punto de vista técnico también realizó importantes aportaciones a la técnica del instrumento, entres estos, el mantener el pulgar de la mano izquierda debajo del mástil en lugar de doblarlo alrededor del mismo; con ello logró extender el alcance de los otros cuatro dedos, pudiendo pisar cualquier cuerda sin interferir entre éstas.

<sup>13</sup> Kalick, Erica, "Andrés Segovia a biographical sketch" G*uitar Review,* No. 53, (invierno 1983), p. 2.

Pero sin lugar a dudas su mayor aportación y la más pertinente para éste trabajo como ya se mencionó anteriormente, fue haber fomentado la creación de un repertorio nuevo para la guitarra.

#### **1.3. El "Archivo Segovia"**

 $\overline{a}$ 

Fue en 1919 cuando Segovia recibió la primera obra escrita para él por Federico Moreno Torroba y a la cual seguirían hasta el final de su vida un sinfín de composiciones de muy diversos estilos. Toda esta música se puede dividir en tres grupos: el primero, conformado por el repertorio que fue aprobado y difundido por Segovia. Tal es el caso de la mayoría de la música de compositores como, Manuel M. Ponce, Federico Moreno Torroba y Mario Castelnuovo-Tedesco. El segundo grupo es el repertorio segoviano aceptado por él pero no convalidado por sus interpretaciones, por ejemplo obras a las cuales se refirió como grandes composiciones pero que solo interpretó en una o pocas ocasiones, como es el caso del primer movimiento de la *Sonatina* de Ciryl Scott. Y finalmente el repertorio que nunca dio a conocer por diversas situaciones, conformado por obras de músicos como Henri Collet, Lennox Berkeley, Frank Martin, Fernande Peyrot, Henri Martelli, José Rolón, etc.<sup>14</sup> La mayor parte de las obras que conforman este grupo tienen un lenguaje más vanguardista o pertenecen a una estética muy diferente al gusto de Segovia.

Tras el fallecimiento del guitarrista español, el Sr. Alberto López Poveda y las autoridades linarenses presentaron a la Sra. Emilia Segovia la propuesta de rehabilitar un edificio histórico de Linares y destinarlo al archivo organizado por el Sr. Poveda, para convertirlo en la sede de una Fundación cuya vocación sería conmemorar e investigar la labor artística y musical desarrollada por Segovia a lo largo de su carrera. La fundación se inauguró en 1995 y entre sus objetivos está el dar a conocer el acervo que Segovia dejó relegado.

El archivo que se encuentra dentro de la fundación, comprende todos los manuscritos que Segovia guardó a lo largo de su carrera. Según los estudiosos del archivo, no hay ningún criterio de selección para los mismos (Segovia recibió muchas partituras de aficionados que actualmente no forman parte del Archivo definitivo, pero que él tenía en su estudio), ni tampoco existe rigor en la conservación de las partituras. Por lo tanto, no se puede hablar de una biblioteca, sino simplemente de una colección de obras, iniciada en los años veinte e interrumpida sólo por la muerte del maestro, que ha atravesado por múltiples vicisitudes: viajes, traslados, etc.

<sup>14</sup> Gilardino, Angelo, "Andrés Segovia y el repertorio de la guitarra del siglo XX" *Roseta (Revista de la sociedad española de guitarra)*, No. 1, (Octubre 2008), p. 63.

Antes de morir, Segovia dejó instrucciones para que la revisión de estos documentos se diera a partir del inicio del siglo XXI, por lo que partir de 2001, la fundación encomendó al maestro Gilardino, el estudio y la edición de las obras que se consideraron más relevantes, para integrar la colección publicada por la editorial Bèrben bajo el título de *The Segovia Archive*. Dentro de esta colección se publicó en su mayor parte un repertorio inédito y la reedición de algunas obras que Segovia interpretó o incluso editó, pero a las cuales realizó modificaciones sustanciales. La importancia de éste trabajo radica en que las copias facsimilares de estas partituras ayudan a conocer el texto original, así como la visión de Segovia como intérprete.<sup>15</sup>

Al momento de escribir este trabajo, se han publicado un total de 32 ediciones de este archivo.

<sup>&</sup>lt;sup>15</sup> Era una práctica común en Segovia pedir a los compositores modificar algunas secciones de las obras y en otras tantas, él las "depuraba" quitando o añadiendo notas ó incluso compases enteros, ya fuera porque no se pudieran ejecutar en el instrumento, o simplemente por decisión y gusto personal. Un ejemplo de esto es la *Suite Compostelana* de Frederic Mompou, obra que fue dedicada a Andrés Segovia y cuando a través de la Fundación se pudo conocer la obra original, se puso en evidencia que el guitarrista decidió omitir secciones de los movimientos de la suite, por ejemplo, en el quinto movimiento *Canción*.

#### **1.4. José Rolón y Andrés Segovia**

Andrés Segovia se presentó por primera vez en el Palacio de Bellas Artes de la Ciudad de México en 1923, y tras leer la crítica que Manuel M. Ponce hizo de su concierto, <sup>16</sup> el guitarrista español quiso conocerlo. Su entusiasmo aumentó al saber que era compositor, por lo cual le pidió a Ponce la creación de una obra para guitarra. Ponce atendió esta solicitud y compuso –*De México- Página para Andrés Segovia*, a lo que el guitarrista después de tocarla le pidió que hiciera una obra de mayor envergadura. Poco después, Ponce envió a Segovia la primera sonata para guitarra escrita en el siglo XX, en la cual incluyo como tercer movimiento *De México*.

A partir de entonces, Segovia cultivó una estrecha amistad con Ponce y fue un gran promotor de su música para guitarra. Gracias a esta relación y a la correspondencia que mantuvieron, tenemos documentos que nos permiten conocer a estos dos músicos tanto en el ámbito personal como en el musical.<sup>17</sup>

Desafortunadamente, no se ha encontrado ningún texto que corrobore la relación entre Segovia y Rolón. De acuerdo con Ricardo Miranda, este último tuvo cuidado de guardar celosamente gran parte de los recortes periodísticos generados por su obra, <sup>18</sup> así como su relación epistolar con músicos famosos, documentos que se encuentran en el Archivo José Rolón. 19

Asimismo, es extraño que a través de la correspondencia que existía entre Segovia y Ponce, no aparezca mención alguna de la partitura de Rolón, ya que debido a su cercanía y amistad, Segovia le confió en diversas ocasiones su opinión acerca de los muchos compositores que le habían escrito o le escribían obras.

<sup>16</sup> "Crónicas musicales por Manuel M. Ponce", *El Universal*, 6 de Mayo de 1923.

<sup>17</sup> Alcázar, Miguel. *The Segovia- Ponce Letters*. Editions Orphée, Columbus, Ohio, EUA (1989).

<sup>18</sup> Miranda, Ricardo. *op. cit*. p. 12.

<sup>19</sup> Ricardo Miranda, comunicación personal.

Prueba de ello es una carta escrita a Ponce (fecha sin precisar),<sup>20</sup> donde Segovia puntualiza:

"Quiero también decirle mi alegría al ver que los más interesantes compositores de este viejo mundo, están colaborando a mi afán reivindicativo de la guitarra. Tengo ya una obrita preciosa de Albert Roussel, promesas en vías de cumplirse de Ravel, y páginas felicísimas de Volmar Andreas [sic; léase: Andreae Volkmar], Suter, Schoenberg, Weles [sic; léase: Egon Wellesz], Grovlez, Turina, Torroba, Falla, etc., etc. Viendo todo este nuevo grupo que va enalteciendo mi bello instrumento, pienso cada vez con más gratitud en los primeros que acudieron a mi llamamiento, es decir en Torroba y en V. (Después de Torroba y antes de V. fue Falla el que hizo su *Hommage a Debussy*) Y, nuevamente, quiero darle mis sincerísimas gracias."

Sin embargo, Rolón y Segovia coincidieron en bastantes ocasiones tanto en París como en la Ciudad de México y sin duda tuvieron contacto, ya fuera a través de Ponce o en algún círculo de amigos en común, por lo que la teoría más plausible es que Rolón entregó la obra personalmente a Segovia.

La partitura no está fechada, pero se puede especular a qué periodo creativo de la producción de Rolón pertenece. En 1923, año en que muy probablemente pudo haber tenido el primer contacto con Segovia, Rolón se encontraba trabajando en la Academia de Música de Guadalajara y aunque estuvo en la Ciudad de México en el estreno de su *Andante malinconico,* es poco probable la concepción del *Canon* en un periodo musical con marcados tintes nacionalistas, en el cual se enmarcan obras de estética muy diferente a ésta, tales como el capricho para piano *Sobre las olas*, la canción *Si tu parles*, etc.

Fue en París, entre 1927 y 1929, cuando Rolón comenzó a desarrollar su lenguaje. Influido por la estética de la escuela parisina, incorporó a sus obras elementos impresionistas, una escritura contrapuntística que lograba sostener tensiones por periodos prolongados, así como novedosas estructuras armónicas. De este periodo hay obras con una gran influencia de Debussy -que se alejan del *Canon-*, como las canciones *Epigrama, Trois mélodies pour piano et chante, ¿Quién me compra una naranja?,* etc.

<sup>20</sup> Alcázar, Miguel. *The Segovia- Ponce Letters*. Editions Orphée, Columbus, Ohio, EUA (1989), carta número 1, p. 1.

Por lo tanto, se puede pensar que el *Canon* fue entregado a Segovia en alguna de las visitas que realizó éste último entre 1933 y 1944 a la Ciudad de México, <sup>21</sup> ya que la obra se asemeja considerablemente con la música escrita en dicho periodo por Rolón. En esta etapa, el compositor fue mucho más audaz y provocativo con su lenguaje armónico. Logrando cierta ambigüedad tonal y combinando tintes melódicos mexicanistas creó un colorido especial en las que se puede considerar algunas de sus obras de mayor originalidad: *Cuauhtémoc* (obra sinfónica y coral), *Lied* (violonchelo y piano), *Concierto para piano y orquesta, Cuarteto para instrumentos de arco, Piñatas* (obra escénica), etc.

Incluso dentro del catálogo de Rolón destacan tres obras más en las que utilizó la guitarra como instrumento acompañante; primero en *Tres cantos Indígenas* de 1931, para guitarra y voz y más adelante como instrumento evocativo o colorístico en *Piñatas* de 1938 y *El Fanfarrón Aburrido* de 1939, ambas obras escénicas. En *Tres cantos indígenas* se puede apreciar un desconocimiento del autor con respecto al manejo técnico de la guitarra, mientras que en *Piñatas* y *El Fanfarrón Aburrido*, Rolón entregó una propuesta más idónea en cuanto al uso del instrumento, por lo que se puede acotar con mayor certidumbre los años en los que fue creado el *Canon,* entre 1933 y 1938, ya que en él es evidente aún el desconocimiento del autor de las posibilidades técnicas de la guitarra.

<sup>21</sup> Otero, Corazón. *Manuel M. Ponce y la guitarra*. Edamex, México D, F. (1997) pp. 77, 81,108.

## **CAPÍTULO 2. EL** *CANON* **DE JOSÉ ROLÓN**

#### **2.1 Las Fuentes**

Hasta el momento se conocen dos manuscritos del *Canon*, el primero se encuentra en el fondo reservado de la Biblioteca de las Artes del CENART, en la Ciudad de México (a partir de ahora: MsBA) y el otro, en el "Archivo Segovia" del Museo Andrés Segovia de Linares, Jaén, España (a partir de ahora MsAAS).

Al comparar ambas partituras se puede hacer notar que aunque el contenido musical es básicamente el mismo, existen algunas diferencias entre ellas, además por supuesto de la diferente grafía musical, las cuales se detallan a continuación:

a) Dedicatoria: en el MsAAS, se observa claramente "*a Andrés Segovia"*, mientras que en la copia del MsBA no hay dedicatoria.

MsAAS:

andres Cuice Allegretto placido.

MsBA:

 $\int dx$ olon Canon allegrato placedo

b) Rúbrica: en el MsAAS el nombre del compositor aparece completo

mientras que en el MsBA sólo se encuentra la inicial del

nombre, seguida del apellido.  $\sqrt{\sqrt{\chi^2 + \mu^2 + \mu^2}}$ 

Sin embargo al revisar otras partituras de Rolón se puede observar que firmaba indistintamente de las dos maneras. Por ejemplo, en la canción para soprano *El Segador* firma solamente:

El seguidor music dup Roben

Caso contrario a la canción *El Sembrador*, en la que la firma está completa:

Cel Sembrador Minera de Son Rolo

No obstante, sin lugar a dudas se trata del mismo trazo, como se puede apreciar en la forma de la "J":

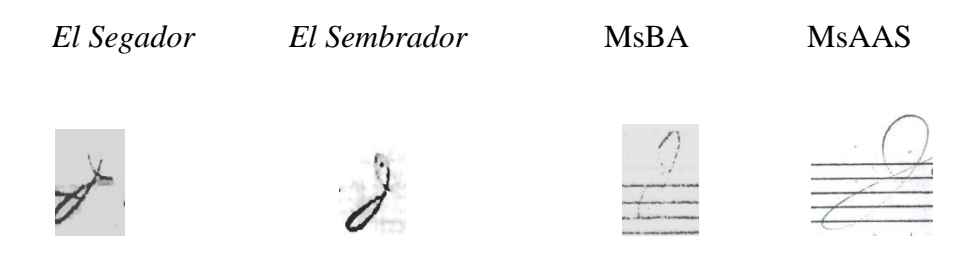

Y en la "R" del apellido Rolón:

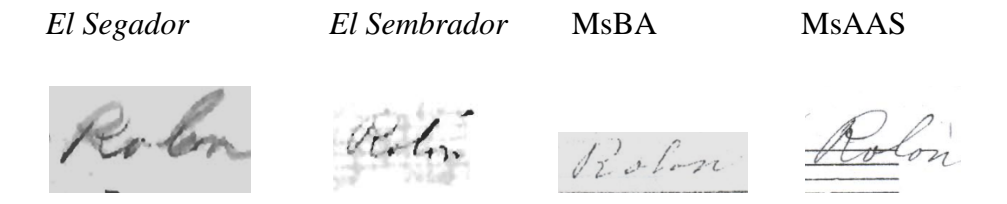

c) Caligrafía musical: luego de observar que ambos manuscritos tienen diferente punto musical, se hizo una comparación con otras composiciones de Rolón, con la intención de definir si alguno de los dos es un manuscrito autógrafo.

A continuación, se ejemplifican algunas de las obras en las cuales se considera que existe cierta similitud con el MsBA.

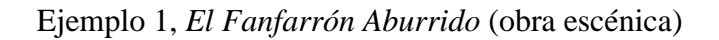

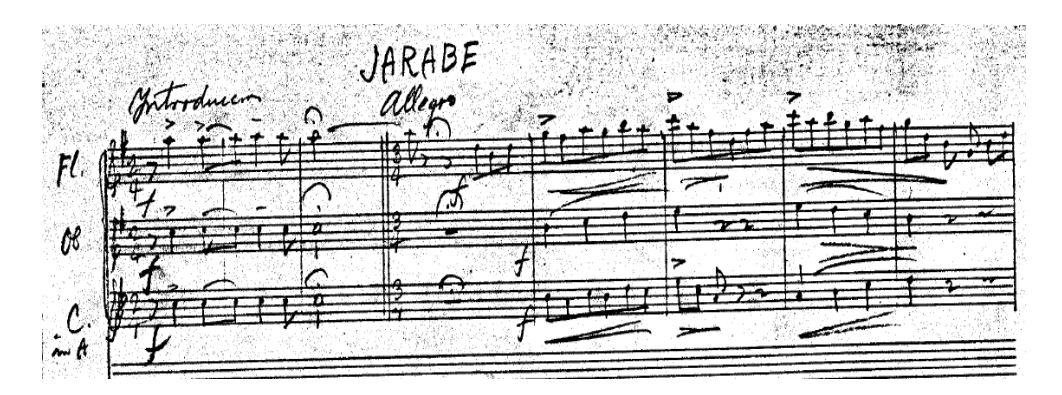

Ejemplo 2, *El Segador* (canción)

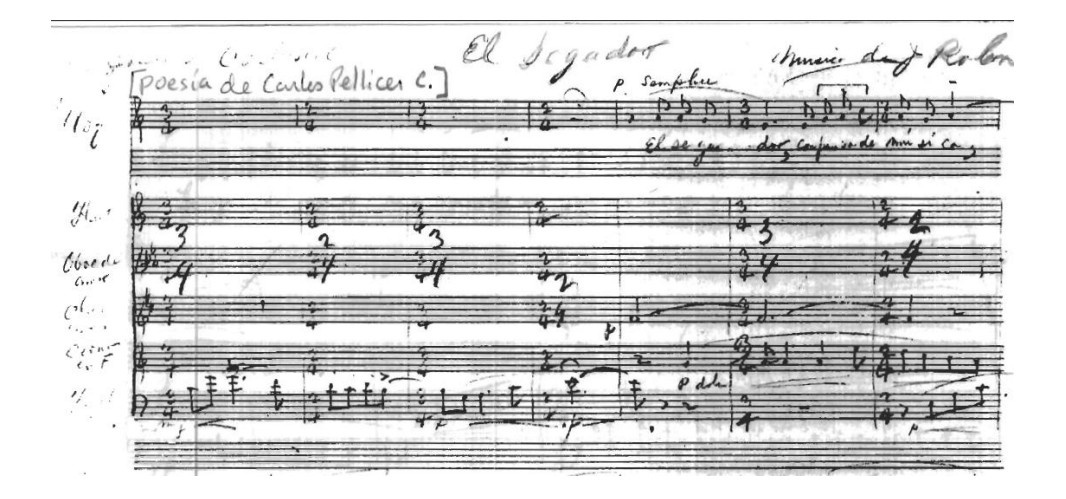

## Ejemplo 3, *Piñatas* (obra escénica)

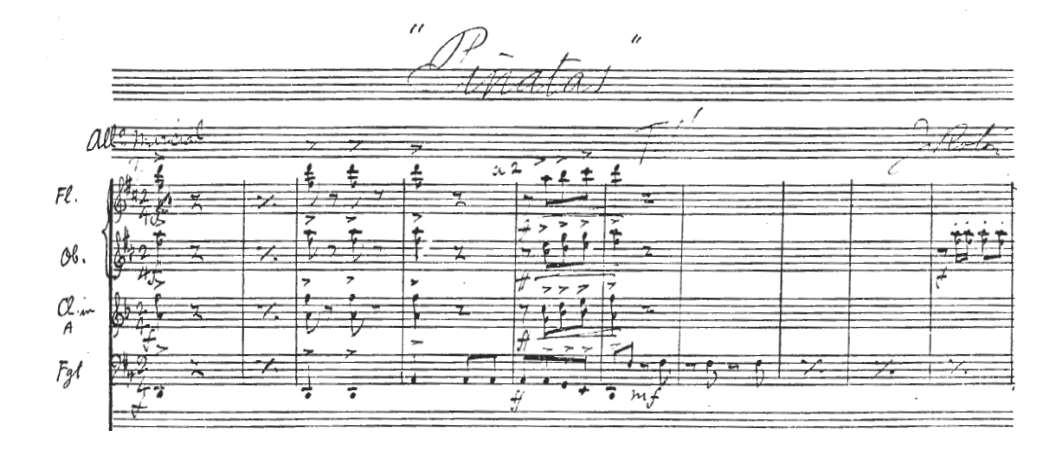

#### Y finalmente el MsBA:

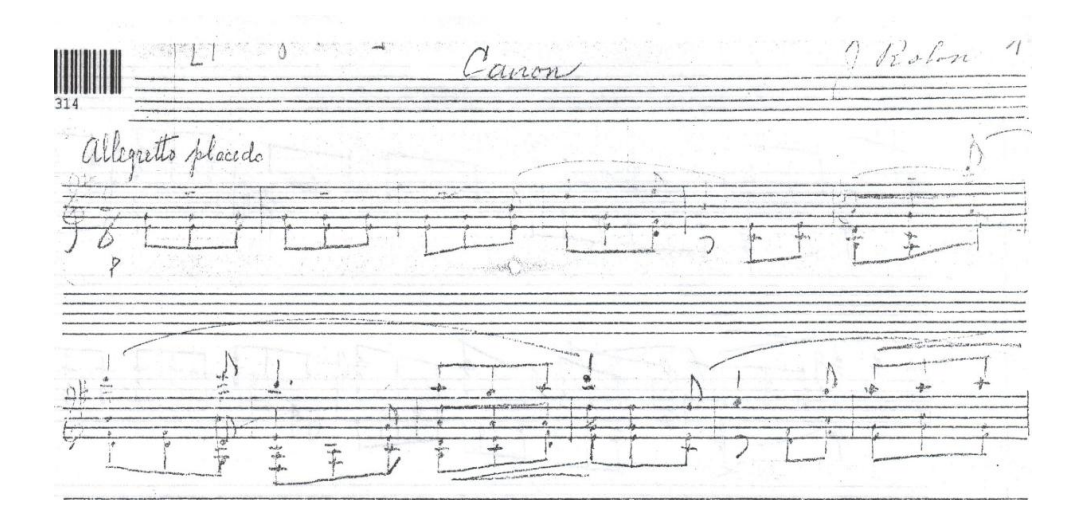

Luego de comparar a detalle los rasgos caligráficos entre este manuscrito y las obras ejemplificadas se pueden encontrar las siguientes similitudes:

1. Las claves de sol son sumamente redondas en el centro y tienen un ligero rasgo curvilíneo al final del trazo.

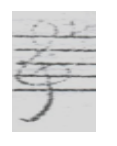

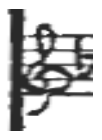

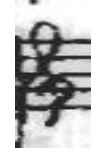

MsBA, c.1. *Piñatas*, c.1. *El Segador*, c.1.

O también aparecen trazadas rápidamente y sin cuidado.

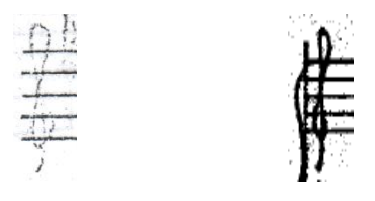

MsBA, c.24 *El Fanfarrón Aburrido*, c.16.

Ambos rasgos se encuentran indistintamente a lo largo del MsBA y en las partituras mostradas en los ejemplos anteriores.

2. Los corchetes (con plicas ascendentes) tienen la siguiente forma, a manera de ganchos abiertos.

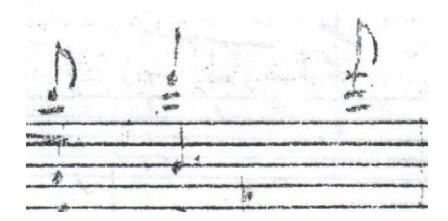

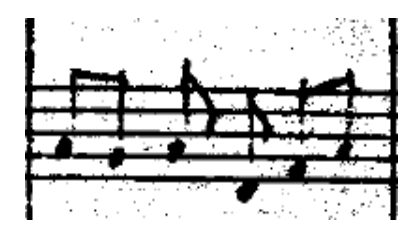

MsBA, cc.16, 17. *El Fanfarrón Aburrido*, c.16

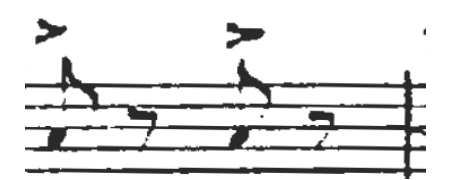

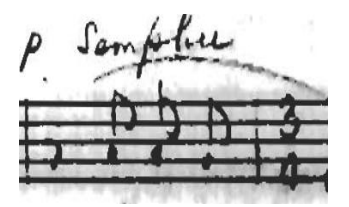

*Piñatas*, c.3. *El Segador*, cc.5-7.

3. La caligrafía de la cabeza de la nota es alargada y pequeña.

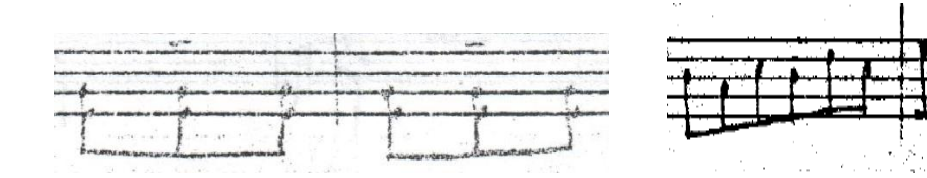

MsBA, cc.1, 2. *El Fanfarrón Aburrido,* cc.9, 10.

冬

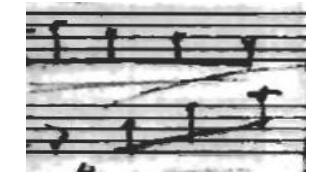

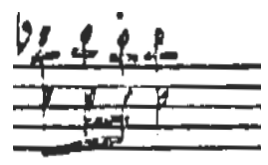

*El Segador*, c.7. *Piñatas*, c.443.

4. Existe cierta similitud en las primeras tres letras, de las cuales la "a" tiene rasgos grandes, seguida de las "ll" manuscritas.

allegretto placedo

MsBA, c.1. *Piñatas*, c.4.

*El Fanfarrón Aburrido*, c.4.

5. El calderón es un trazo muy grande y particular.

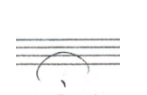

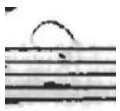

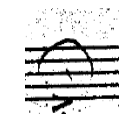

MsBA, c.103. *El Segador*, c.4. *El Fanfarrón Aburrido*, c.3.

Con respecto al MsAAS sólo se pudo encontrar una obra parecida a éste en los microfilmes del fondo reservado de la Biblioteca de las Artes y es *Ingrata* de 1912.

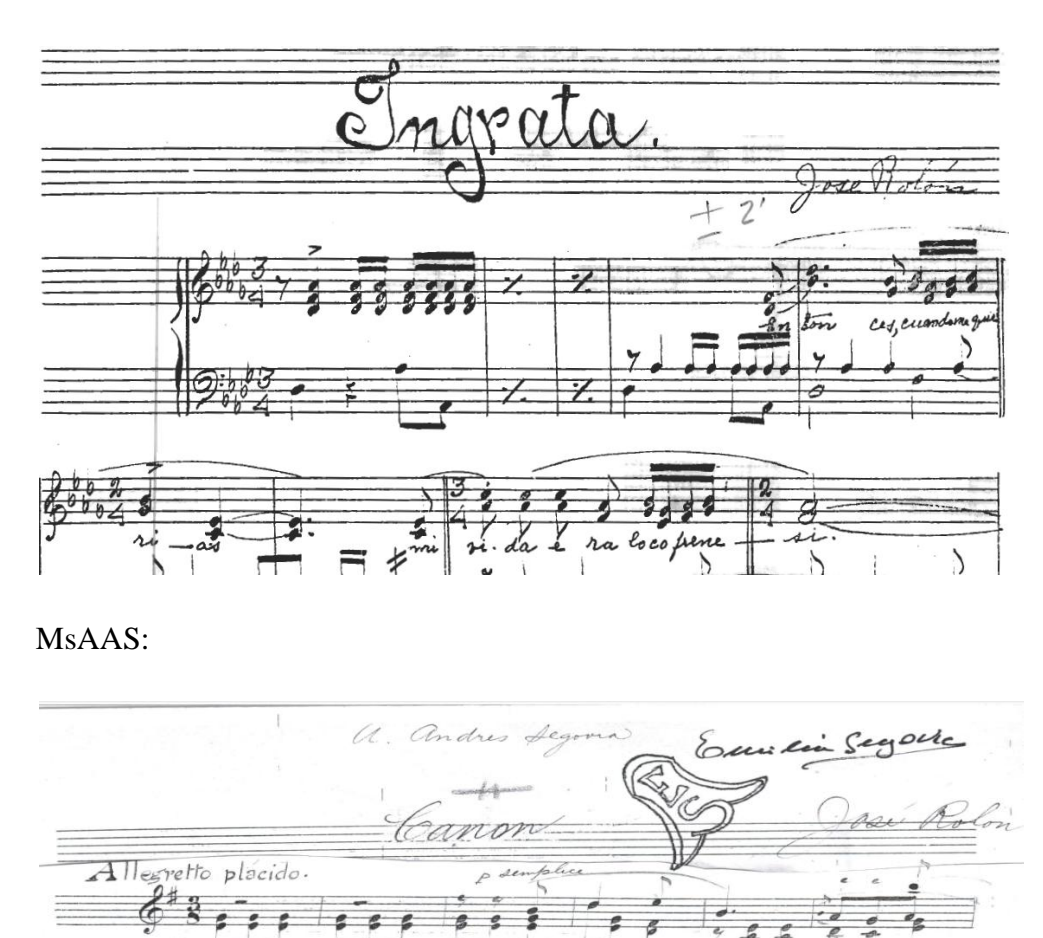

## *Ingrata* (canción)

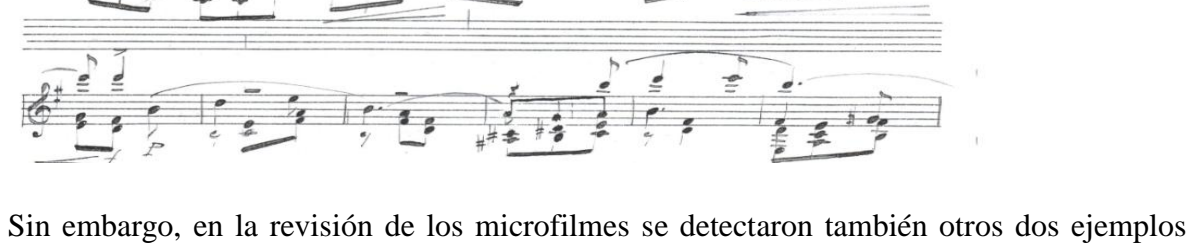

que se consideraron importantes ya que su caligrafía es diferente al MsAAS. *Mercedes* para piano (aproximadamente 1895) que fue una de las primeras obras que compuso Rolón y

también una copia realizada por Francisco E. Cárdenas<sup>22</sup> de la canción *Beaux Papillons*<sup>23</sup> (1917). Por obvias razones ésta última no se intentará probar que sea la caligrafía de Rolón pero a suponer que el MsAAS hubiese sido realizado por un copista, se intenta ahora identificar si fue hecha por el mismo Cárdenas.

#### *Mercedes*

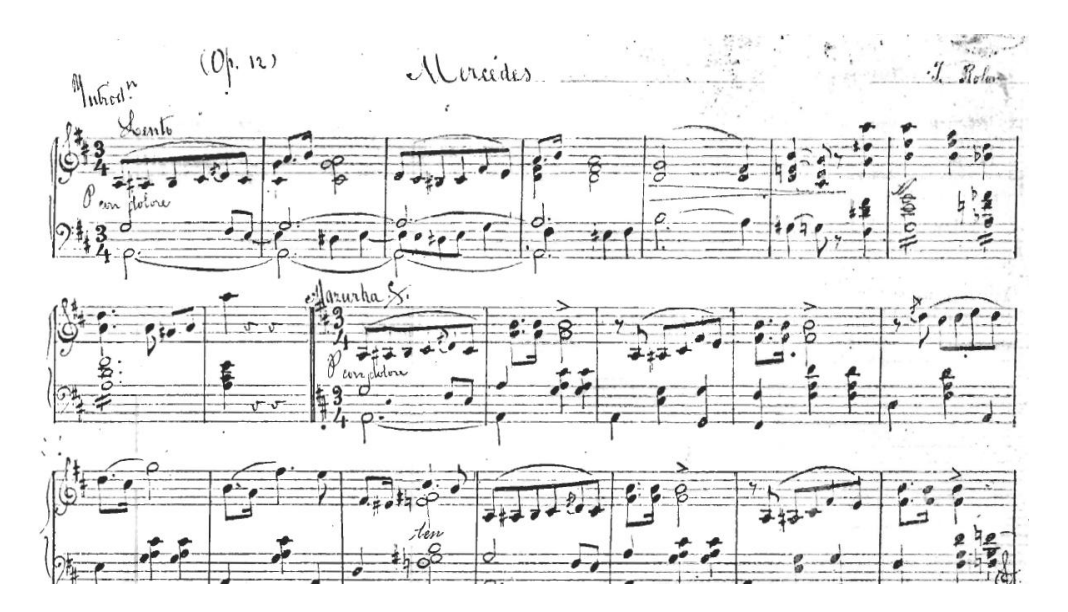

<sup>&</sup>lt;sup>22</sup> Pianista y compositor, discípulo de José Rolón.

<sup>23</sup> En el microfilm se encuentran las canciones: *Beaux Papillons, Nocturne* y *Larmes* con una nota al final indicando que la copia fué realizada por Francisco E. Cárdenas.

## *Beaux Papillons* (canción)

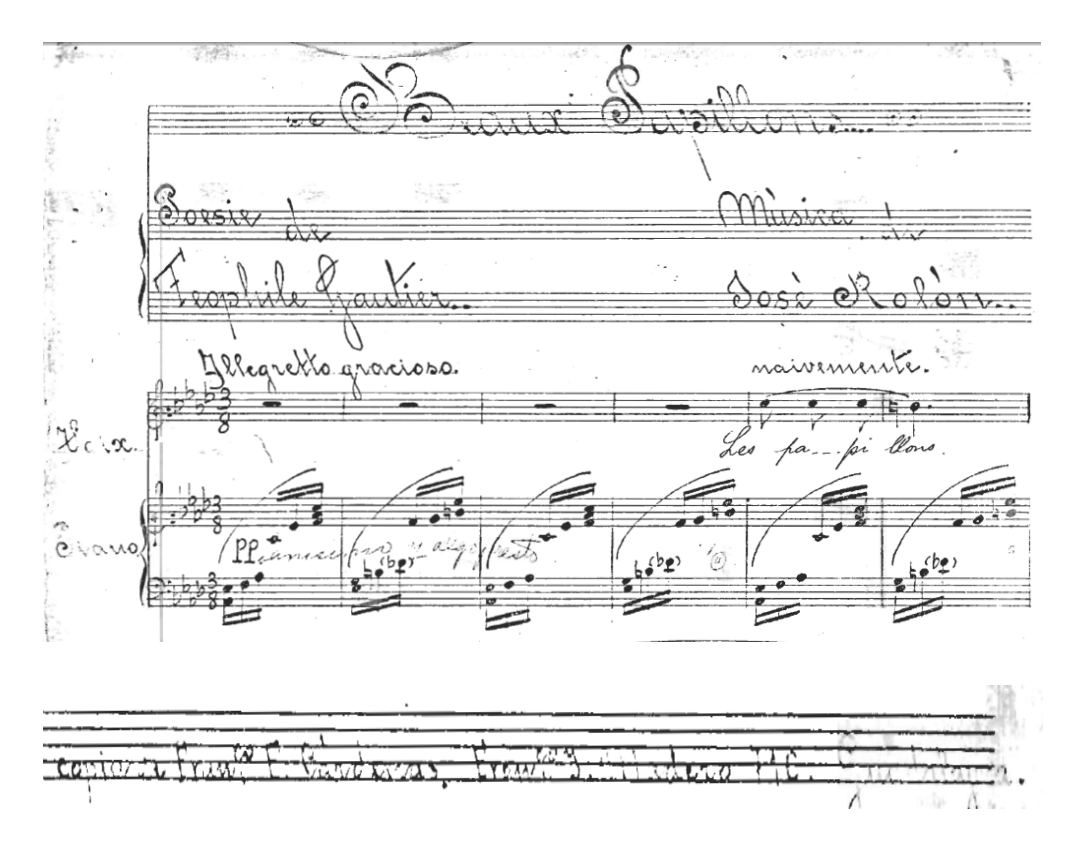

La escritura es parecida en todas pero no se puede ser determinante. A continuación se detallan las similitudes y las diferencias entre estos:

1. En los dos primeros ejemplos, las claves están cuidadosamente trazadas y se puede constatar a lo largo de toda la partitura que no hay una clave hecha con descuido, no así en *Mercedes* donde la caligrafía es más delgada y no todas las claves están hechas cuidadosamente.

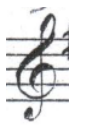

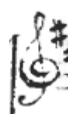

MsAAS, c.1. *Ingrata*, c.10. *Mercedes*, c.1.

En *Beaux Papillons* al tratarse de un copista se muestra un trazo completamente diverso.

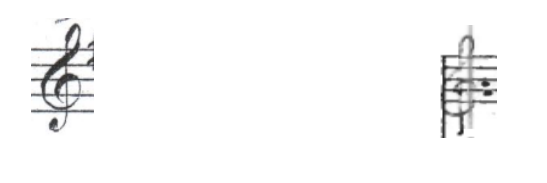

MsAAS, c.1. *Beaux Papillons*, c.1.

2. La cabeza de la nota (cuartos), en *Ingrata* y *Mercedes* es mucho más delgada e inclinada mientras que en el MsAAS es redonda.

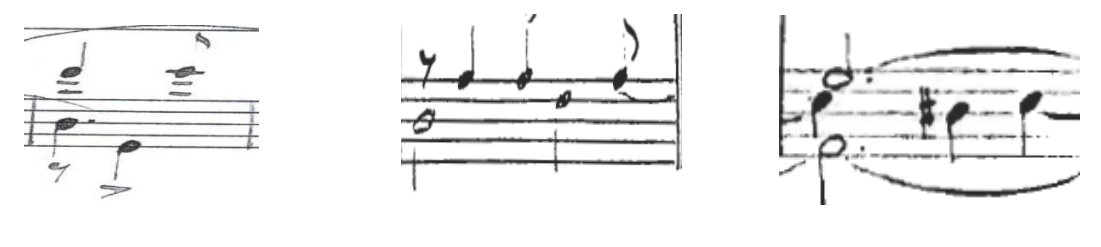

MsAAS, c.41. *Ingrata*, c.5. *Mercedes*, c.2.

En *Beaux Papillons* tampoco parece ser la misma caligrafía al encontrarse la plica justamente en el centro de la nota:

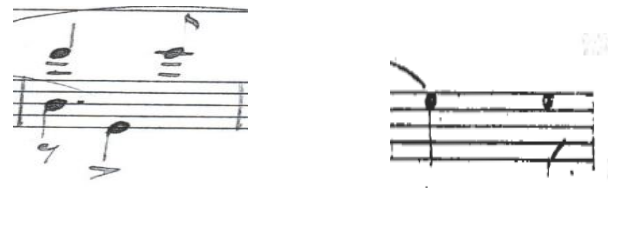

MsAAS, c.41. *Beaux Papillons*, c.10

3. La firma, en el MsAAS e *Ingrata* coincide el trazo manuscrito.

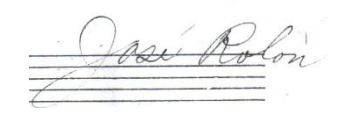

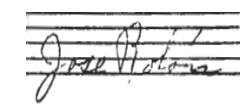

MsAAS *Ingrata*

En *Mercedes* la firma no es manuscrita, como se muestra:

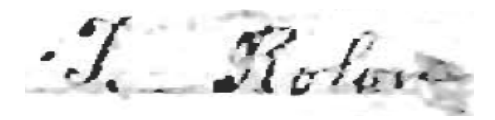

La firma en *Beaux Papillons* es completamente diferente por lo que seguramente pertenece al copista

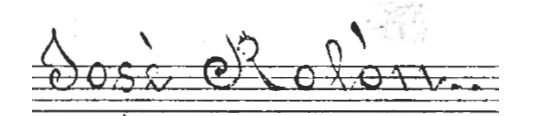

 $\overline{a}$ 

Una vez vistos a detalle los caracteres de las partituras y siendo comparados con el MsAAS, se considera que no hay una uniformidad en el trazo, por lo que se descarta que sea un manuscrito autógrafo de José Rolón.

En *Ingrata* es probable que Rolón haya mandado a copiar la partitura y una vez revisada colocó su firma, en *Mercedes* puede ser el trazo juvenil de Rolón e incluso ésta pudo haber sido la rúbrica de sus primeras partituras. Asimismo, es poco probable que el copista de *Beaux Papillons* sea el mismo del MsAAS.

En concreto, en el caso del *Canon* se puede realizar la siguiente hipótesis: el MsBA es la partitura original de José Rolón y pensando en conservarla, decidió encargar a un copista la partitura para Andrés Segovia (MsAAS) y una vez revisada colocó su rúbrica.

Esta hipótesis cobra sentido, a partir del artículo que el propio Rolón hizo para la Revista Musical,<sup>24</sup> donde expuso sus ideas sobre la enseñanza de la composición y en el cual se puede constatar su propia caligrafía:

"Como en general son tan poco conocidos sus sutiles y jugosos comentarios a los "dogmas" en que los tratadistas fincan sus llamadas inmutables doctrinas, y como, por otra parte, encajan tan admirablemente en lo que vengo tratando, no puedo resistir la tentación de transcribir algunos de entre ellos, con algunas ampliaciones de mi cosecha, para comprobar que, si efectivamente fueran

<sup>24</sup> Rolón José. "Diversas modalidades de la enseñanza de la composición" *MÚSICA REVISTA MEXICANA*. Número 4. México D, F, 15 de Julio de 1930. p.25, 26.

inmutables, como ellos lo pretenden, habría de comenzarse por declarar falsas todas las grandes obras de los grandes maestros, de todas las épocas y de todas las escuelas".

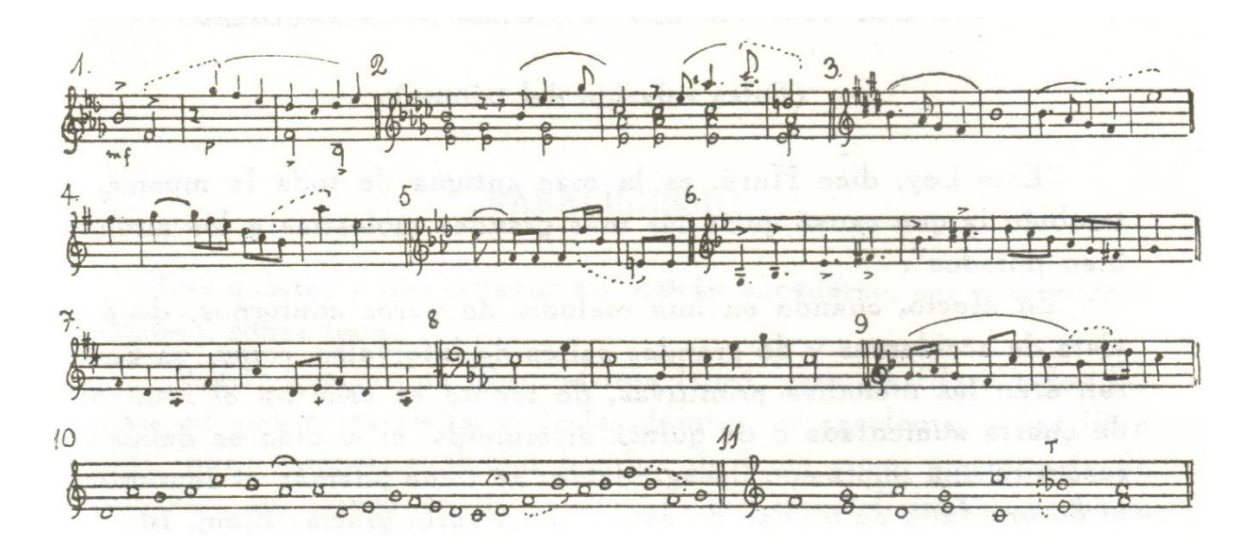

Cotejando los siguientes ejemplos, se podría confirmar como autógrafo el MsBA:

- Clave de sol.

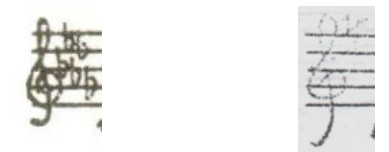

Ej. 1, c.1. MsBA, c.1

- Corchete en forma de gancho

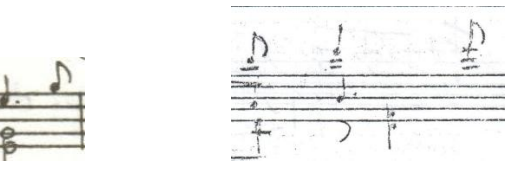

Ej. 2, c.1. MsBA, cc. 16, 17.

- Cabeza de nota inclinada

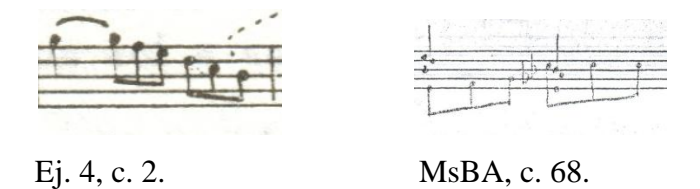

d) En el MsBA, aparecen algunas abreviaturas rítmicas de figuras musicales que no están en el MsAAS y que son comunes en la escritura de Rolón, por ejemplo en el compás 40 de *El Fanfarrón Aburrido*, casualmente en la sección de la guitarra:

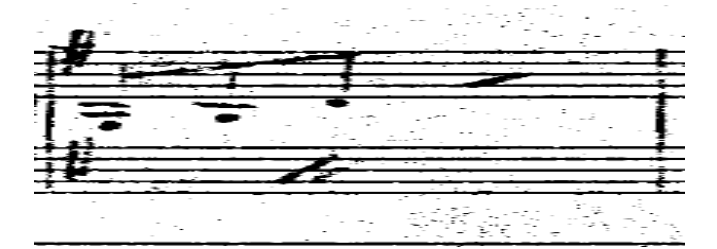

Y en los compases 47 y 48 del MsBA:

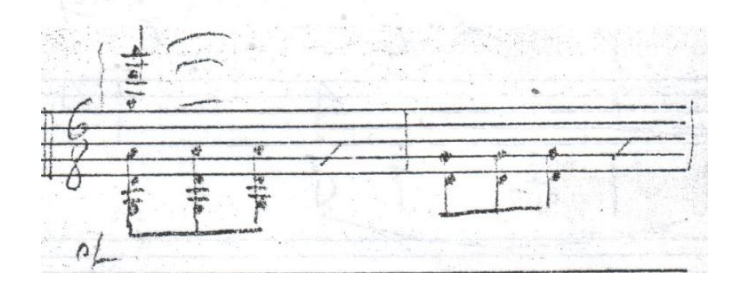

En el MsAAS se escriben de forma reiterada las figuras:

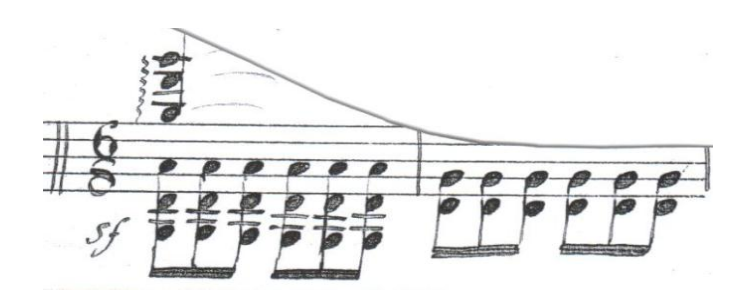

e) En el MsAAS, en el séptimo compás la nota *sol<sup>5</sup>* (ver ejemplo 3) aparece menos clara en el tercer tiempo, de lo cual podemos suponer que o se trata de una enmienda por parte del copista, o que Segovia o algún guitarrista que haya revisado la partitura posteriormente buscaron modificar el acorde octavando el *sol* del bajo, con el fin de hacer este pasaje ejecutable.

Ejemplo 3, MsAAS, compás 7:

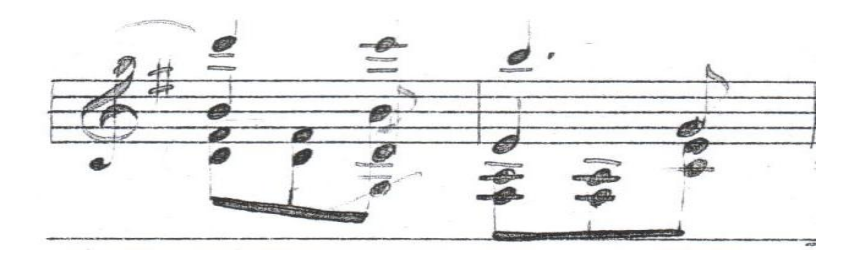

Vista más a detalle:

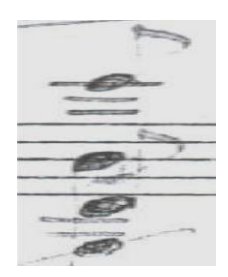

En los facsímiles publicados por la editorial Bèrben se puede observar que Segovia al realizar ajustes a las obras, era poco cuidadoso en no dañar la partitura original y escribía o tachaba sobre las indicaciones de los compositores.

Un ejemplo se encuentra en el tercer movimiento de la *Suite Compostelana* de Frederic Mompou:

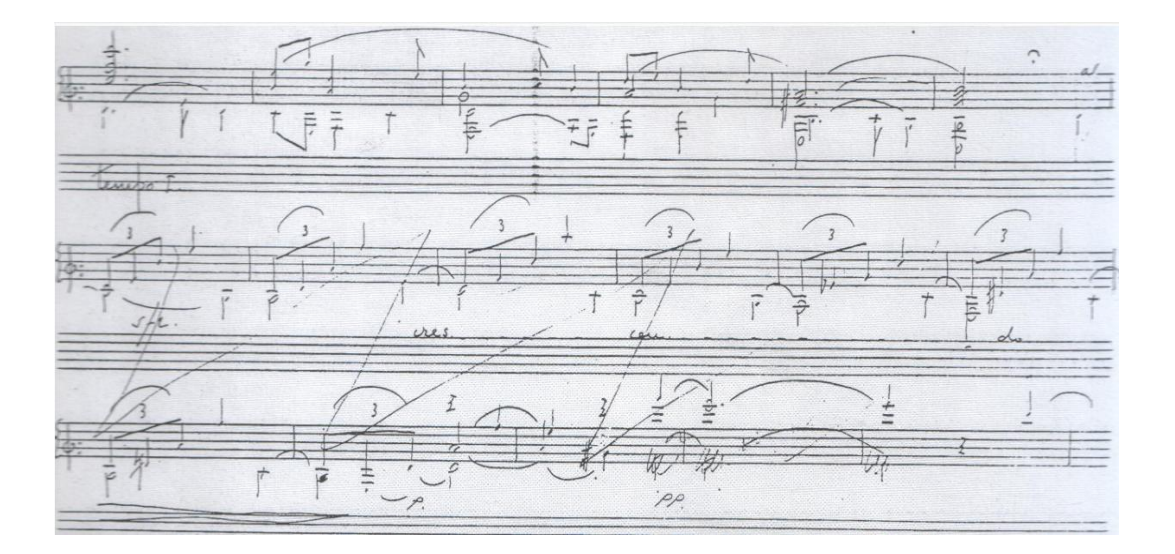

Por otro lado, cuando sentía interés por alguna obra hacía el intento por arreglarla por completo. Como ejemplo se tiene el primer fragmento de la *Suite* de Raymond Moulaert que se encuentra cubierto de huellas de las infructuosas tentativas de Segovia de hacerlo interpretable y no solamente tachando una nota como sucede con el *Canon*.

*Suite* de R. Moulaert

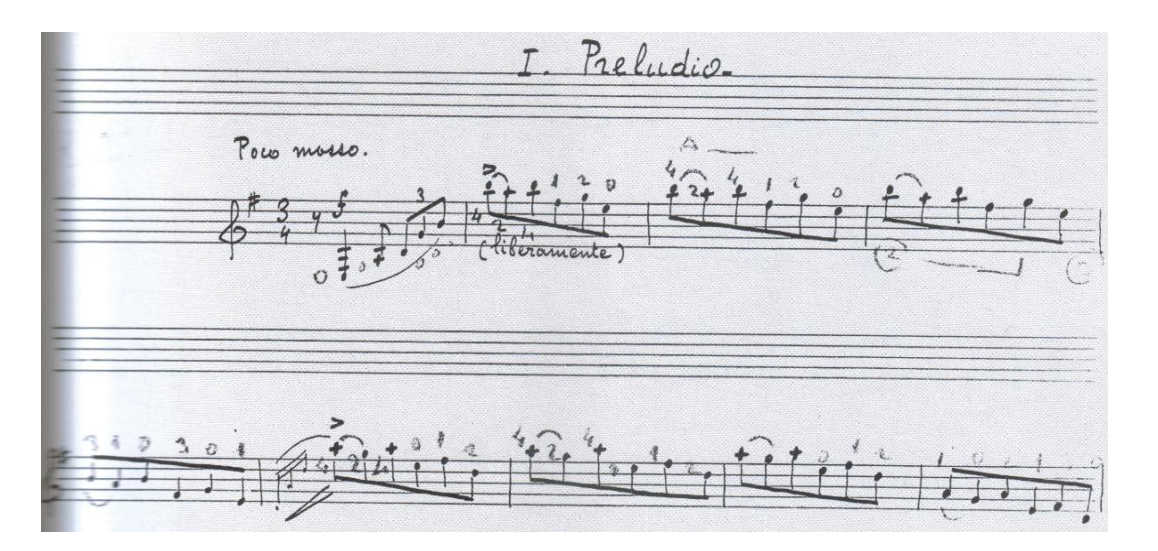

Ante tales consideraciones, es posible descartar que haya sido Segovia el autor de esta intervención y se deduce que fue Angelo Gilardino, alguno de sus colaboradores o incluso el mismo copista.

De cualquier manera, la nota *sol* no tendría sentido como parte del *tema principal* ya que como se puede apreciar en el siguiente ejemplo, el tema está construido de la siguiente manera (compases 5 y 6):

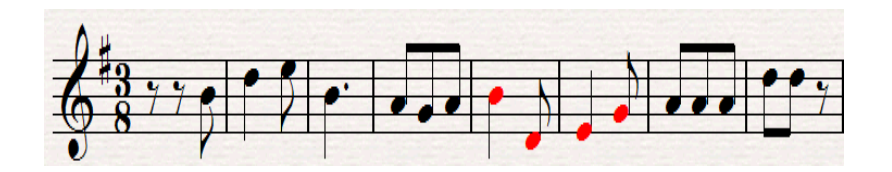

Incluso en el MsBA el autor coloca una línea diagonal para señalar lo anteriormente dicho.

MsBA:

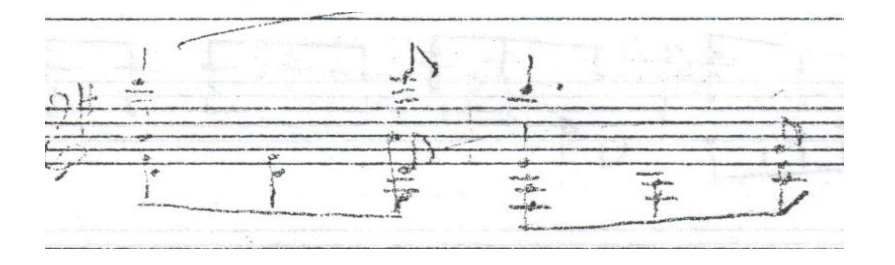

f) Hay algunas anotaciones existentes sólo en la partitura del Archivo Segovia, por ejemplo las indicaciones de dinámica que aparecen en el primer compás, las ligaduras de fraseo que se aprecian en casi toda la obra, así como algunos acentos. Esto se observa cotejando los dos ejemplos siguientes.

MsAAS:

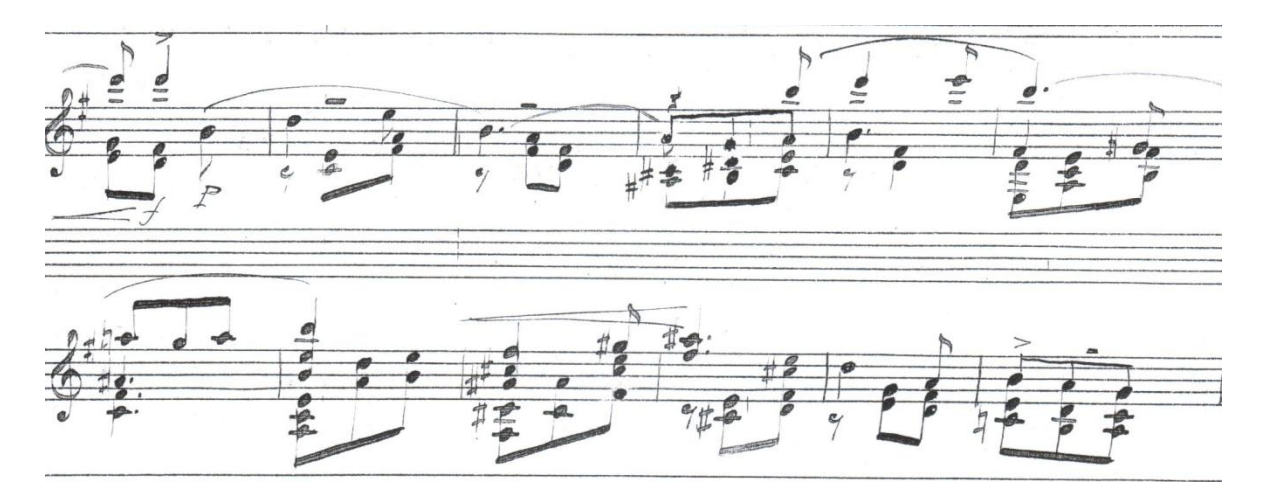

MsBA:

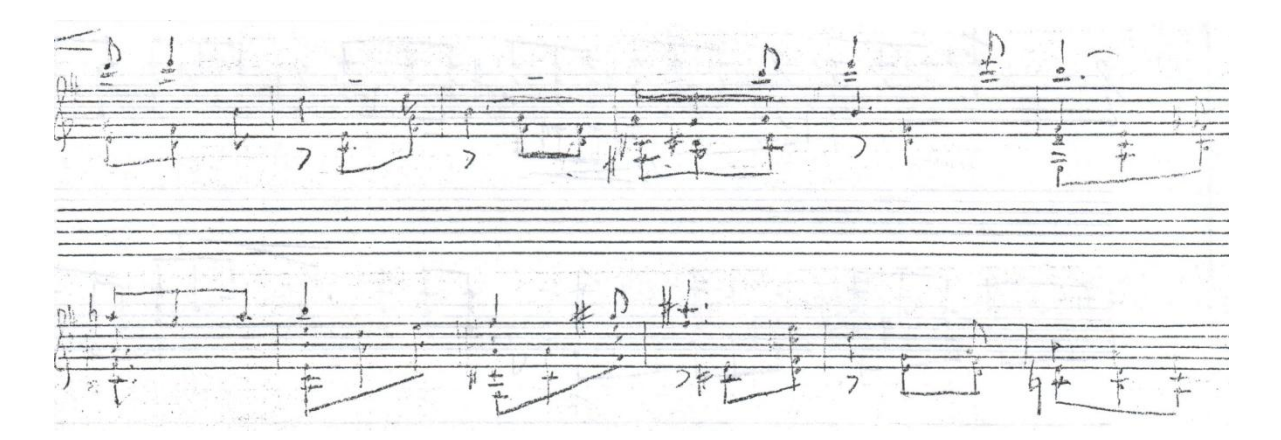

Quizá dichas indicaciones no se pueden apreciar en la copia del primer manuscrito o sencillamente que Rolón al revisar la copia hecha para Segovia decidió añadirlas.

g) Finalmente la diferencia más importante ocurre al final de la obra, en donde se aprecian dos notas diferentes entre una y otra partitura, así como la indicación de un armónico en el MsAAS.

MsBA:

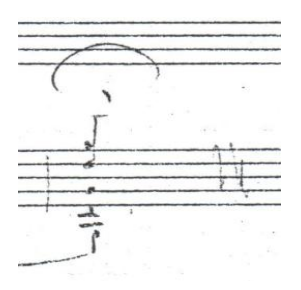

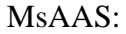

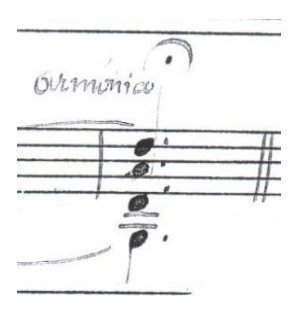

Esta diferencia entre ambos manuscritos puede deberse a que Rolón decidió cambiar el final de la obra luego de revisar la copia que pensaba entregar a Segovia.
# **2.2 Análisis musical**

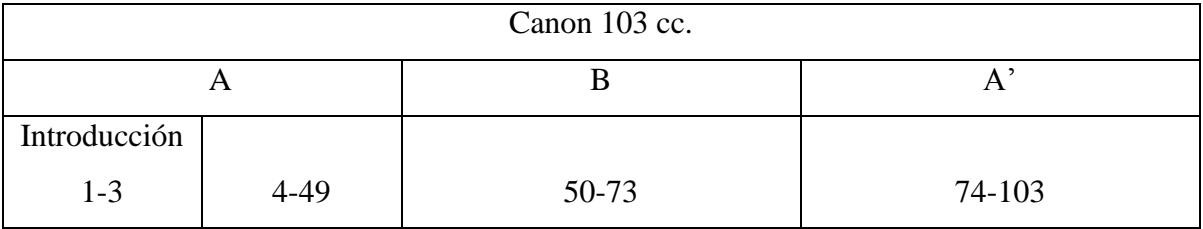

La estructura del canon está conformada por tres partes: A- B- A'.

En realidad, no solo se trata de un solo canon, sino que a lo largo de la obra aparecen varios temas que se imitan reiteradamente. Después de una introducción de tres compases, se presenta el tema principal de la sección A (compases 4 al 13). En esta sección Rolón utiliza la escala menor natural y por momentos la escala menor melódica de *mi menor*, así como algunas referencias modales. Todo esto acompañado por una armonización enriquecida con una visión armónico-tonal ampliada.

Introducción cc.1-3

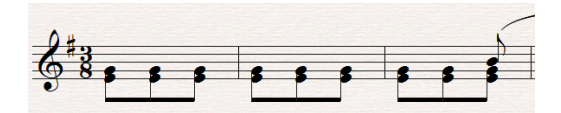

En el último tiempo del tercer compás aparece el *tema principal* (que toma como base las notas *si* y *re*) que será recurrente a lo largo de esta primera sección:

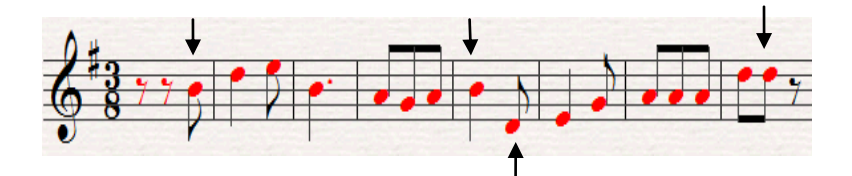

La *réplica* comienza tres compases después a una octava de distancia:

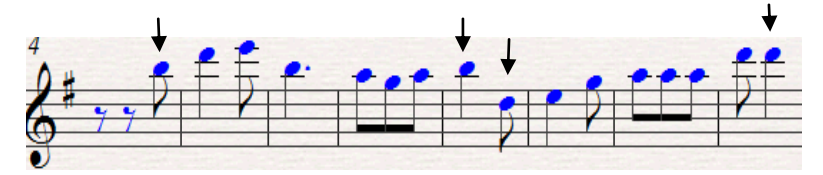

En el siguiente ejemplo se puede apreciar la exposición completa del *tema principal* y la *réplica*, del compás 3 al 13:

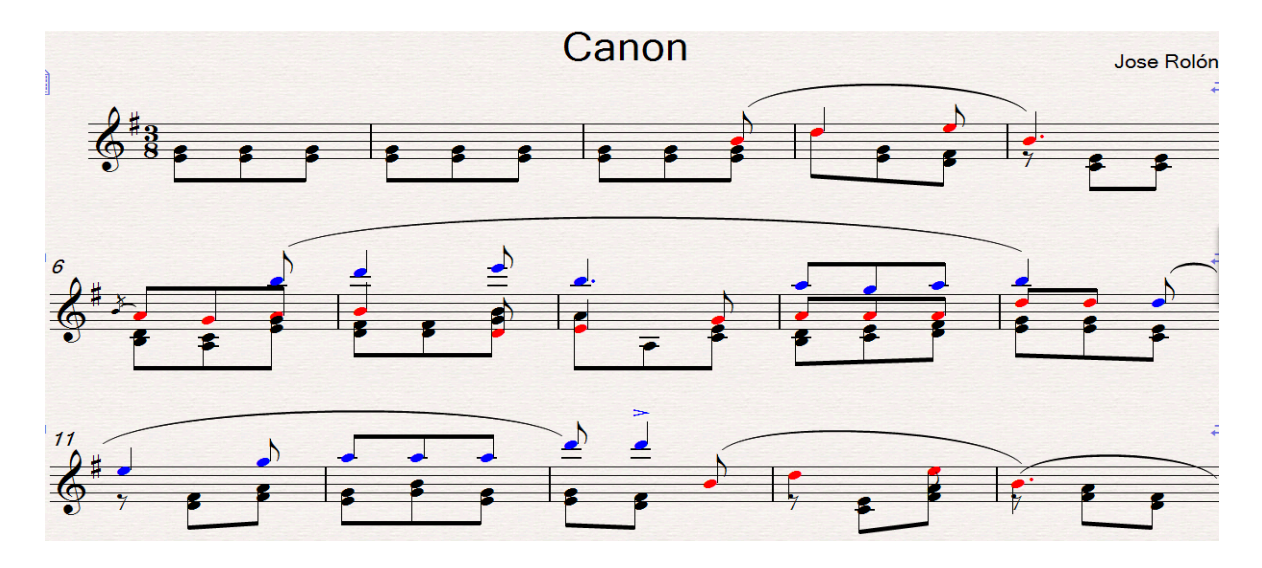

En el último tiempo del compás 13, se presenta nuevamente el *tema* con una modificación melódica en la primera parte y una extensión que funciona como segunda parte:

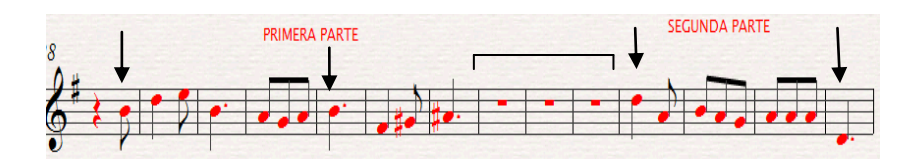

La *réplica* en la segunda voz, a diferencia del *tema,* solo tiene dos compases de distancia entre la primera y la segunda parte:

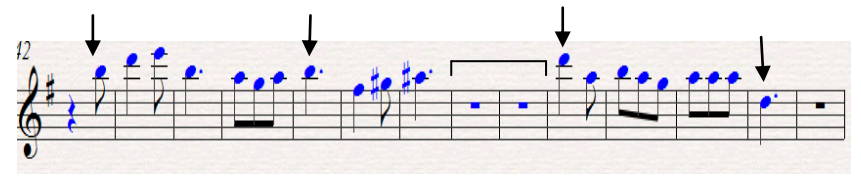

Nuevamente en el ejemplo se puede apreciar que la *réplica* se encuentra a tres compases de distancia, en la anacrusa al compás 13 hasta el primer tiempo del compás 28:

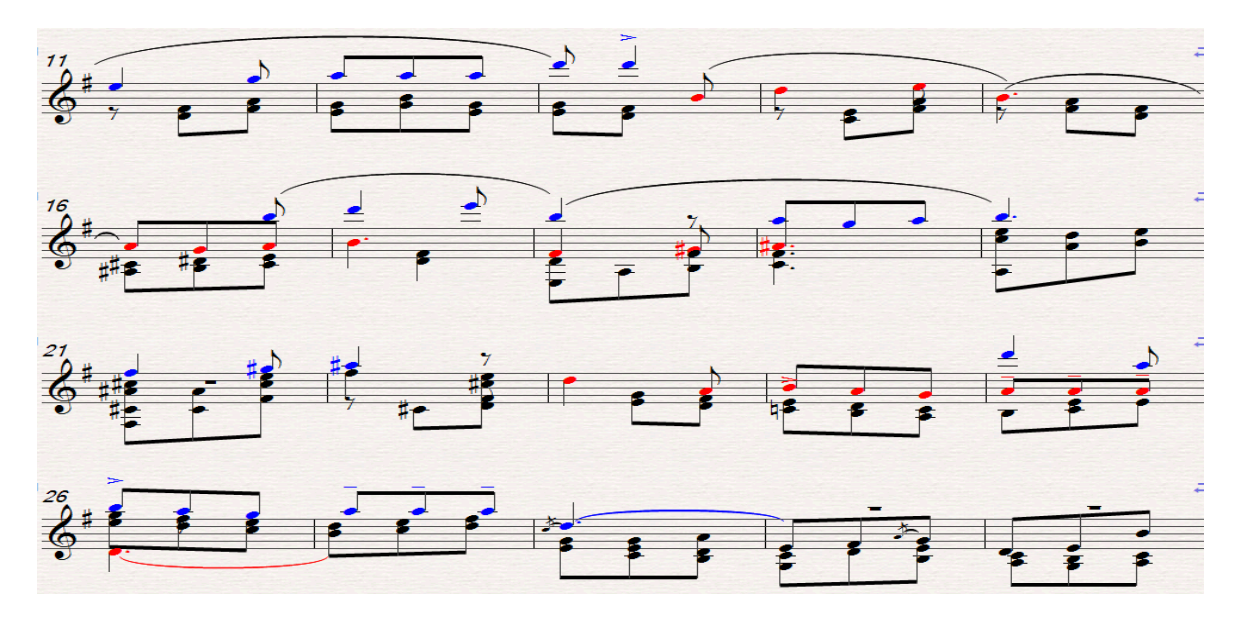

De los compases 29 al 35 se presenta un segundo tema que contrasta con el *tema principal* por su diseño melódico construido a partir de grados conjuntos:

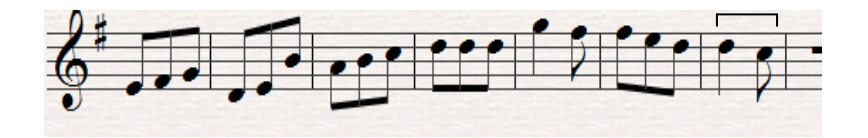

La *réplica* se presenta a la octava dos compases más adelante y concluye con un intervalo de quinta ascendente que difiere con el *tema*:

Compás 31 al 37:

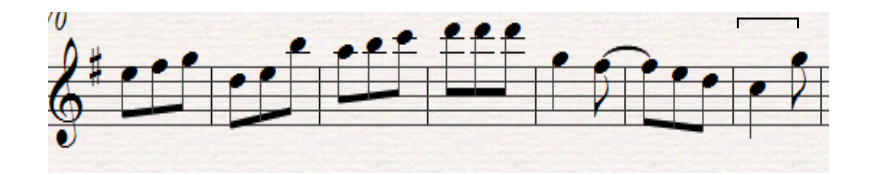

Compases 29 al 37:

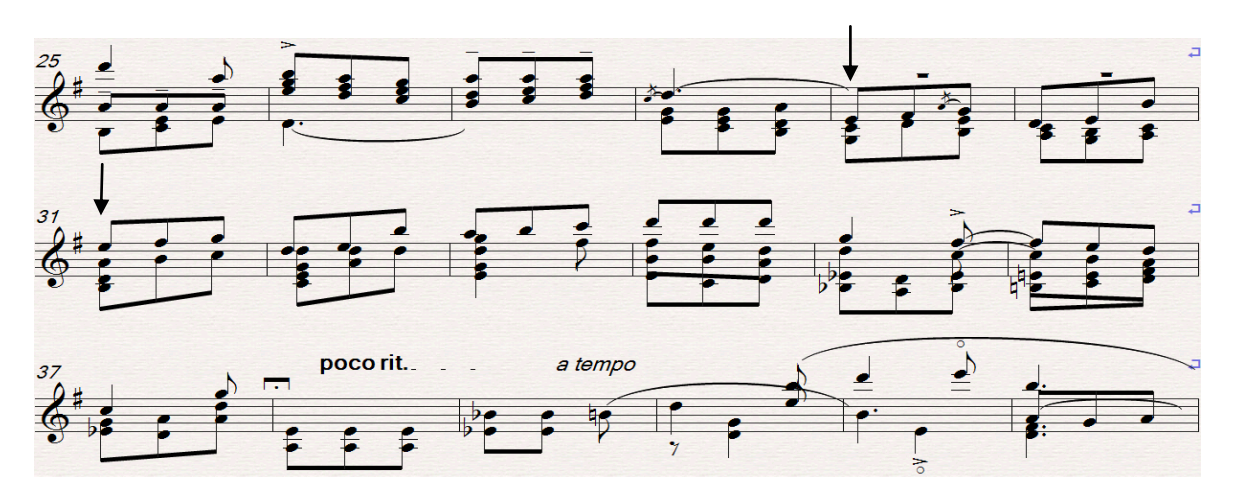

En el compás 39 el compositor presenta una tercera versión del *tema principal* con una variante final de carácter mucho más conclusivo, en la cual la nota *re* es cambiada por *sol*.

Compás 39:

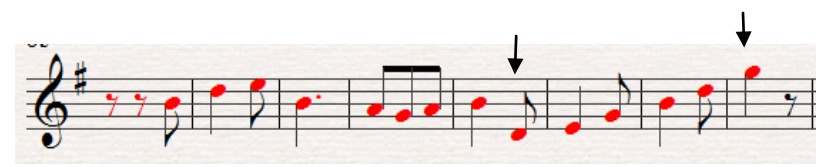

La *réplica* a la octava superior, un compás más adelante:

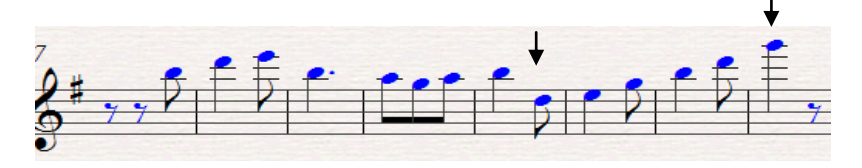

Compases 39 al 47:

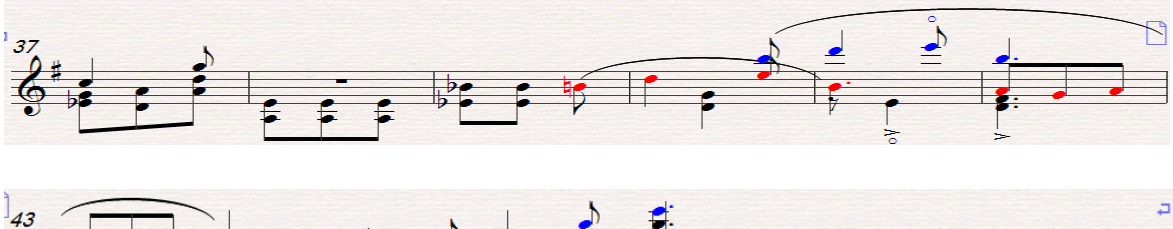

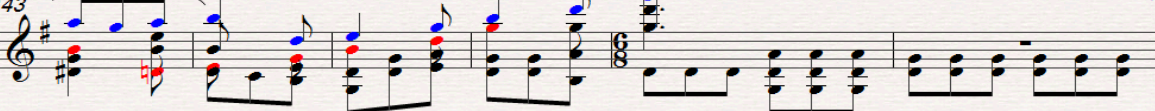

En los compases 47 al 51, hay un puente en el que Rolón alterna cuartas y quintas superpuestas y que es aún más claro por el cambio a compás de 6/8:

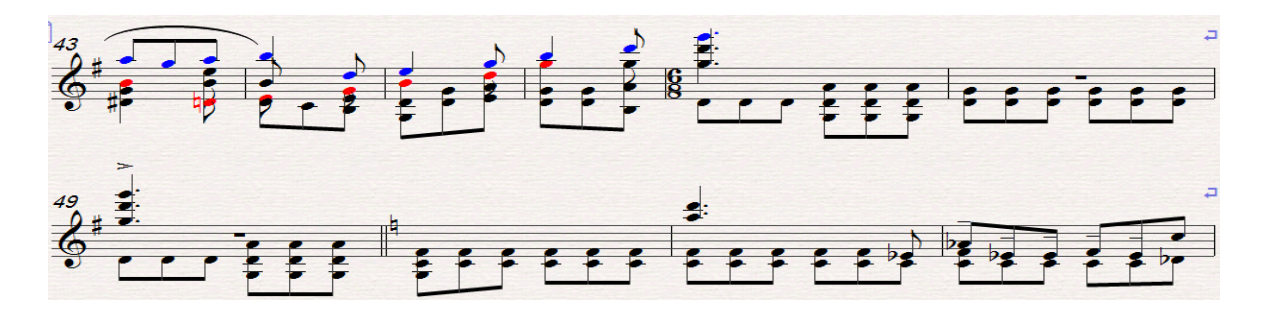

La sección B, está conformada por un tema que bien podría ser una cita de una canción popular tal y como Rolón utilizó en muchas otras de sus obras, <sup>25</sup> que será recurrente a lo largo de esta sección en diferentes tonalidades.

*Tema* en *Lab mayor,* compás 51:

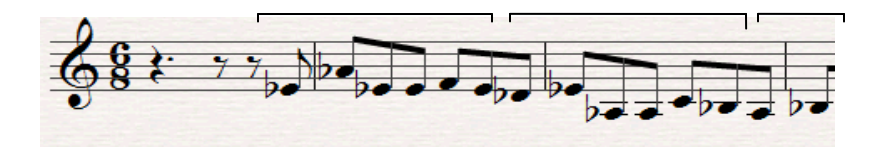

A diferencia del *tema principal* de la primera sección, la *réplica* de este tema no se da a la octava sino a la sexta superior y en *Fa mayor*, en la anacrusa al compás 53:

c. 52:

 $\overline{a}$ 

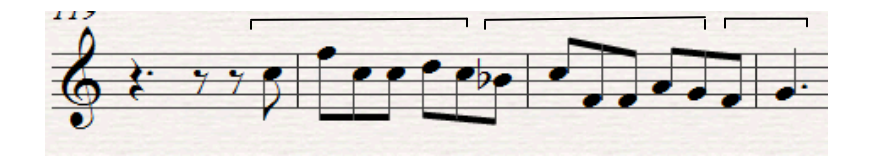

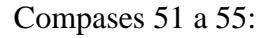

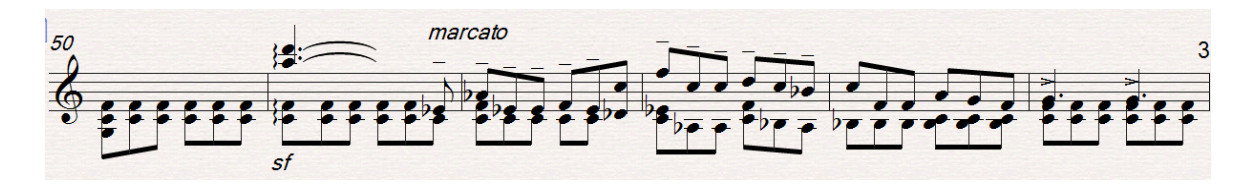

<sup>25</sup> Como ejemplo se toma su obra orquestal *El Festín de los enanos,* en el que utiliza temas de extracción popular jalisciense: *el Payo, Los enanos y el huerfanito,* entre otros.

Cabe señalar la utilización reiterativa de acordes por cuartas en toda esta sección.

Ejemplo 1: Ejemplo 2: Ejemplo 3:

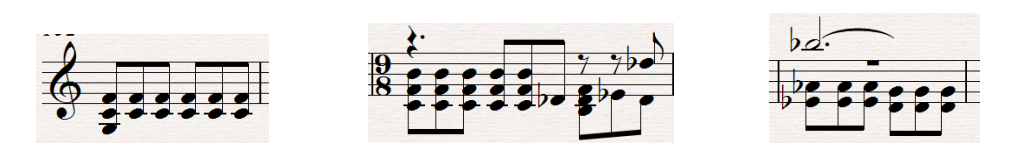

En el siguiente ejemplo se puede ver toda la sección, en el que las flechas indican los acordes por cuartas:

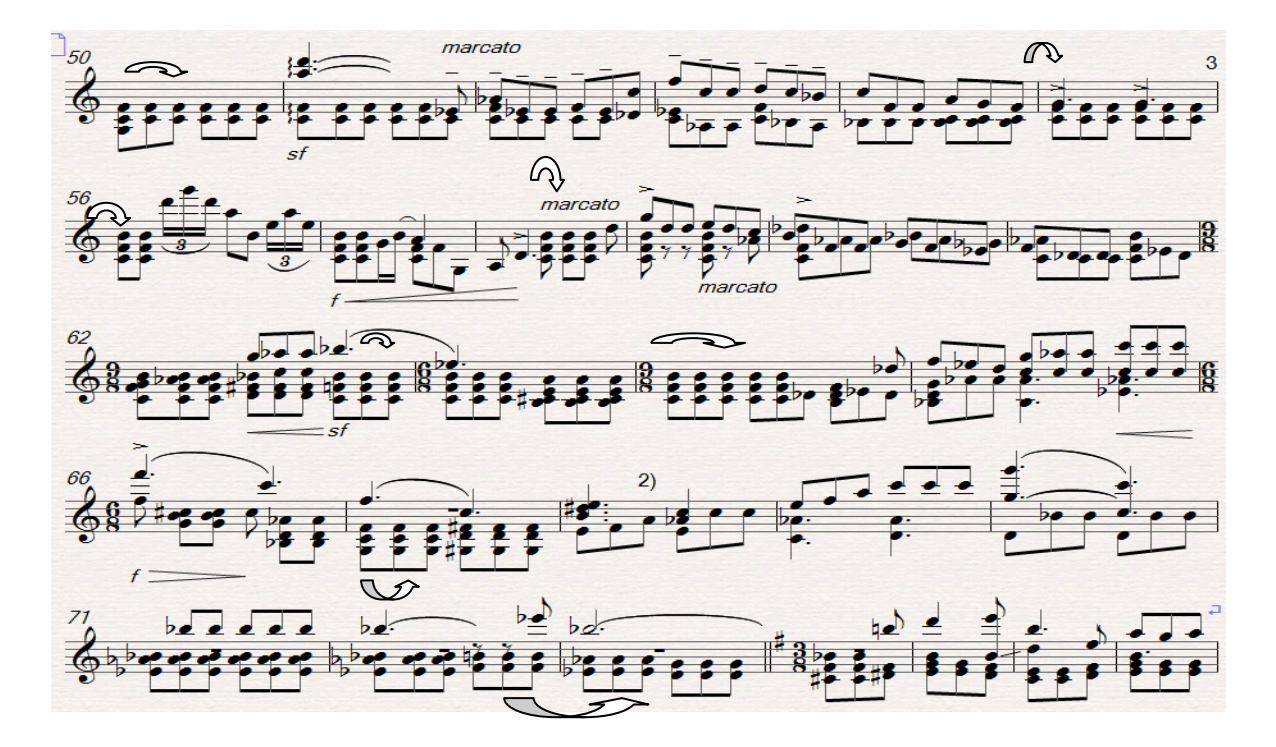

En el compas 58, se vuelve a presentar el tema principal de esta sección con alguna variación al final:

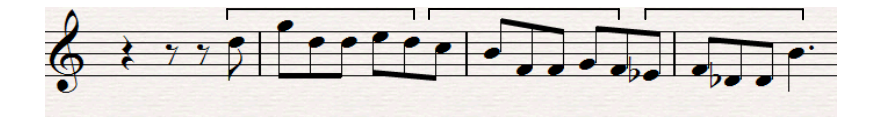

Y su respuesta a la cuarta aumentada inferior un compás más adelante:

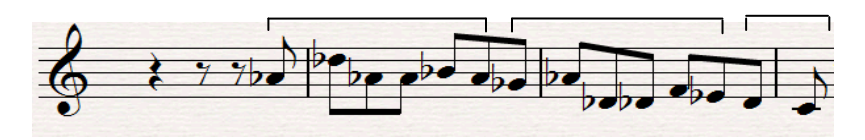

Compases 58 al 61:

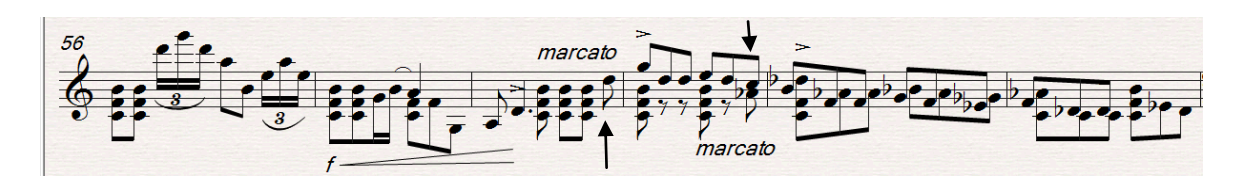

Asimismo, a lo largo de esta sección aparecen pequeños motivos tomados del tema que serán imitados en diferentes momentos:

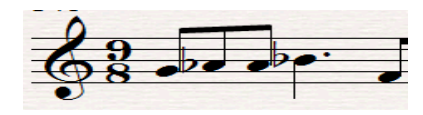

Y la réplica a la octava:

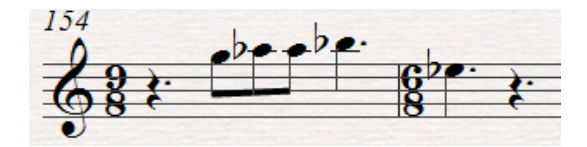

Compases 62 y 63:

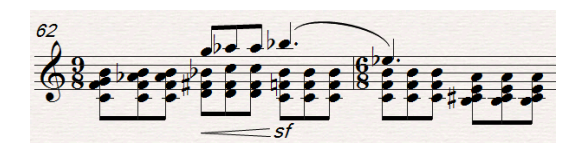

Inicio del probable tema popular con variaciones melódicas en el segundo compás:

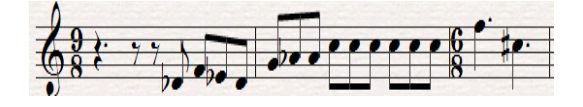

Imitación a la octava superior, a un tiempo de distancia:

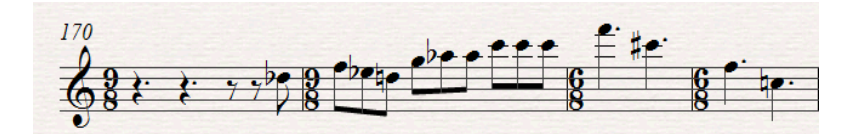

Compases 64 al 67:

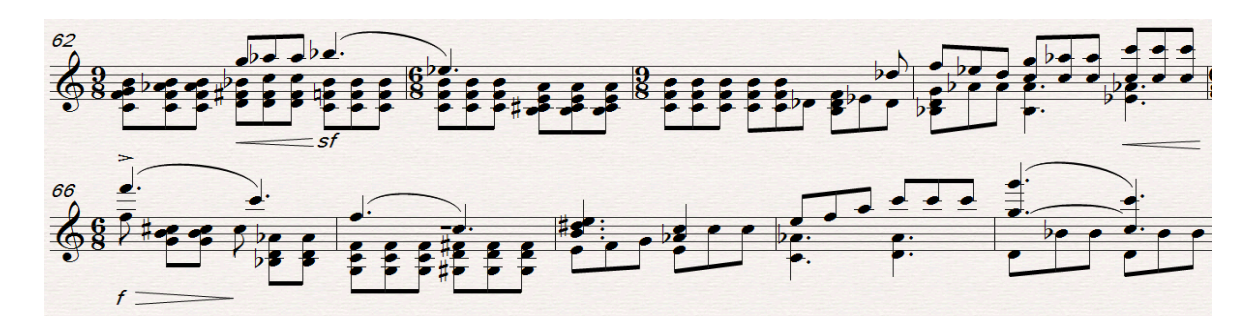

En el compás 68 se presenta una nueva célula melódica, derivada de la que se presenta en el compás 62:

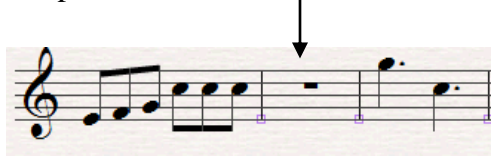

Y su imitación a la octava superior un compás más adelante, en la que a diferencia de la anterior, la melodía no es interrumpida:

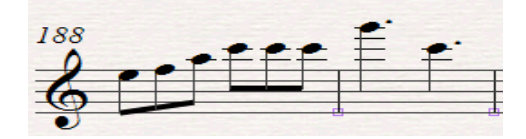

Se observa la imitación libre completa:

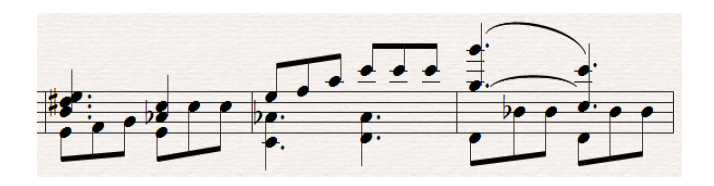

Para la sección A', el compositor utiliza un *ritornello sintético*, en el cual combina los temas principales utilizados en ambas secciones.

Tema principal de la sección A:

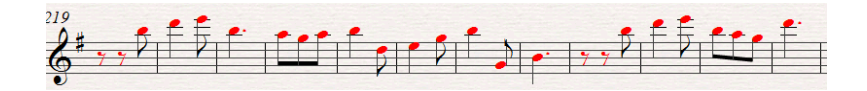

Tema de la sección B:

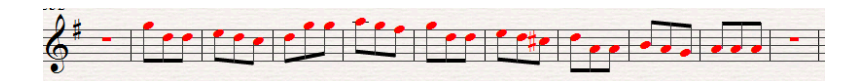

Y la *réplica* una octava baja, un compás más adelante y una octava alta la siguiente:

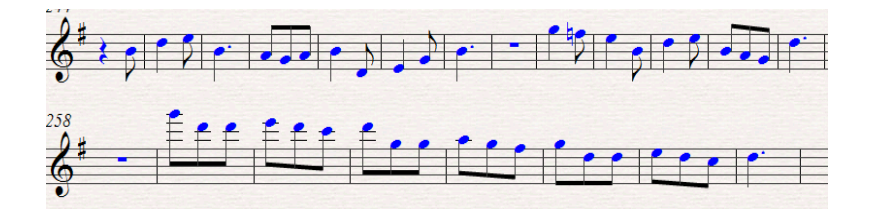

En el siguiente ejemplo se puede ver la utilización del *stretto* en la imitación de los temas, compases 74 al 96:

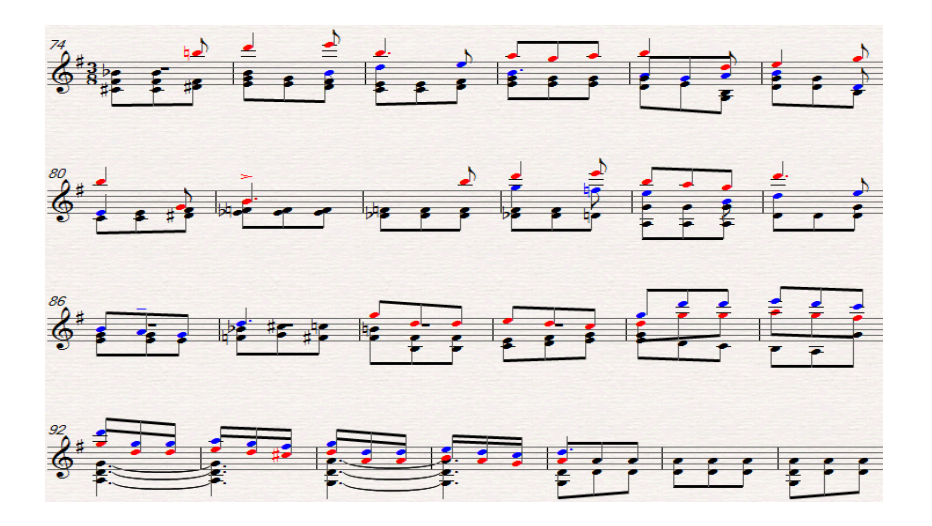

En la parte final Rolón vuelve a utilizar el acorde por cuartas para dar un carácter cíclico a la obra.

Cc. 96 a 103:

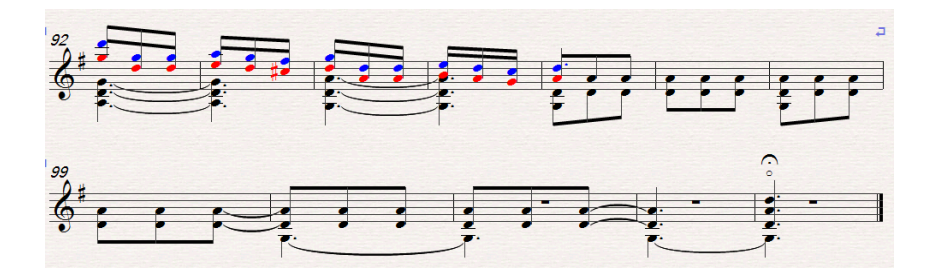

### **2.3. La Edición Crítica**

No obstante la buena factura del *Canon* en cuanto a sus técnicas compositivas aplicadas y su esquema estructural, la obra tal como fue concebida por José Rolón es imposible de ejecutar en una sola guitarra. Esto es debido a las demandas físicas que impone el instrumento al ejecutante. En este caso, podría pensarse en un desconocimiento del instrumento por parte del compositor, <sup>26</sup> tal como lo demuestra el ejemplo siguiente:

Diagrama 1:

 $\overline{a}$ 

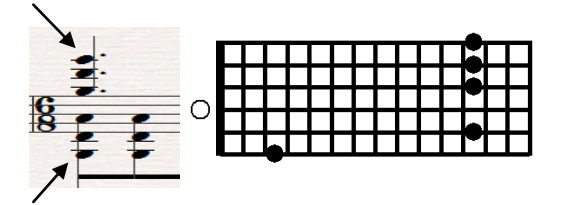

El acorde propuesto por Rolón no se puede ejecutar, ya que como lo indica el diagrama, el *sol* de la sexta cuerda en el traste 3 y las tres notas agudas del traste 12, no se pueden hacer sonar al mismo tiempo.

La obra presenta muchas situaciones similares, por tanto, se ha realizado esta edición crítica tomando como modelo un arreglo que el propio Rolón hizo para piano solo denominado *Les Papillons Blancs* de su lied francés para voz y piano *Beaux Papillons*.

En este trabajo se procuró conservar los elementos más importantes de la obra, como son: el dibujo rítmico-melódico, los temas que están en las diferentes voces en canon a lo largo de toda la pieza, la disposición de los acordes en su gran mayoría y sobre todo, la factibilidad de su ejecución para guitarra sola.

<sup>26</sup> En otras obras para guitarra, *El Fanfarron Aburrido* y *Piñatas*, se aprecia un mejor manejo de la escritura para guitarra por parte de Rolón.

# **2.3.1. Notas a la edición para guitarra sola**

A continuación, se citan los elementos que se consideraron modificar para la edición crítica, así como los ejemplos en canon que se interpretan a lo largo de la obra.

Como se vio en el capítulo anterior, este es el *tema principal* de la obra que se reproducirá en reiteradas ocasiones y en diferentes voces:

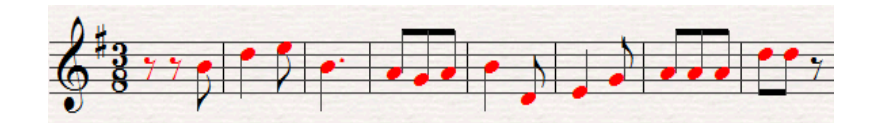

Tres compases más adelante comienza la *réplica* a una distancia de una octava superior:

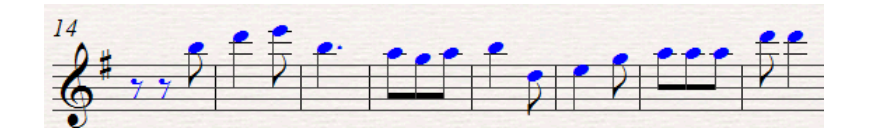

En la edición crítica se respetó, en su gran mayoría, el diseño melódico del *tema principal*.

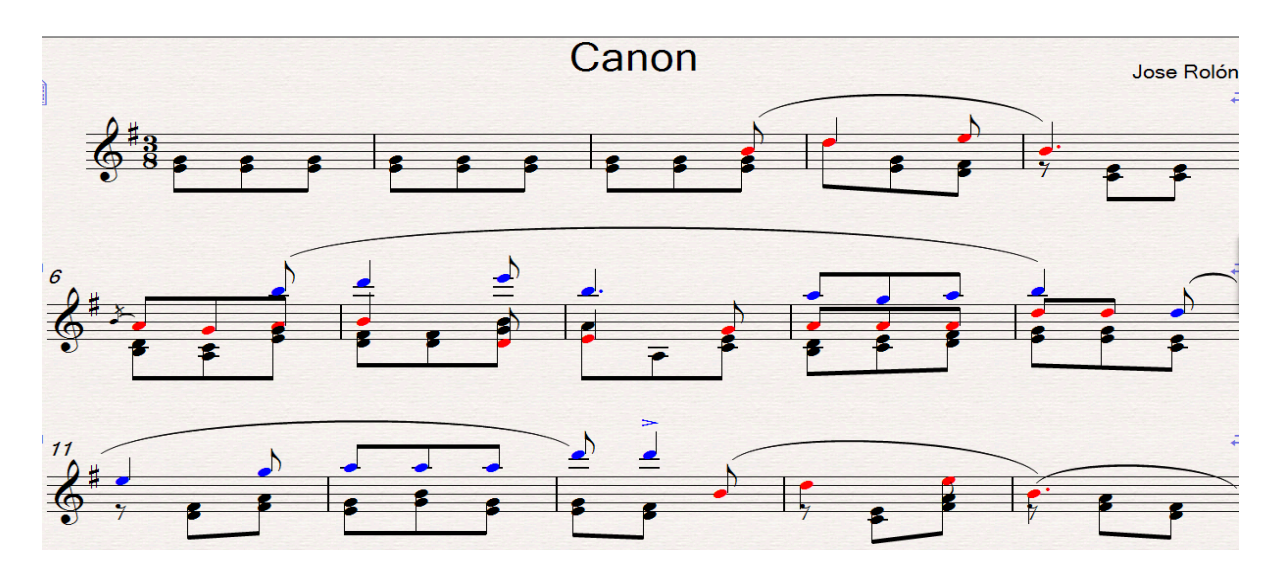

Compás 3 al 13:

La primera modificación se presenta en los compases 7 y 8, ya que la distancia entre las notas *sol-mi* y *fa#-si* son irrealizables, dada la distancia que existe entre el dedo cuatro de la mano izquierda (que produce la nota *mi* en la primera cuerda) y el *sol* de la sexta cuerda (que se debería obtener con el primer dedo).

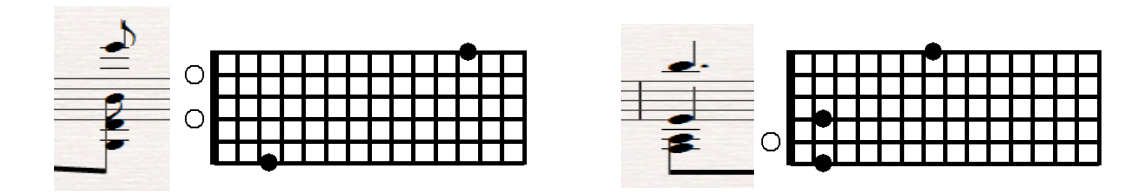

Idéntica situación con el acorde del segundo tiempo del mismo compas 8, en el que no se puede mantener la duración de la nota *si* ni tocar al mismo tiempo la tercera *fa-la*, debido a la extensión natural de los dedos, como ya se expuso en el ejemplo anterior.

Gráfica 4:

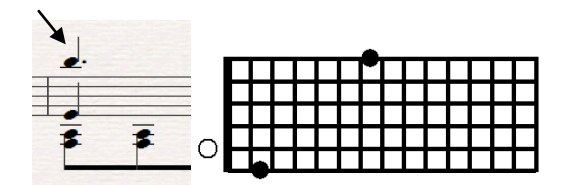

La solución propuesta, es conservar intacta la conducción del *tema* y octavar, tanto el *sol* (tercer tiempo compás 7) como el *la* (primer tiempo compás 8) y omitir la nota *fa#* (primer y segundo tiempo).

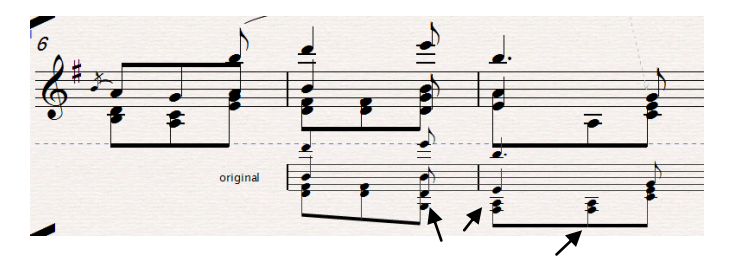

En el compás 13 se reproduce de nueva cuenta el *tema*:

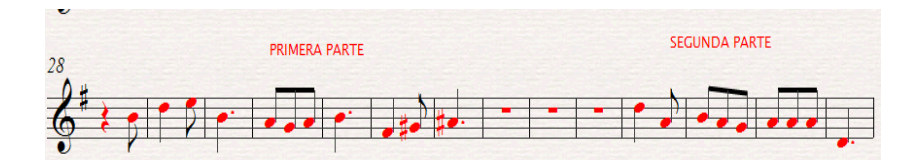

En el compás 16, se presenta la *réplica* a una octava superior, pero estrechando su distancia a un compás entre la primera y segunda parte:

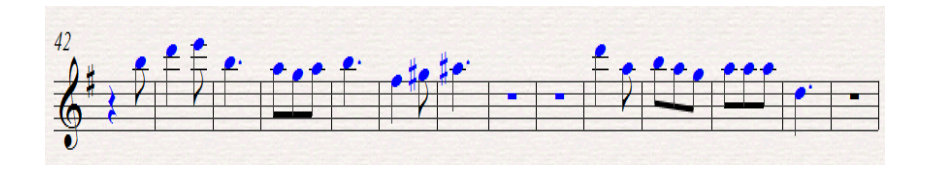

En la edición crítica, la única variación propuesta es reducir un tiempo la duración del *si* del compás 18 y del *la#* del compás 22:

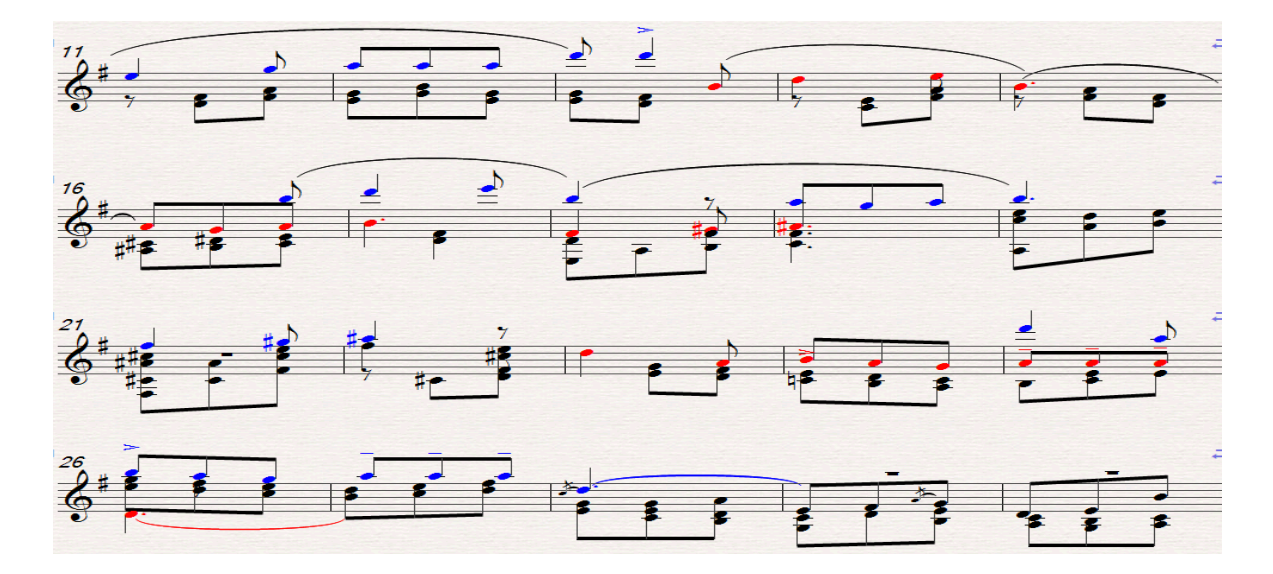

Esto se justifica dado que en el compás 18, es inviable mantener la duración de la nota *si* durante los tres tiempos tal como lo demuestra el diagrama, debido a la extensión natural de los dedos de la mano izquierda.

Diagrama 5, compás 18:

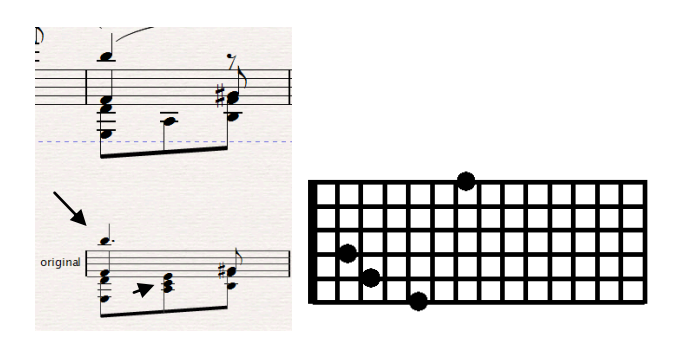

Se toma en consideración que lo más conveniente es conservar la duración del *si* de la primera cuerda por dos tiempos y, por lo tanto, el acorde de *la menor* del segundo tiempo queda sólo con la nota *la*, que es la quinta cuerda al aire, por lo que se puede tocar sin interferir con la duración del *si.* Con esta modificación es posible realizar el acorde completo en el tercer tiempo, muy significativo tanto armónica como melódicamente en el desarrollo de esta frase.

Se utiliza el mismo criterio en el compás 22, en el que las notas *fa* y *la#* no pueden durar los tres tiempos.

Compás 22:

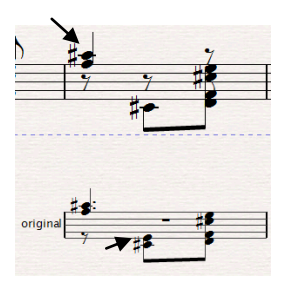

En el compás 20, es imposible realizar el acorde del primer tiempo (como lo muestra el diagrama 6), por lo que, se octava el *do* y se omite el *mi* y el *si,* que finalmente ya tienen presencia en el acorde.

Diagrama 6, compás 20:

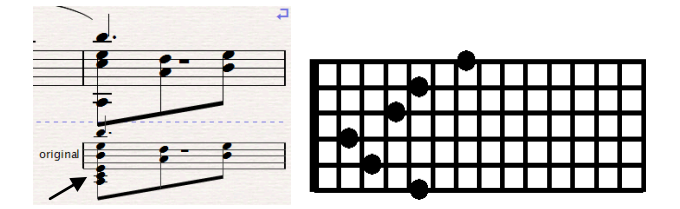

En el compás 25 se elimina la nota *re* del primer tiempo, ya que éste es irrealizable debido la extensión natural de los dedos.

Diagrama 7:

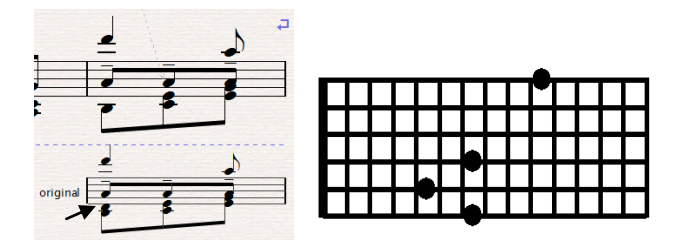

En el compás 28, se utiliza una *acciaccatura* en el primer tiempo debido a que es inasequible mantener la duración de la nota *re* durante los tres tiempos que se requieren y al mismo tiempo reproducir los acordes del segundo y tercer tiempo; asimismo, se toma en consideración que estas modificaciones no afectan la estructura del *tema,* recurso utilizado por el mismo Rolón en otro momento de esta obra:

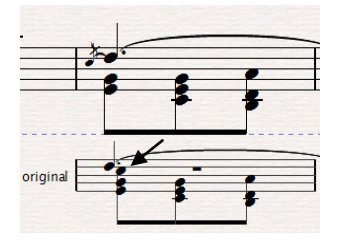

En esta parte de la obra se presenta un segundo tema, en el cual se propone la ligadura de prolongación (con línea punteada), para que sea igual a la *réplica*.

Compases 29 al 35:

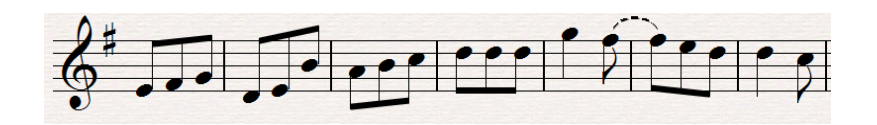

Y la *réplica* dos compases más adelante a la octava.

Compás 31 al 37:

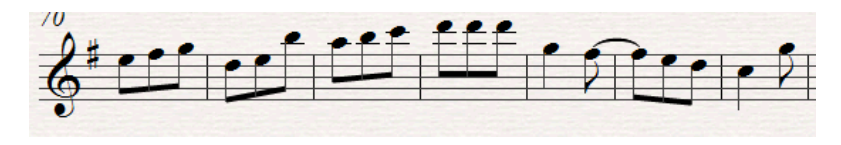

Dichos temas presentan la ligadura opcional como cambio en la edición:

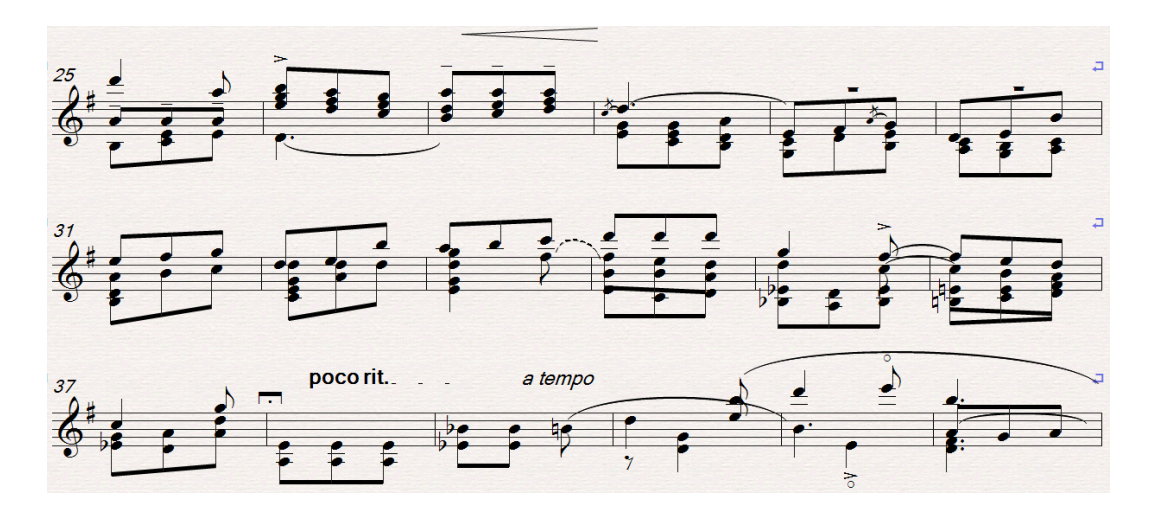

En el compas 39, se presenta una tercera versión del tema:

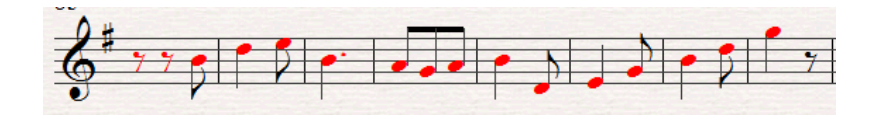

De nueva cuenta la *réplica* a la octava, un compás más adelante:

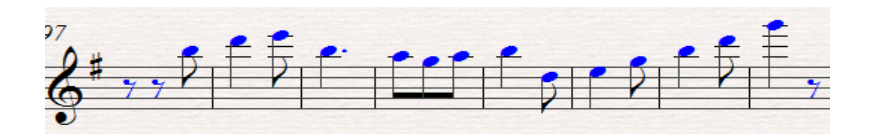

Nuevamente, en la representación de estos temas en la edición crítica no se hicieron cambios:

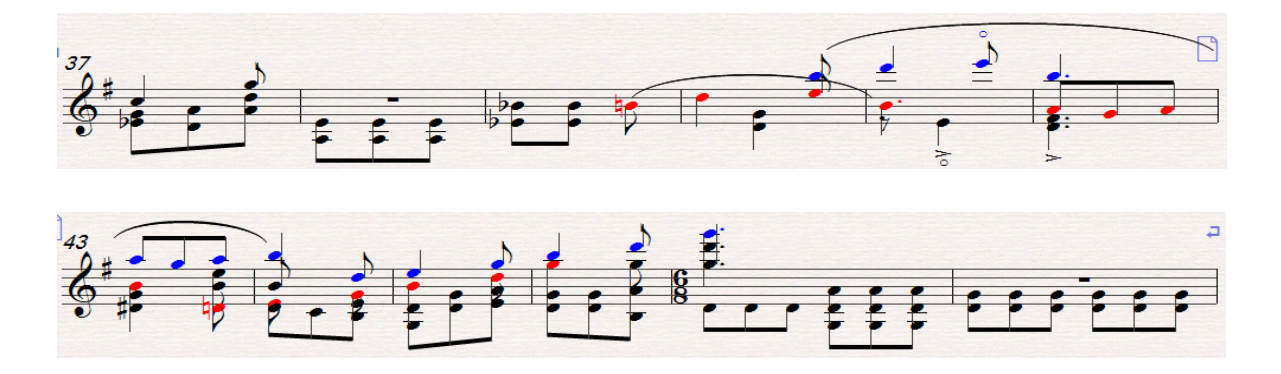

En el compás 41, al realizar las dos notas *mi* en armónicos la melodía resulta con mayor fluidez, lo que ayuda a preparar los cambios de posición del compás siguiente:

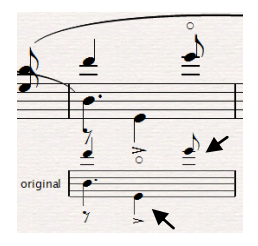

En el primer tiempo del compás 44, se omite la nota *mi* –que está una octava abajo- y que como se muestra en el diagrama no se puede mantener al mismo tiempo que la nota *si*, ya que se tocarían en la misma cuerda.

Diagrama 8:

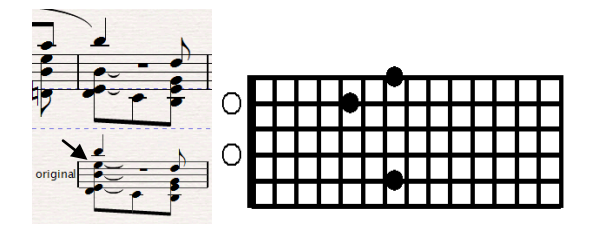

El mismo caso se presenta en el tercer tiempo del compás 46, donde las notas *re* y *la* ocuparían la misma cuerda, por lo que se eliminó el *re* que aparece dos octavas más arriba.

Diagrama 9:

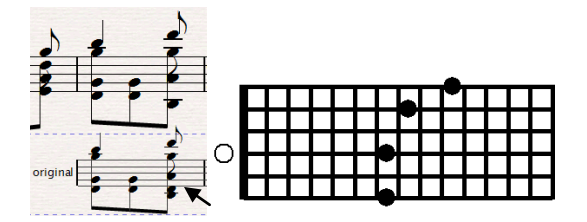

En el compás 47 y 49, el acorde propuesto por Rolón no es posible de ejecutar en la guitarra (ver diagrama 10), por lo que se propone mantener el *re* como pedal durante el primer tiempo y en el segundo ejecutar las tres voces del acompañamiento.

Compás 47:

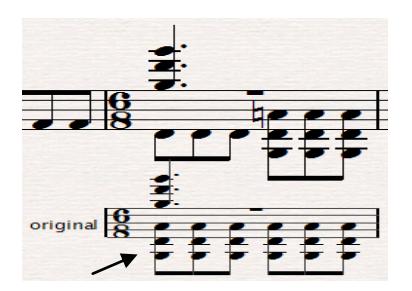

Compás 49:

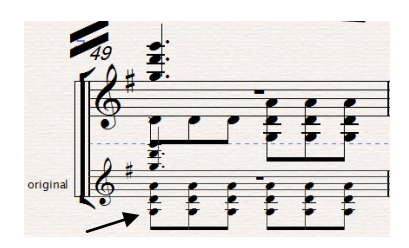

Diagrama 10:

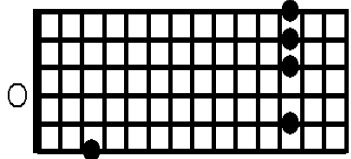

El mismo caso sucede en la primera parte del primer tiempo del compás 51, en el que no es factible sonar el primer acorde completo. Las únicas notas que se pueden ejecutar son las que se representan en el arreglo:

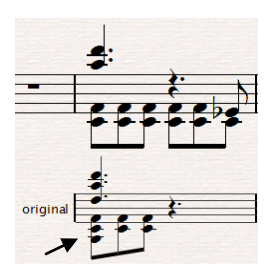

En la segunda sección, en el último octavo del compás 52 aparece el segundo tema de la obra:

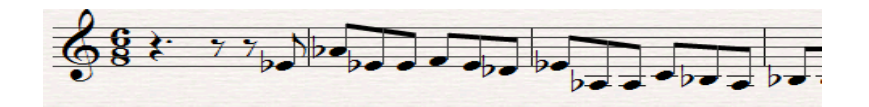

Una respuesta en canon de este tema se representa una sexta superior también en el último octavo del mismo compás:

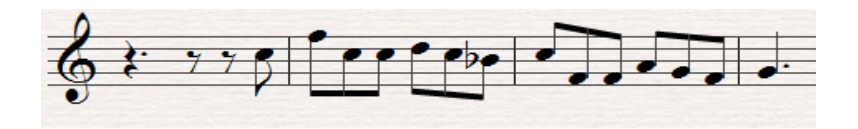

Lo anterior se puede apreciar en la edición crítica de los compases 51 al 55, sin ninguna modificación:

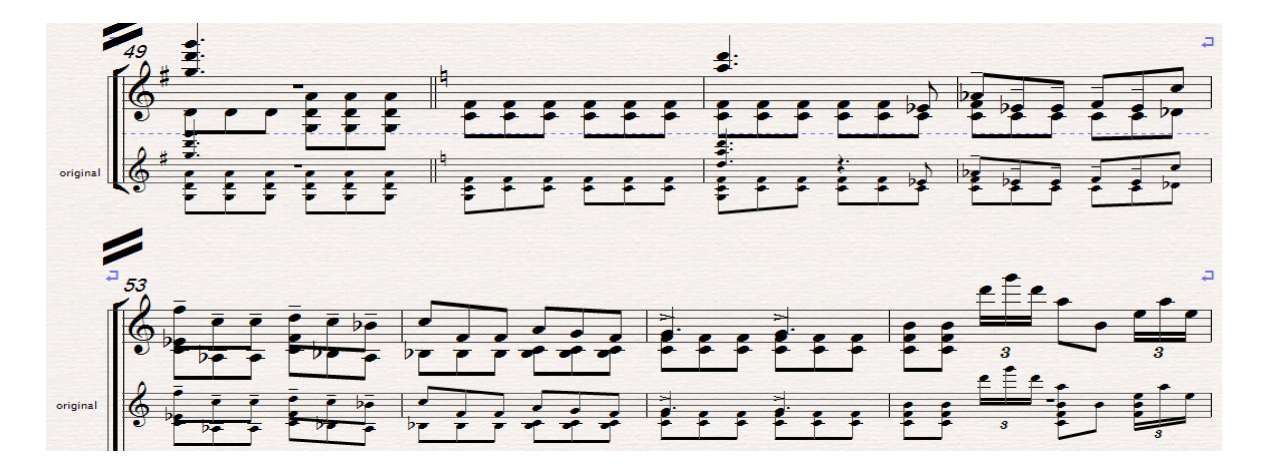

En el compas 56 es posible ejecutar la música tal como fue escrita por el compositor, sin embargo se sugiere una versión paralela omitiendo la repetición del acorde *do-fa-si* del primer tiempo y las notas *fa* y *si* del tercer tiempo tratando de dar mayor importancia a la línea melódica (que se obstaculiza con la propuesta original):

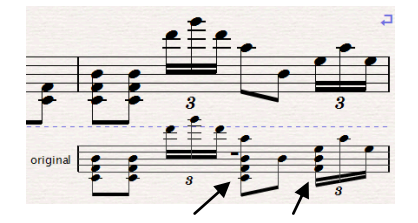

A continuación, se presenta el tema de la segunda sección con alguna variación conclusiva al final:

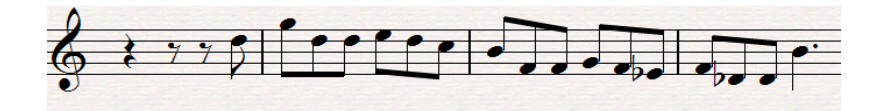

Y su respuesta a una cuarta aumentada inferior un compás más adelante:

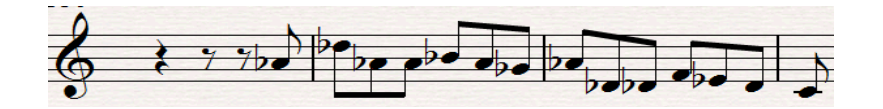

Ambos aparecen en la edición crítica en los compases 58 al 61, sin alteraciones:

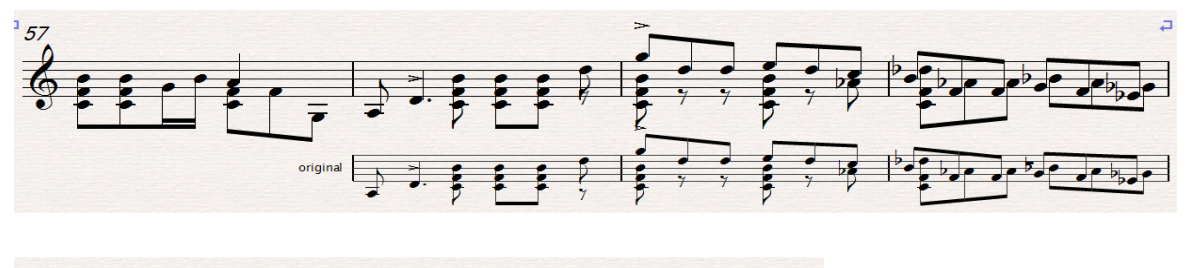

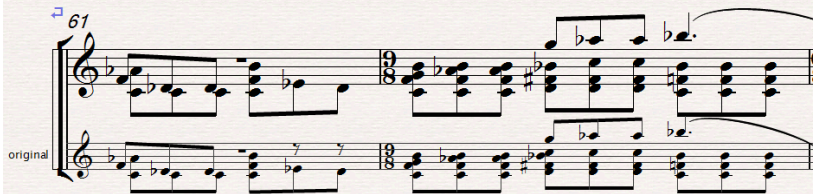

En esta sección de la obra se representan pequeños motivos que serán imitados en diferentes momentos, los cuales se presentarán hasta que reaparezca el *tema* del canon en la sección A':

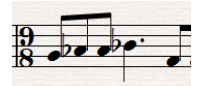

Y la imitación a la octava:

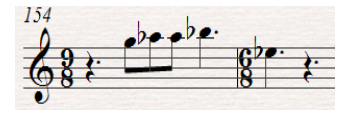

En la edición crítica al no ser posible ejecutar completo el acorde del segundo tiempo del compás 62, se decide conservar el *sib* y con esto respetar el elemento melódico imitado:

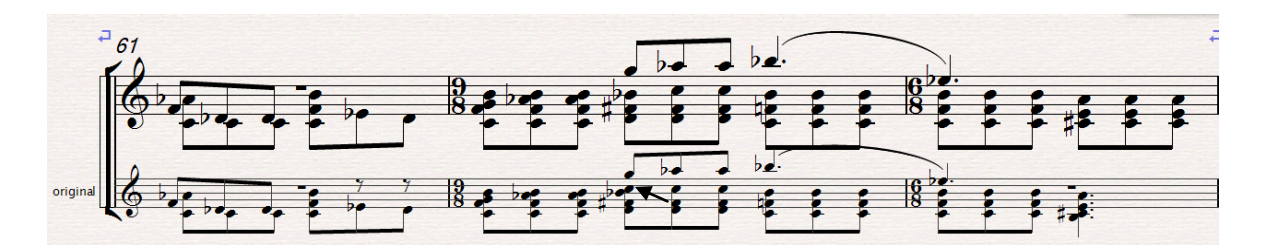

Este es el inicio del tema con variaciones melódicas en el segundo compás:

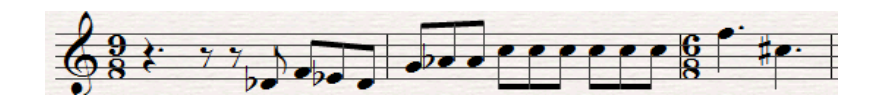

Imitación a la octava:

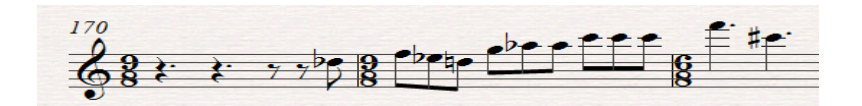

Se aprecia en la edición crítica la imitación completa en ambas voces, compás 64 al 66:

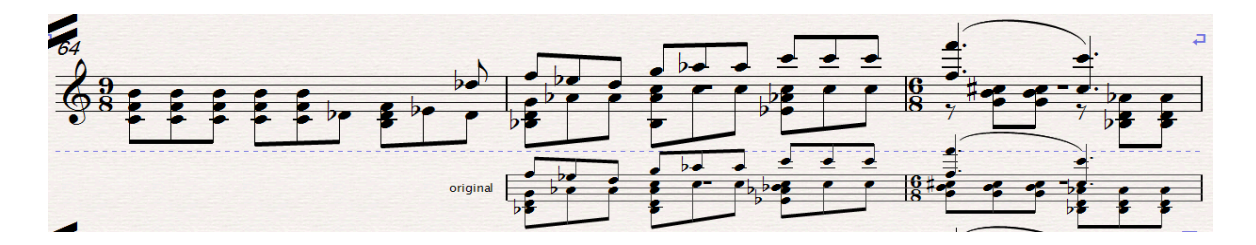

En el segundo tiempo del compás 65, es inasequible realizar la nota *re* (ver diagrama 11), mismo caso de la nota *sib*, la cual se debe tocar en la misma cuerda que el *do,* pero como éste pertenece al motivo imitado se eliminó el *sib*. La situación es análoga para el primer tiempo del compás 66 (ver diagrama 12) por lo tanto se mantuvo la melodía y se dejó el acorde completo en los tiempos sucesivos:

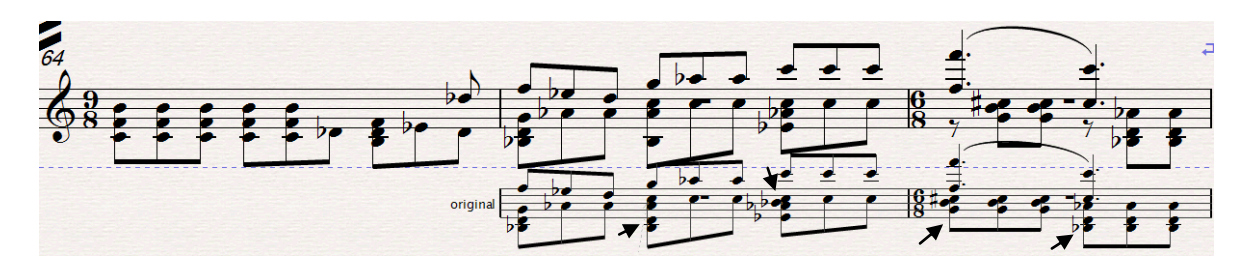

Compás 65 cuarto tiempo, diagrama 11:

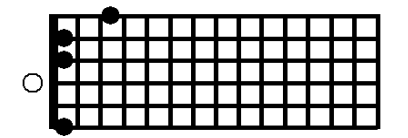

Compás 66 primer tiempo, diagrama 12:

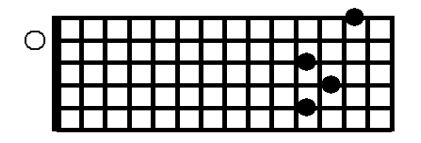

Más adelante aparece una nueva célula melódica, muy parecida a la anterior:

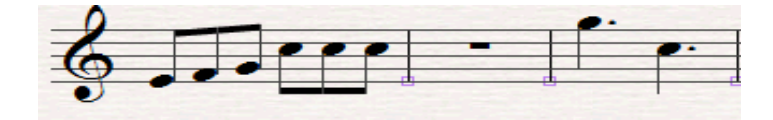

Imitación a la octava un compás más adelante:

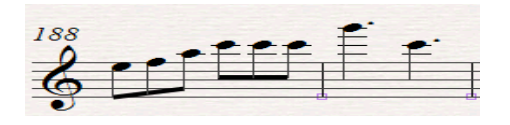

Como podemos observar, la imitación es diferente. Se considera que el motivo correcto es el de la imitación por lo que se propone que la célula melódica inicial sea la siguiente:

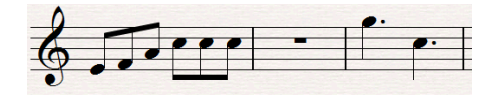

Como se observa en la edición crítica, queda plasmado por completo el dibujo melódico de los motivos imitativos, pero debido a éstos se tuvieron que realizar cambios en los compases 68, 69 y 70. Primero, en el segundo tiempo del compás 68 es imposible realizar el acorde completo (ver diagrama 13), por lo cual se tiene que considerar entre sonar el *lab* o el *sib*, por lo que se elegió dejar el *lab,* ya que es el primer grado del acorde de *lab* en segunda inversión. El mismo caso es para el primero y segundo tiempo del compás 69. Nuevamente, en el primero y segundo tiempo del compás 70 es inviable realizar el acorde

completo (ver diagrama 14), por lo que al tratar de respetar el dibujo melódico del canon sólo se puede conservar la nota *re* en el bajo y después ejecutar el *sib* que corresponde al acorde.

Compás 68:

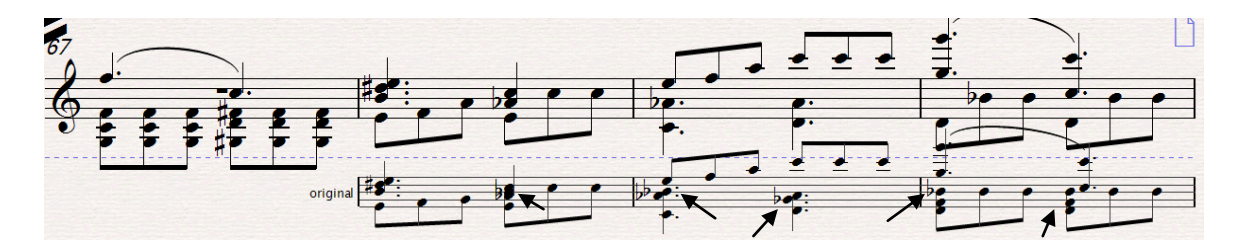

Diagrama 13:

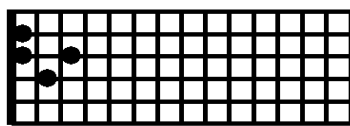

Diagrama 14:

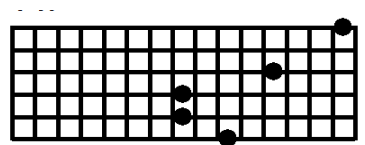

En la anacrusa al compás 75 reaparece el *tema principal* pero ahora en la voz superior y agrega el tema de la segunda sección a manera de coda, lo desarrolla desvaneciendo la tensión generada en la textura y ambiente armónico, logrando un suave y evocativo final:

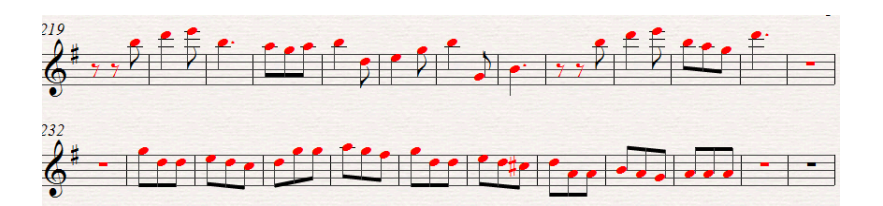

En la presentación de la imitación*,* aparece un *stretto* a una octava más grave y a distancia de un compás:

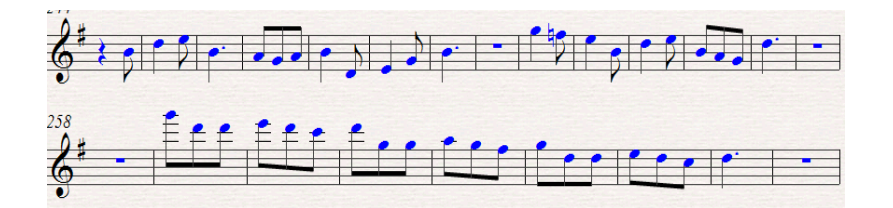

En la edición crítica (de los compases 74 al 99), el único cambio que se sugiere es en el compás 90 y se produce en la imitación del tema, donde al no poder realizar el acorde completo en dicha posición (ver diagrama 15) se octava el *sol* del primer tiempo para poder tener un desplazamiento más cómodo:

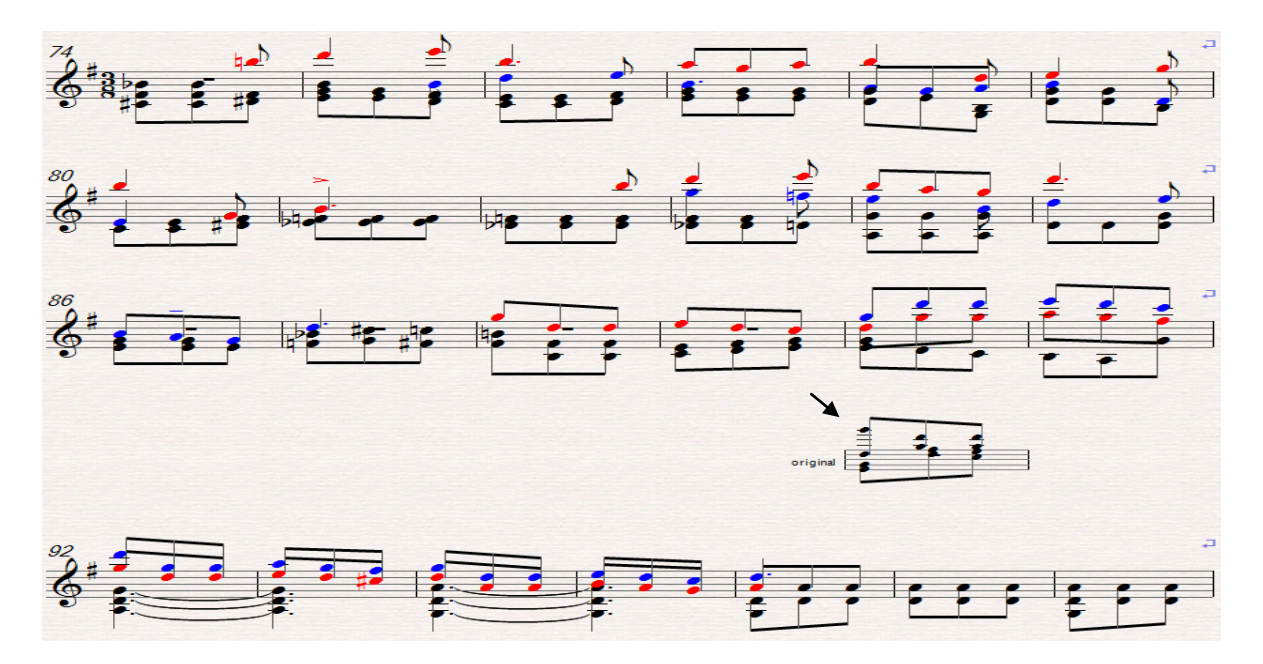

Diagrama 15:

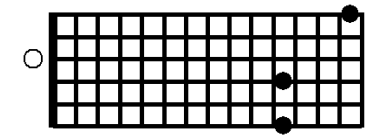

En el compás 74, el acorde del tercer tiempo no es realizable (ver diagrama 16), sólo es posible ejecutar el *fa#* por lo que se omite el *la#*:

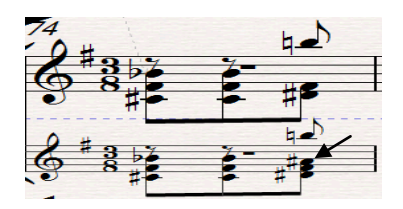

Diagrama 16:

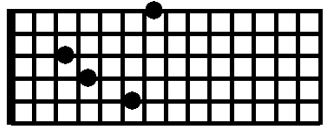

Lo mismo sucede en el tercer tiempo del compás 83, por lo que se conserva el *re* que funciona como tercer grado del acorde y se elimina el *sib*. En el compás 84 al no ser posible la ejecución completa del acorde y no haber otra solución factible, se omite el *do#* en los tres tiempos. Misma situación para el compás 85.

Compás 83 al 85:

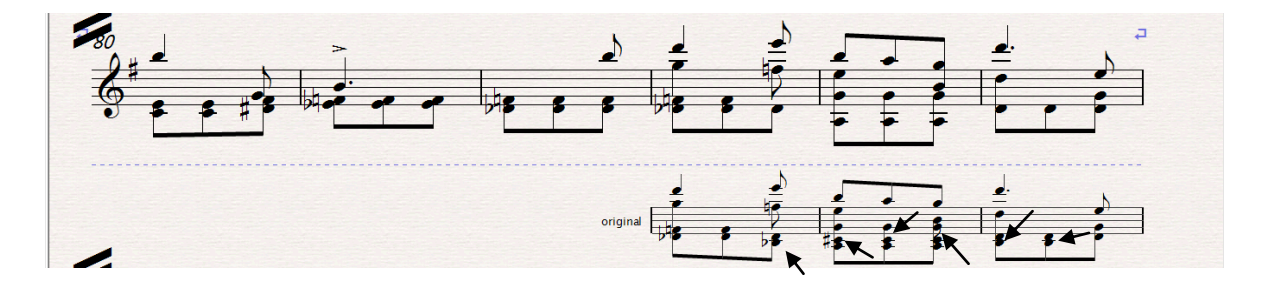

Para respetar las frases del *tema* y de la imitación en canon, en los compases 90 y 91, es necesario proponer una serie de cambios en el acompañamiento. Por tanto, en el segundo y tercer tiempo del compás 90 se transporta una octava baja las notas más graves, mismo caso del primer y segundo tiempo del compas 91. En el tercer tiempo se optó por dejar la nota *sol* en su registro natural, logrando con esto la conducción de la melodía por grados conjuntos.

En el primer tiempo del compás 92, se presenta el mismo caso (ver diagrama 17), por lo que se modificó la disposición del acorde, al invertir la posición de las notas *la* y *sol*:

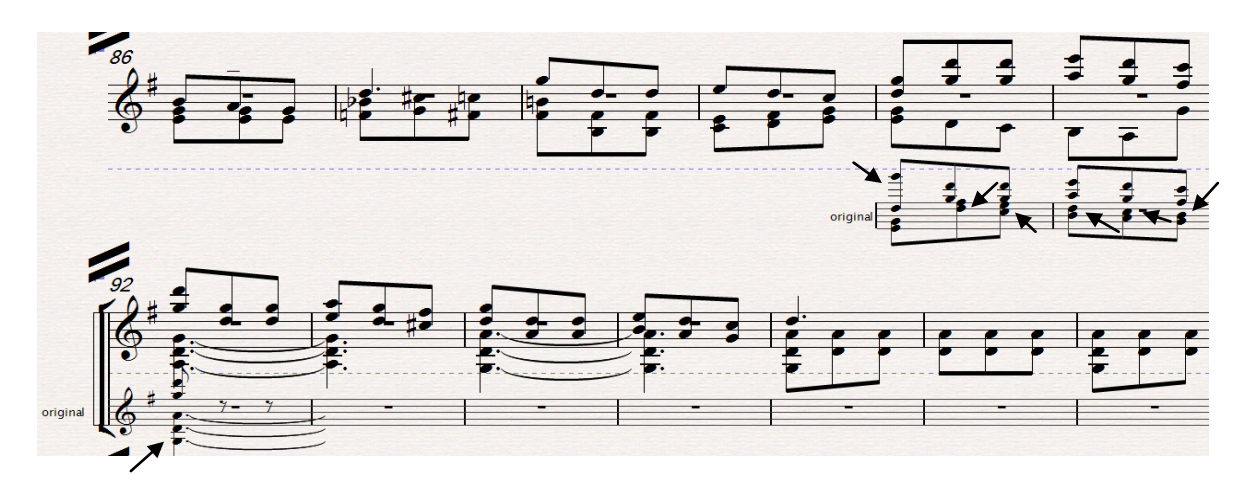

Diagrama 17:

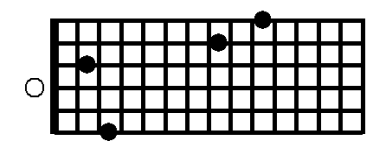

## **2.3.2. Notas a la edición para dos guitarras**

A diferencia de la versión para guitarra sola, en esta versión a dos guitarras se respeta por completo el texto musical escrito por el compositor. El principal objetivo fue tratar de mantener un equilibrio tímbrico-acústico entre los instrumentos, enmarcado en su factibilidad técnica y sobre todo lograr una coherencia en su sintaxis musical.

A continuación se muestra la distribución de la obra en las dos guitarras y se exponen las razones por las cuales se decidió realizarlo de este modo.

Del compás 1 al 13, la primera guitarra tiene la función de ejecutar el *tema* y su *réplica* en canon, mientras que la segunda guitarra realiza solamente el acompañamiento, el cual está elaborado principalmente por terceras. Todo esto con el fin, de que la primera guitarra pueda interpretar con toda libertad los temas sobre los cuales está realizada la obra y la segunda guitarra sirva con plenitud como soporte armónico:

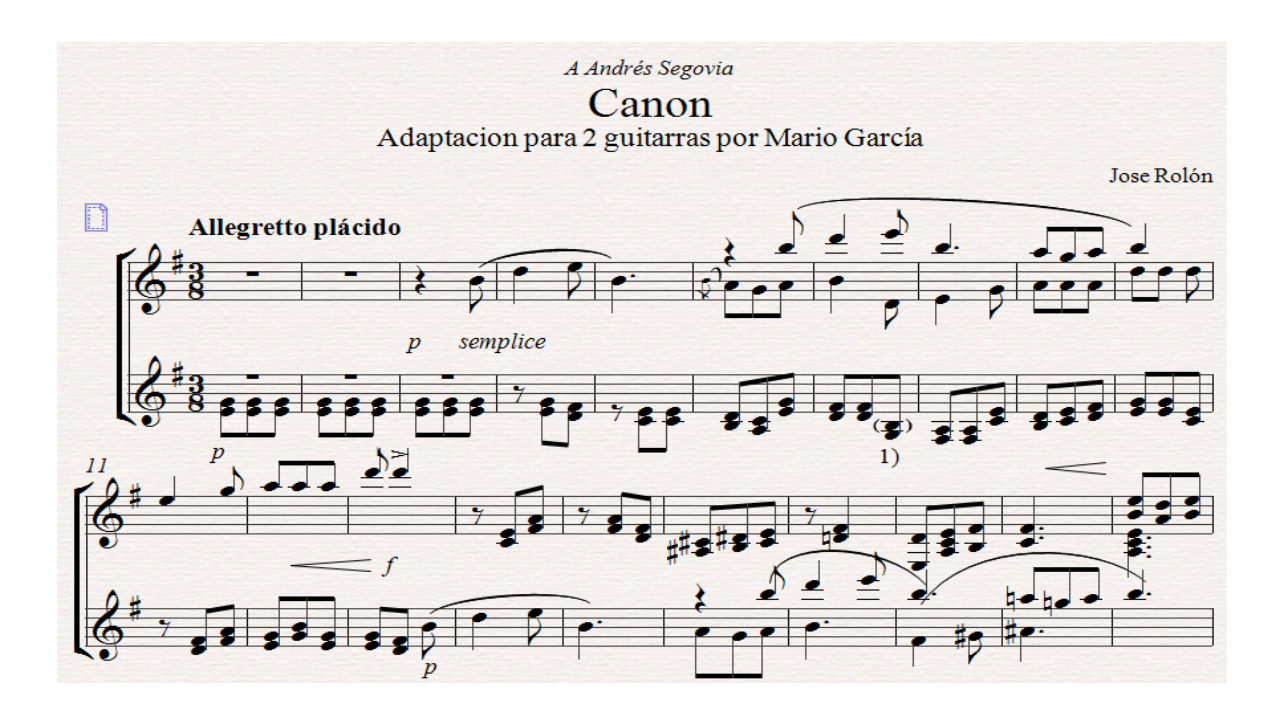

En el compás 7, se propone una pequeña modificación ya que en el original está escrito lo siguiente:

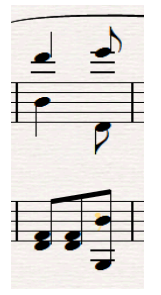

Por lo que se considera que funciona mejor el acompañamiento por terceras, si se octava la nota *si*:

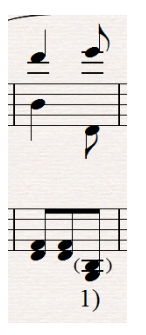

Dejando esta modificación a la propia decisión del intérprete.

A partir de la anacrusa al compás 13 al 28 y con el fin de hacer participar como principal a la segunda guitarra, se compenso con la distribución de la nueva presentación del *tema* y su *réplica*, intercambiando las funciones entre ellas.

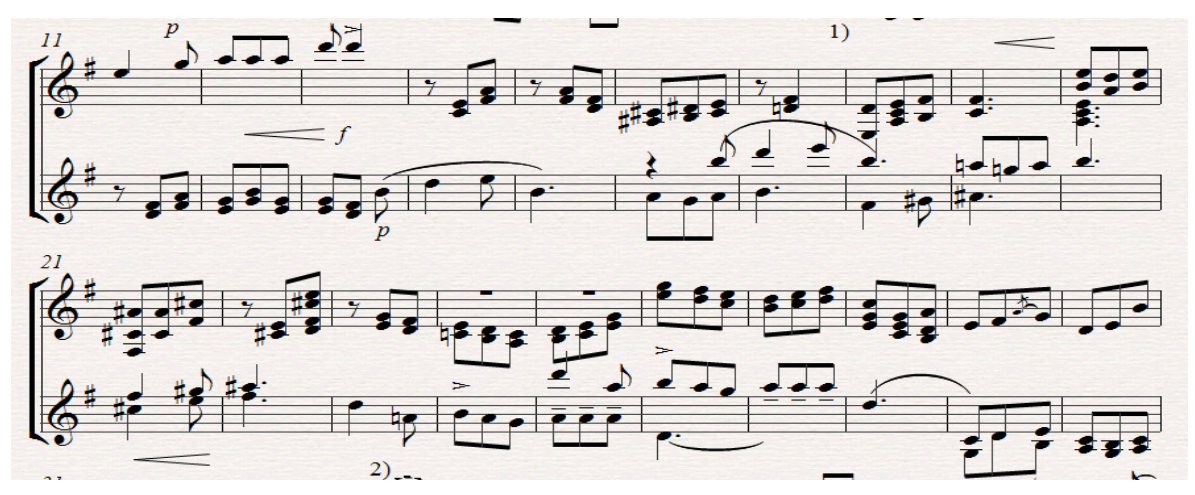

Del compás 29 al 37, la primera guitarra comienza con el segundo tema y dos compases más adelante la segunda guitarra interpreta la *réplica* a la octava superior, de forma que la imitación sea también entre las dos guitarras:

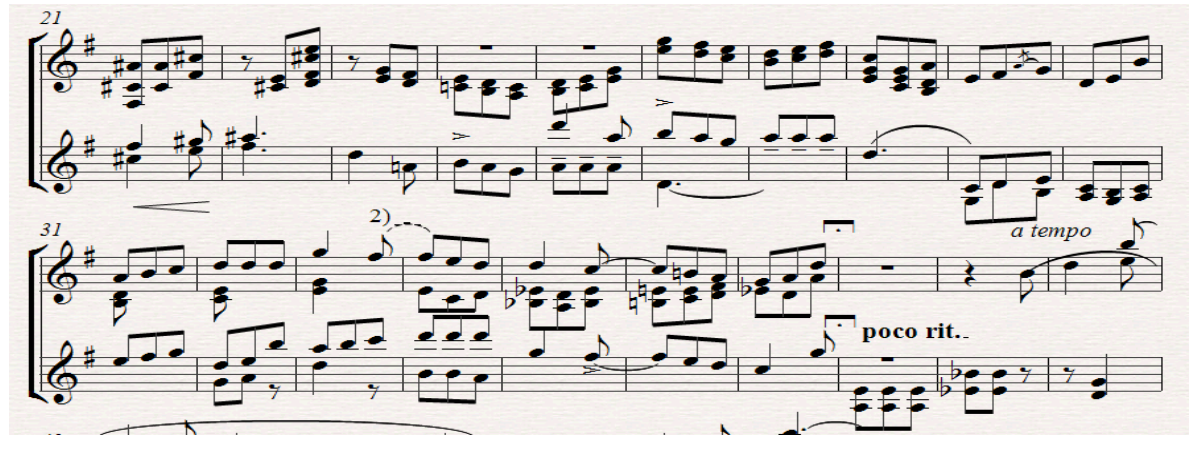

Es importante señalar que para lograr una consecución exacta del tema a imitar, al igual que en la versión para guitarra sola, se incluye la siguiente ligadura (línea punteada):

Cc. 29 al 35:

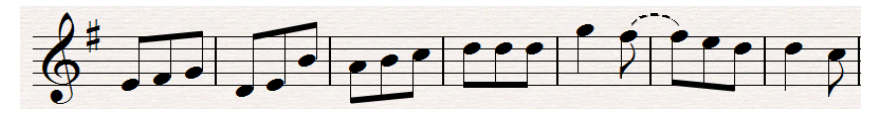

A continuación se muestra la *réplica*, compases 31 al 37:

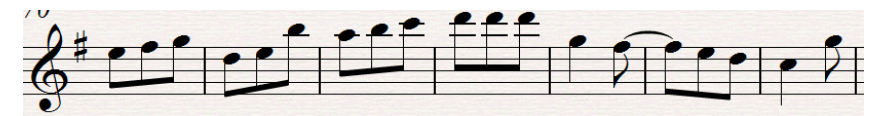

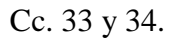

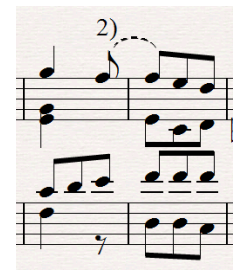

En la segunda parte de la obra, la primera guitarra vuelve a intervenir con el tema principal, asimismo, la segunda guitarra realiza las mismas funciones de un principio.

Anacrusa al compás 39 al 47:

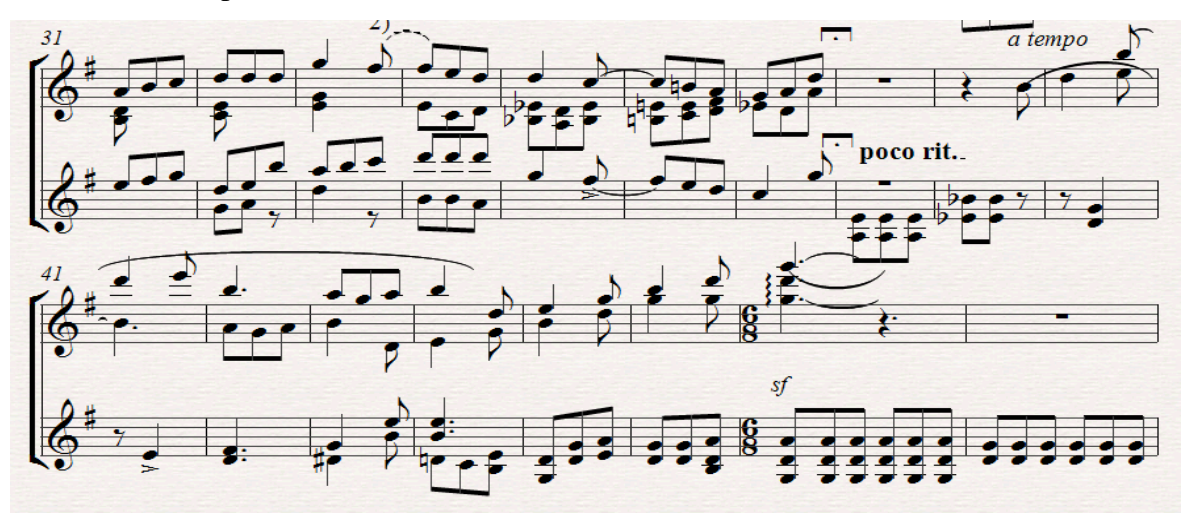

El primer tema de esta segunda sección, diferente en carácter dada su constitución rítmica y melódica, lo realiza nuevamente la primera guitarra (anacrusa al compás 52) obteniendo la *réplica* un compás después por la segunda guitarra, la cual continúa con el desarrollo de la melodía hasta el compás 58:

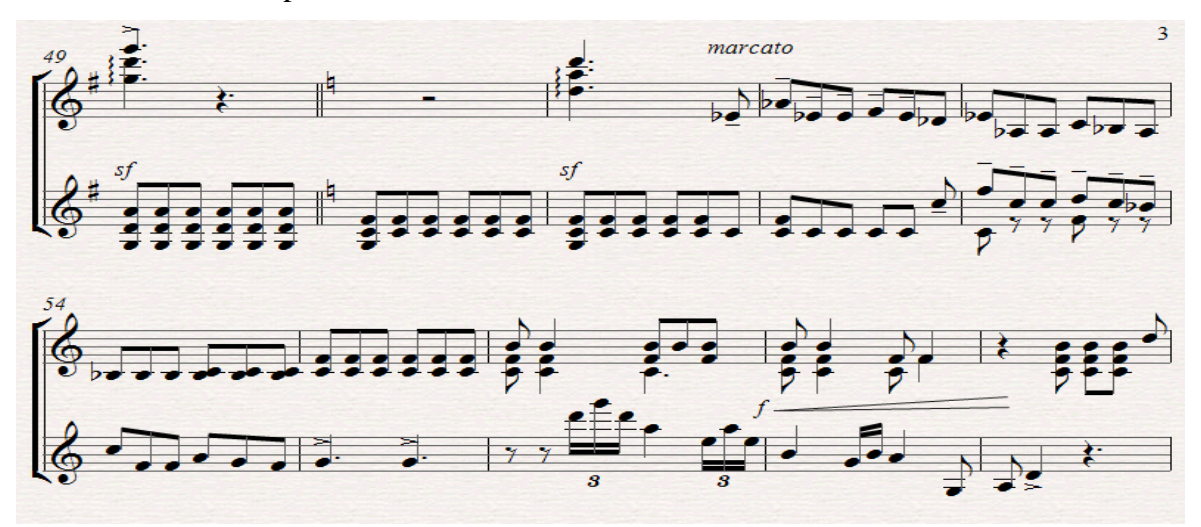

En la anacrusa al compás 59, nuevamente la primera guitarra retoma el tema y responde la segunda guitarra con la *réplica* un compás más adelante:

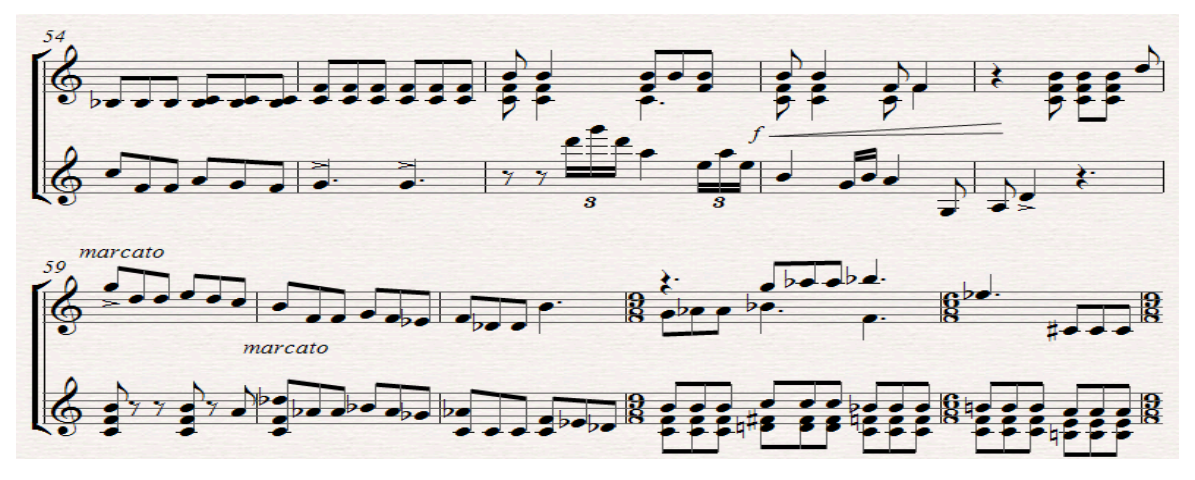

Del compás 64 al 67, la segunda guitarra comienza con el *tema* y la *réplica* la realiza la primera guitarra:

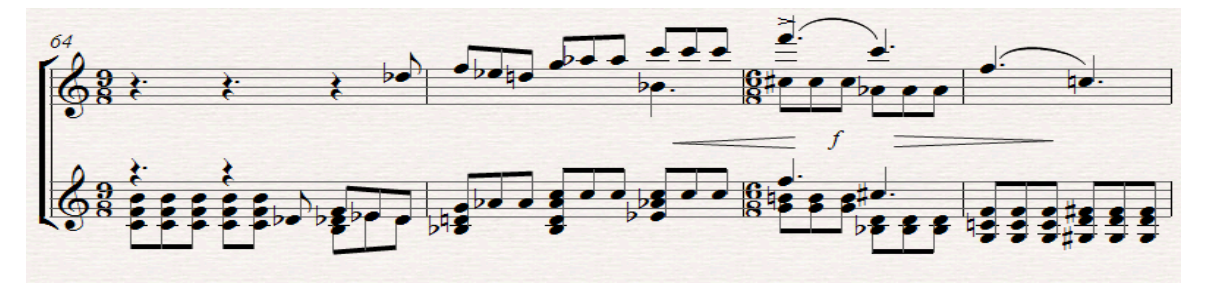

En el compás 68 la aparición y modificación del *tema* (al igual que en la versión para guitarra sola) se da en la primera guitarra, seguido por la *réplica* un compás más adelante en la segunda guitarra:

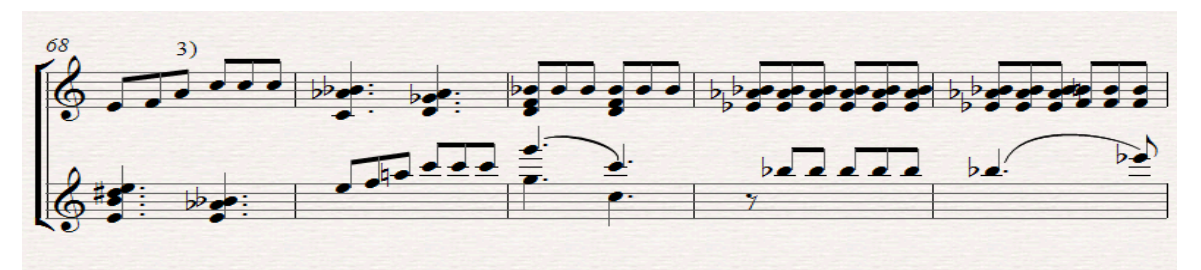

En la tercera parte de la obra la re-exposición del tema está a cargo de la primera guitarra nuevamente, logrando con esto que siempre el tema principal se encuentre en ésta, nuevamente la segunda guitarra realiza funciones de acompañamiento.

Anacrusa al compás 75 al 87:

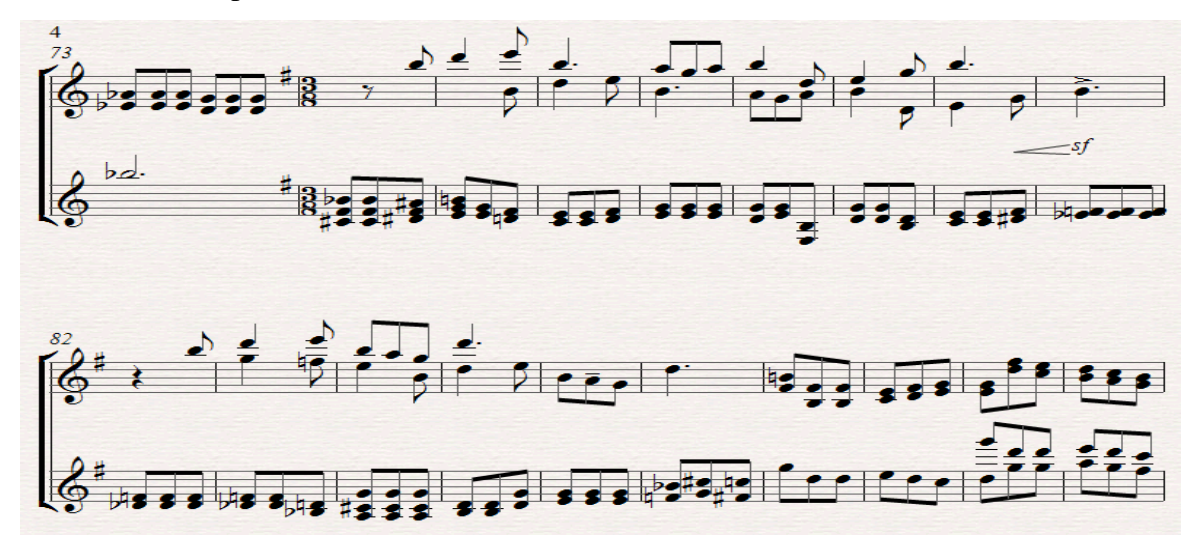

Del compás 88 al 96, la segunda guitarra tiene asignada la ejecución del segundo tema principal, invirtiendo funciones con la primera guitarra.

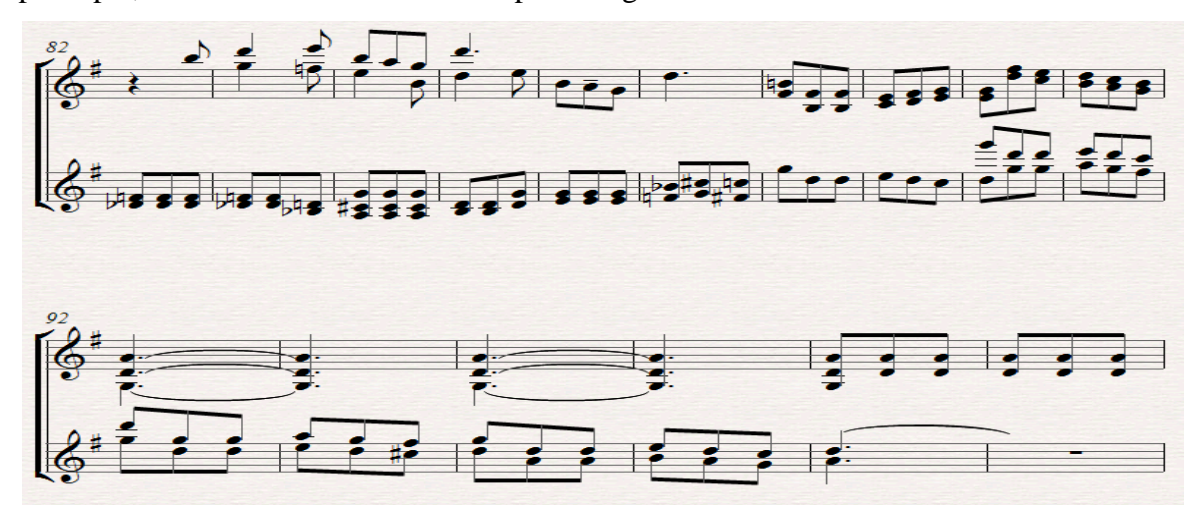

Finalmente, la primera guitarra realiza la sucesión de cuartas hasta el final de la pieza y la segunda guitarra realiza un pedal armónico en la nota *sol*.

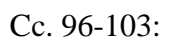

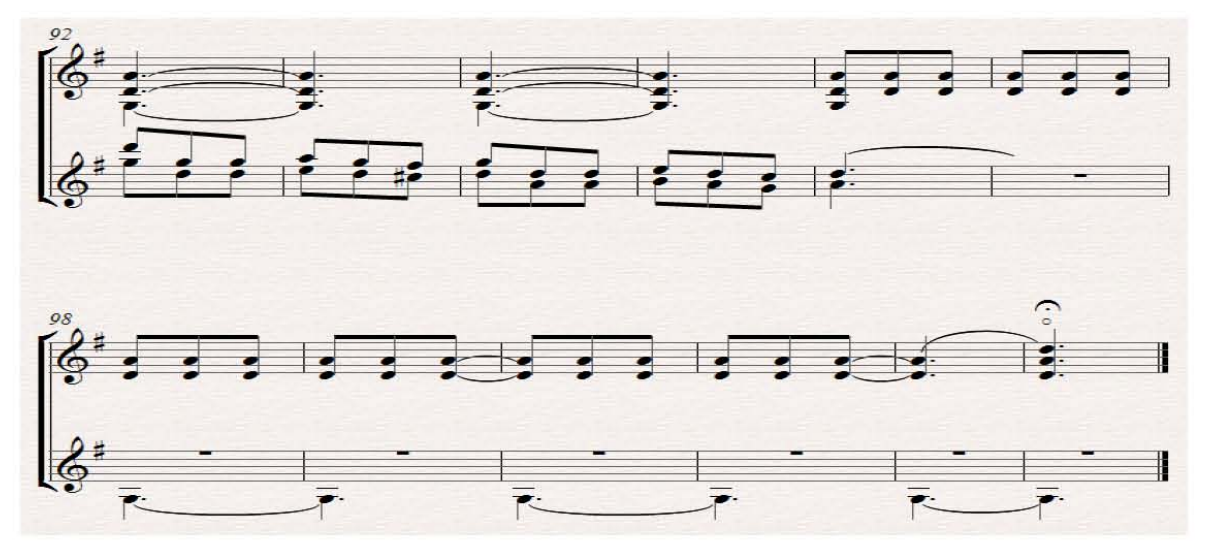

#### **Conclusiones**

En el marco de la realización de esta tesis, fue posible hacer una revisión de algunas de las obras más significativas de José Rolón en las cuales pone de manifiesto la gran calidad de su trabajo creativo, lo cual por ejemplo, se refleja en la maestría y sencillez de sus canciones para piano y voz (como en *Beaux Papillons)*, o en el equilibrio existente en su música de cámara (que se aprecia en su *Cuarteto para instrumentos de arco)*, pero sobre todo en el manejo orquestal de obras como *Zapotlán*, donde conviven tanto elementos impresionistas como tintes nacionalistas que definen un discurso sumamente original.

Por otro lado, la labor documental a partir de la cual se obtuvo la reproducción del manuscrito del "Archivo Segovia", así como del manuscrito de la Biblioteca de las Artes, en España y México respectivamente, permitió trabajar con las fuentes más cercanas al original que se conservan del *Canon*.

Los resultados obtenidos de las etapas de investigación descritas anteriormente, fueron fundamentales en la toma de decisiones al momento de realizar la edición crítica del *Canon*, tanto el arreglo para guitarra sola, que refleja la intención musical de Rolón; así como la versión para dos guitarras en la cual se pretendió lograr balance acústico, equilibrio y diálogo entre los instrumentos, lo cual imprima frescura e interés tanto para los intérpretes como para los escuchas.

Finalmente, la realización tanto analítica como estructural de este trabajo, se desea pueda servir como una guía confiable para el logro de interpretaciones integrales de esta obra en cualquiera de las versiones propuestas.

### **Bibliografía**

Alcázar, Miguel (1989). *The Segovia- Ponce Letters*, Editions Orphée, Columbus.

Attademo, Luigi (2008). "El repertorio de Andrés Segovia y las novedades de su archivo"

*Roseta (Revista de la sociedad española de guitarra)*, No. 1, pp. 73-100

Bas, Julio (1947). *Tratado de la forma musical*, Editorial Ricordi, Buenos Aires.

Baremboim, Daniel (2002). *Mi vida en la música*, Editorial: La esfera de los libros, Madrid.

Baremboim, Daniel (2008). *El sonido es vida*, Barcelona, Ediciones Belacqva, Barcelona.

Blum, David (2000). *Casals y el arte de la interpretación*, Idea Música, Barcelona.

- Campos, Rubén M (1991). *El folklore y la música mexicana, investigación acerca de la cultura musical de México (1525-1925*), CENIDIM, México, D, F.
- Delgado Parra, Gustavo (2010). *Un libro didáctico del siglo XVIII para la enseñanza de la composición*, Editorial Universitat Politècnica de València, Valencia.

Deschaussées, Monique (2002). *El Intérprete y la música*, Ediciones Rialp, Madrid.

Eco, Umberto (1998). *Como se hace una tesis*, Editorial Gedisa, Barcelona.

Gilardino, Angelo (2008) "Andrés Segovia y el repertorio de la guitarra del siglo XX" *Roseta (Revista de la sociedad española de guitarra)*, No. 1, p. 63

Grier, James (1996), *La edición crítica de Música*. Ediciones AKAL, Madrid.

Kalick, Erica (1983) "Andrés Segovia a biographical sketch" G*uitar Review,* No. 53, p. 2

Mayer- Serra, Otto (1947). *Música y músicos de Latinoamérica*. Atlante, México, D, F.

Miranda, Ricardo (1993), *El sonido de lo propio: José Rolón (1876-1945)*. Volumen 1,

CENIDIM/INBA, México, D.F.

- Miranda, Ricardo (2005), *El sonido de lo propio: José Rolón y su música*. Consejo Nacional para la cultura y las artes, México, D.F.
- Miranda, Ricardo (1998), *Manuel M. Ponce, Ensayo sobre su vida y obra*. CNCA, México, D, F.
- Miranda, Ricardo (2003) "José Rolón (1876-1945), Dos piezas para piano: Les papillons blancs y Madrigal tapatío". *Heterofonía* 128. CENIDIM. México DF, p.129

Moreno Rivas, Yolanda (1986), *Rostros en el nacionalismo musical mexicano*, FCE, México, D, F.

Otero, Corazón (1997), *Manuel M. Ponce y la guitarra*. Edamex, México, D, F.

- Pareyón, Gabriel (2007) "José Rolón". Diccionario Enciclopédico de Música en México, Universidad Panamericana, Guadalajara, México. Vol. 2, p. 907
- Ponce, Manuel, M (1923, Mayo 6). "Crónicas musicales por Manuel M. Ponce", *El Universal*.
- Rolón José (1930) "Diversas modalidades de la enseñanza de la composición" *Música Revista Mexicana*. Número 4. México, D, F. pp.25, 26
- Rolón, Mariluisa (1960), *Testimonio sobre José Rolón*. Difusión cultural/Departamento de música de la UNAM, México, D, F.
- Segovia, Andrés (1976), *an autobiography of the years 1893-1920*. Macmillan Publishing, New York.
- Segovia, Carlos Andrés (2003), *Una aproximación simbólica a la estética de Andrés Segovia*. Fundación Andrés Segovia, Linares, Jaén.

Zamacois, Joaquín (2003) *Curso de formas musicales*. Editorial Labor, Barcelona.
### **Anexos** 1. CANON, VERSIÓN **FACSIMILAR DE LA BIBLIOTECA DE LAS ARTES**

Canon  $9$  Roben Allegretto placedo 寺  $\overline{p}$  $\overline{\phantom{0}}$  $\sum_{i=1}^N \mathbf{p}_{i}$  . NE  $\frac{1}{2}$ .  $\bigwedge$  $\Delta$  $\Delta \frac{1}{\lambda}$  $\frac{1}{\sqrt{\frac{1}{2}}\cdot\frac{1}{2}}$ Į  $\ddot{\ddot{\cdot}}$  $\begin{matrix} \frac{1}{2} & \frac{1}{2} \\ \frac{1}{2} & \frac{1}{2} \end{matrix}$  $\overline{D}$  $\frac{1}{\cdot}$ é 单军 幸事  $+$ # 0 批 먣  $\pm$  $\overline{2}$ P  $\frac{1}{\sqrt{2}}$  $\frac{1}{1}$  $\frac{1}{\sqrt{2}}$  $rac{1}{2}$  $rac{6}{5}$  $15 -16$  $\frac{1}{2}$  $\frac{1}{2}$  $\frac{1}{2}$ ŧ  $\frac{1}{\sqrt{2}}$  $\mathbb{F}$  $\frac{1}{\sqrt{2}}$  $\bigwedge$  $11a$ Ď,  $\rightarrow$  $\overrightarrow{2}$ a temp poro rût

 $\begin{picture}(180,170) \put(0,0){\line(1,0){15}} \put(10,0){\line(1,0){15}} \put(10,0){\line(1,0){15}} \put(10,0){\line(1,0){15}} \put(10,0){\line(1,0){15}} \put(10,0){\line(1,0){15}} \put(10,0){\line(1,0){15}} \put(10,0){\line(1,0){15}} \put(10,0){\line(1,0){15}} \put(10,0){\line(1,0){15}} \put(10,0){\line(1,0){15}} \put(10,0){\line$  $\frac{1}{\sqrt{2}}$ FE  $\frac{1}{\sqrt{1+\frac{1}{2}}}$  $\frac{1}{1}$ 卡  $\frac{1}{\frac{1}{\sqrt{2}}}$  $\begin{tabular}{|c|c|c|c|} \hline & & & & & & \\ \hline \hline & & & & & & \\ \hline \hline & & & & & & \\ \hline \hline & & & & & & \\ \hline \end{tabular}$  $7 - 7$  $+ 0$  $\begin{picture}(120,110) \put(0,0){\vector(1,0){100}} \put(15,0){\vector(1,0){100}} \put(15,0){\vector(1,0){100}} \put(15,0){\vector(1,0){100}} \put(15,0){\vector(1,0){100}} \put(15,0){\vector(1,0){100}} \put(15,0){\vector(1,0){100}} \put(15,0){\vector(1,0){100}} \put(15,0){\vector(1,0){100}} \put(15,0){\vector(1,0){100}} \put(15,0){\vector(1,0){100$  $+7$  $\frac{1}{\sqrt{2}}$  $\frac{1}{l}$  $\frac{1}{2}$  $\overline{5}$  $\overline{y}$   $\overline{y}$  $\overline{D}$  $\frac{1}{\sqrt{2}}$  $\frac{1}{\sqrt{2}}$  $\frac{1}{4}$  $\frac{1}{\sqrt{2}}$  $\frac{1}{104}$  $\frac{1}{2}$  $+1$  $\pm$  $\frac{1}{2}$ t  $\overline{b}$  $-1116$  $\ddot{\phantom{0}}$ 中特性  $\frac{1}{\sqrt{2}}$ 

### **2.** *CANON***, VERSIÓN FACSIMILAR DEL ARCHIVO SEGOVIA**

J. U. Andres Segona Eune lin Segene B m mon  $\frac{A\parallel_{\text{ex}}}{\cancel{b}^{\sharp}\frac{3}{8}e^{-\epsilon}}$ p semp  $\frac{1}{2}$  $\frac{\theta}{\theta}$ ÷  $\frac{g}{\Delta}$  $\frac{\ell}{\ell}$  $\frac{1}{2}$ Ť  $\frac{1}{2}$ ŝ  $\frac{1}{2}$  $\frac{a}{\rho}$ 旱  $\frac{1}{2}$ Ig ø<br>ø 精神  $91 - 6$  $\frac{1}{2}$ ÷ Ê  $\sqrt{2}$ poco rit. a tempo  $0.70$ **A** 

 $76\,$ 

 $\theta$  $\frac{a}{d}$  $\frac{6}{8}$  $\frac{1}{3}$ HHH  $\mathcal{S}$ marcato  $\begin{smallmatrix}&&&&&&&\\&0&&0&&&0&0\end{smallmatrix}$  $7.77$  $11.77$  $7.100$  $\frac{1}{2}$  $\frac{\partial}{\partial \theta}$ e 昔 Ð õ  $\begin{array}{c}\n\frac{3}{2} \\
\frac{1}{2} \\
\frac{1}{2} \\
\frac{1}{2} \\
\frac{1}{2} \\
\frac{1}{2} \\
\frac{1}{2} \\
\frac{1}{2} \\
\frac{1}{2} \\
\frac{1}{2} \\
\frac{1}{2} \\
\frac{1}{2} \\
\frac{1}{2} \\
\frac{1}{2} \\
\frac{1}{2} \\
\frac{1}{2} \\
\frac{1}{2} \\
\frac{1}{2} \\
\frac{1}{2} \\
\frac{1}{2} \\
\frac{1}{2} \\
\frac{1}{2} \\
\frac{1}{2} \\
\frac{1}{2} \\
\frac{1}{2} \\
\frac{1}{2} \\
\frac{1$  $\overline{a}$  $\tilde{\phi}$  $\bullet$  $\overline{\phi}$  $D\bar{\mathbf{z}}$  $\overline{ }$  $\overline{\rho}$  $\overrightarrow{a}$  $\sqrt{m}$ ø  $\frac{1}{2}$  $\bullet$  $\frac{\theta}{\theta}$  $P_{\varnothing}$  $\overline{a}$  $\ddot{ }$  $\overline{V}$  $\frac{\rho}{\rho}$  $\frac{2}{\pi}$ í  $\frac{1}{2}$ g  $1000000000$ р  $\rightarrow$  $00000000$  $-20$ p  $\overline{p}$  $58$  $\frac{1}{\sigma}$  $\frac{p}{\varrho}$  $\frac{1}{2}$ .  $74$  $\frac{1}{2}$  $\cdot$  $\frac{2}{3}$ 800  $\frac{1}{2}$  $\rho$   $\rho$  $\rho$   $\rho$  $\frac{1}{2}$   $\frac{1}{2}$   $\frac{1}{2}$  $rac{1}{2}$ 

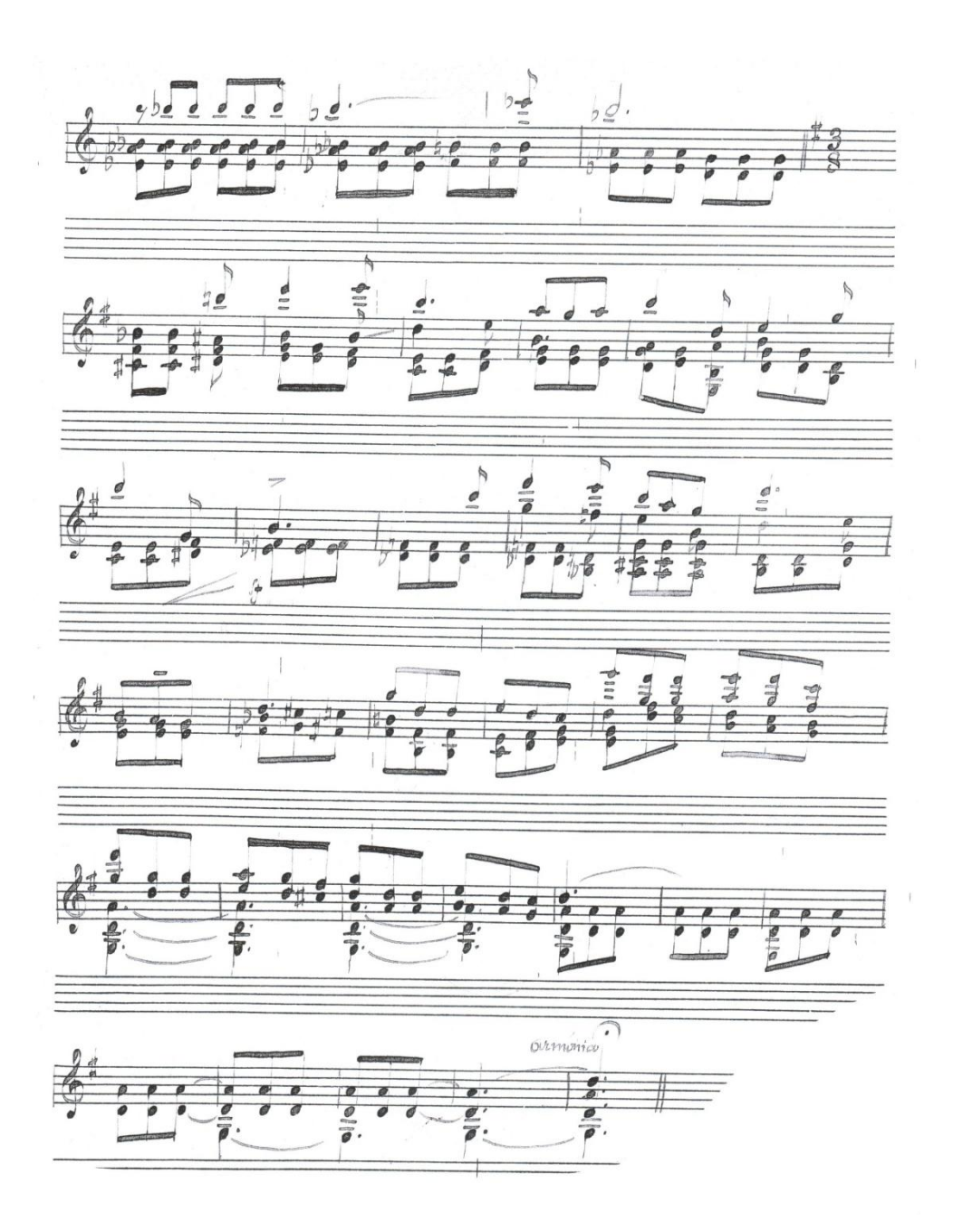

# 3. CANON, EDICIÓN CRÍTICA PARA UNA GUITARRA

Canon

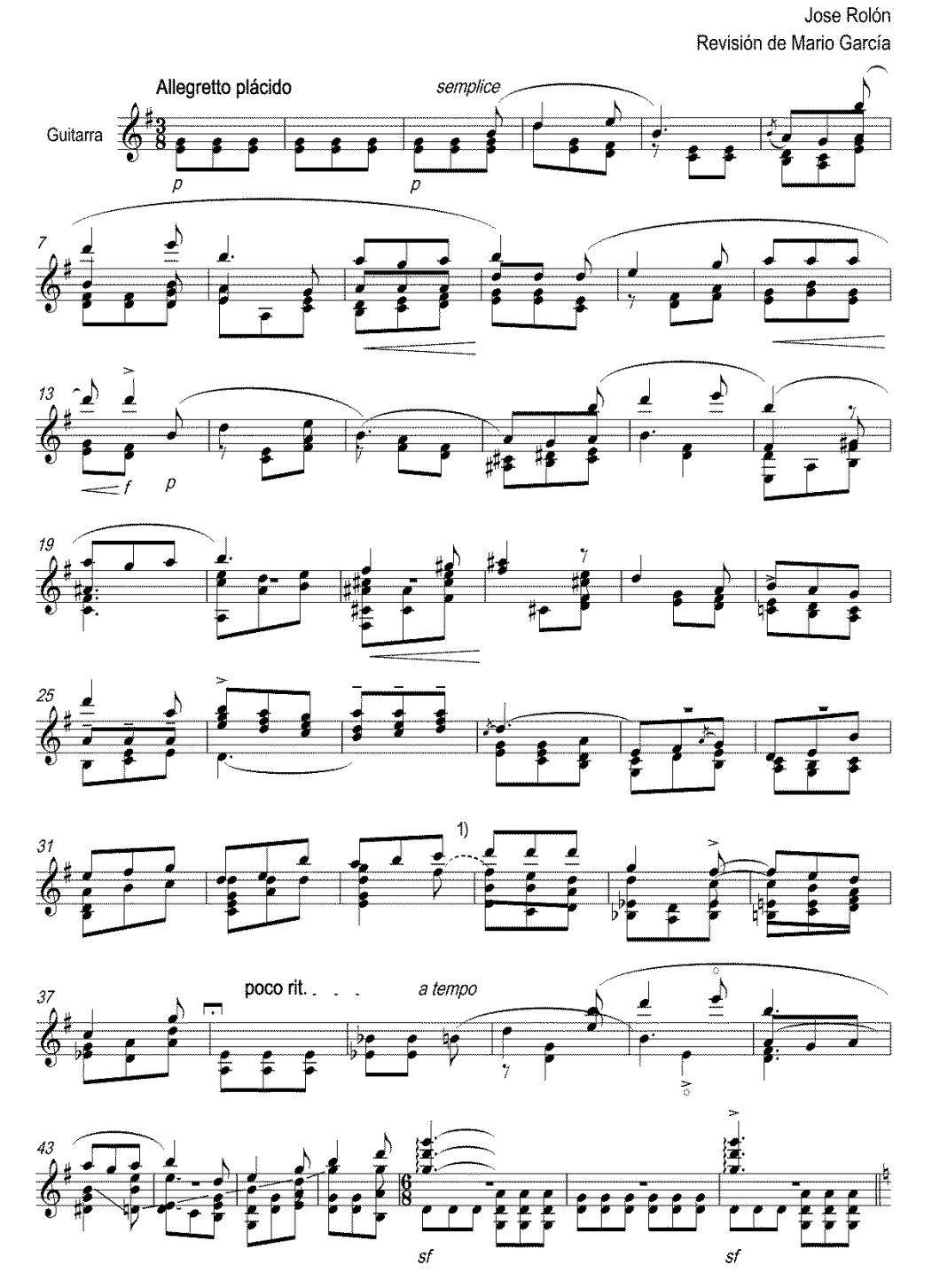

#### $\overline{2}$

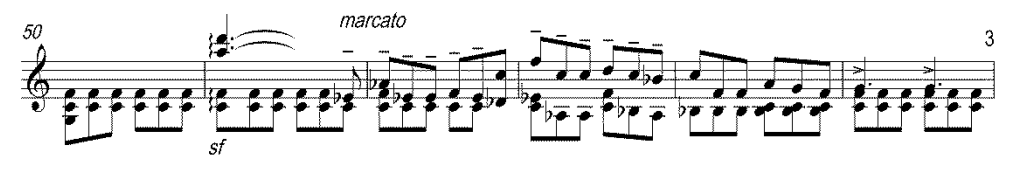

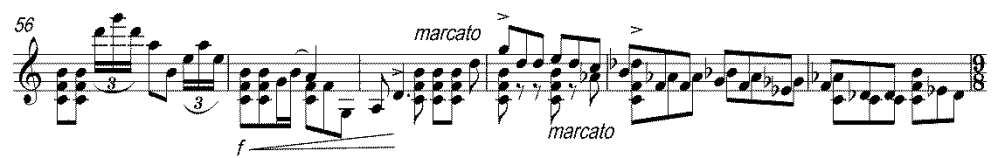

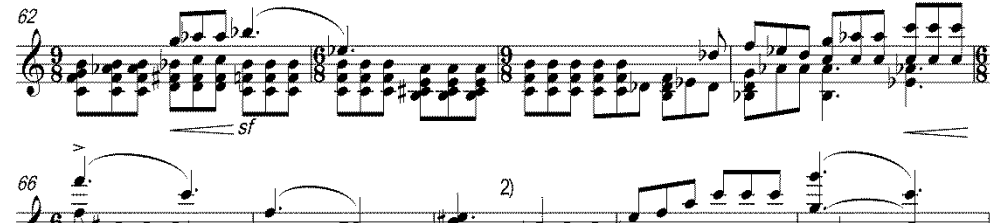

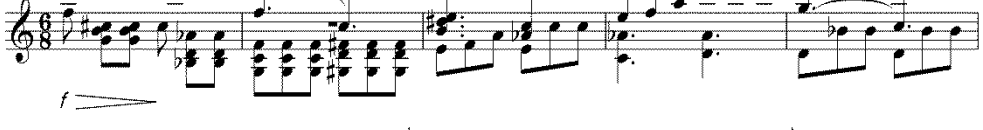

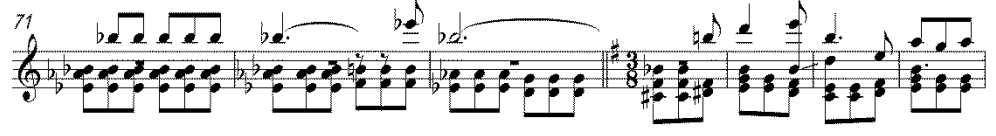

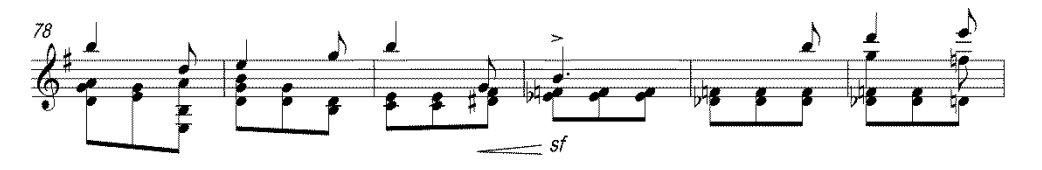

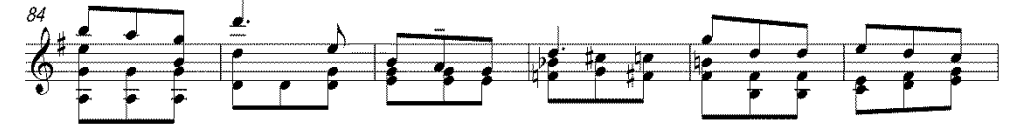

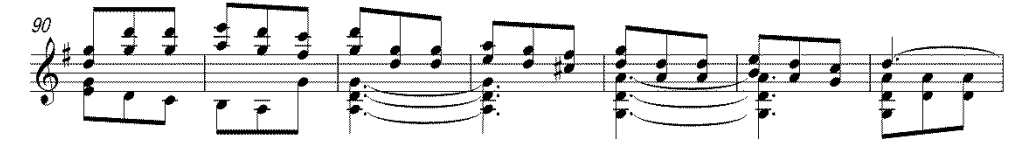

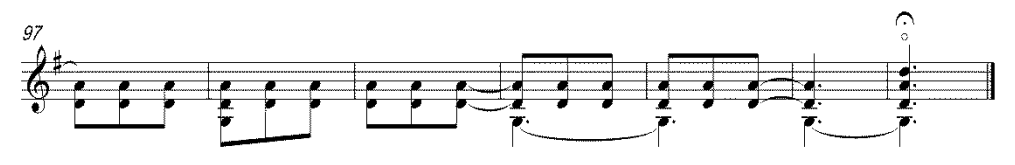

# 4. CANON, EDICIÓN CRÍTICA PARA DOS GUITARRAS

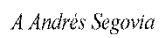

Canon<br>Adaptacion para 2 guitarras por Mario García

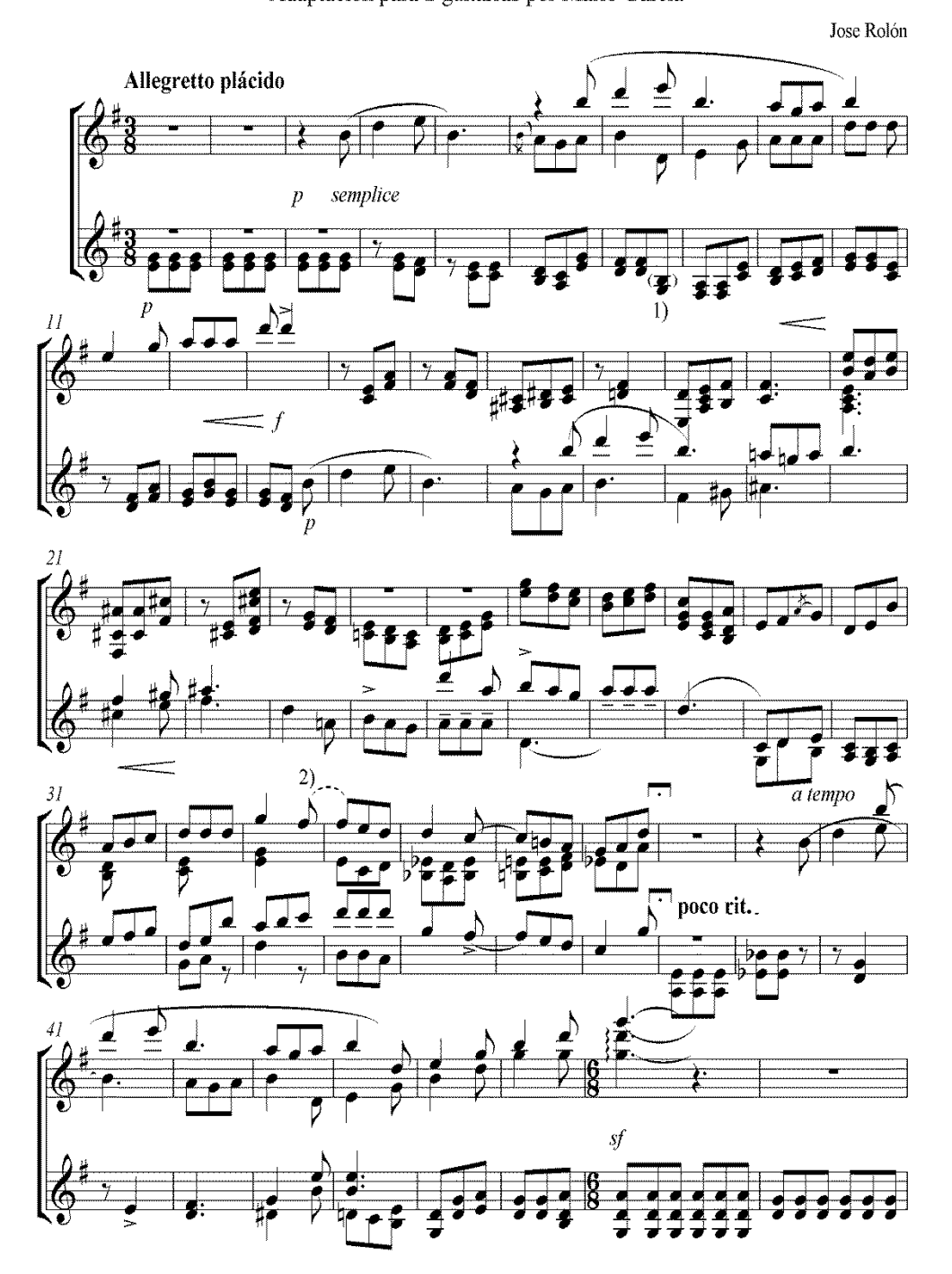

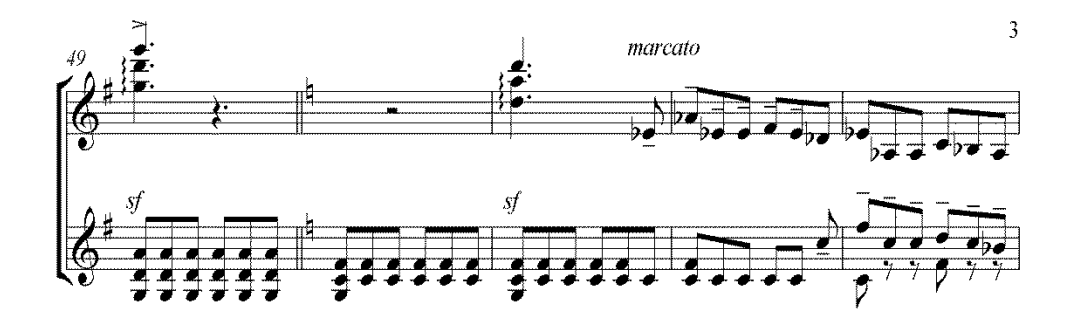

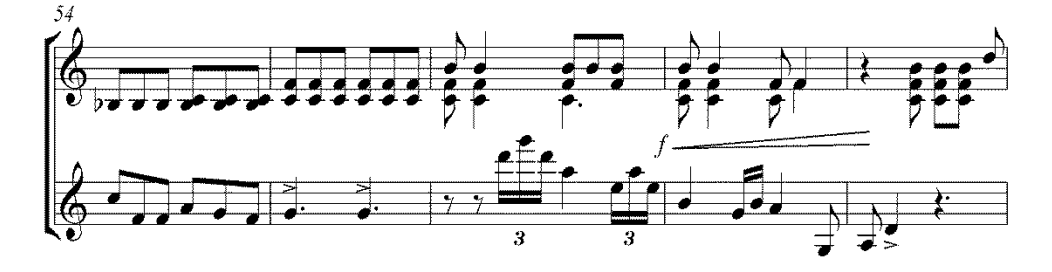

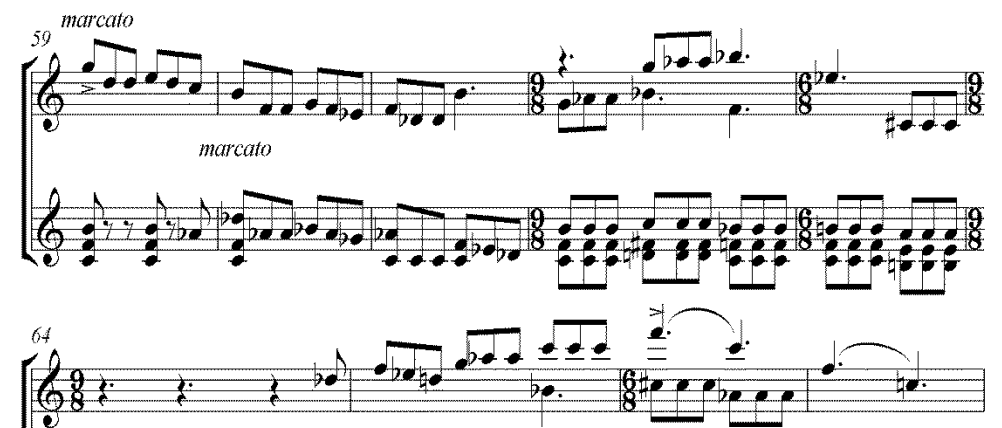

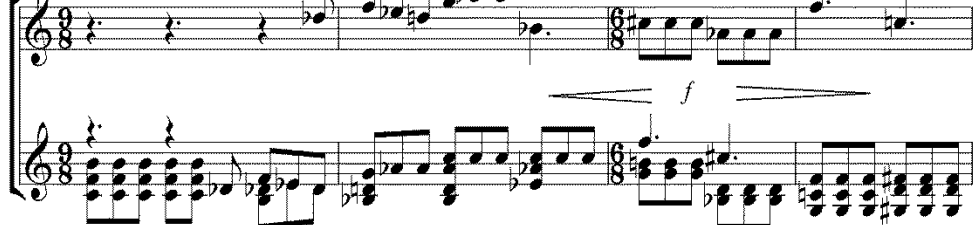

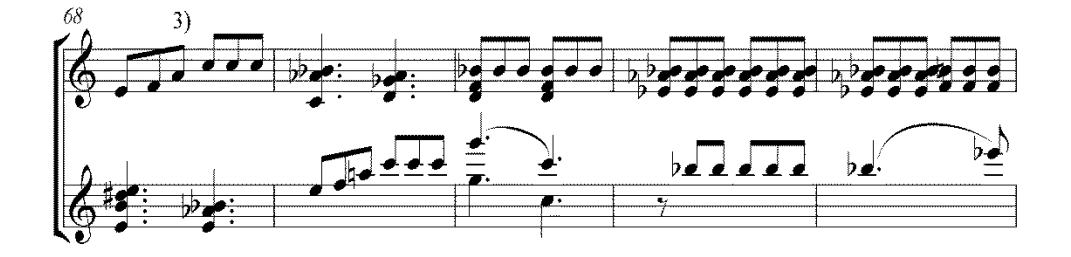

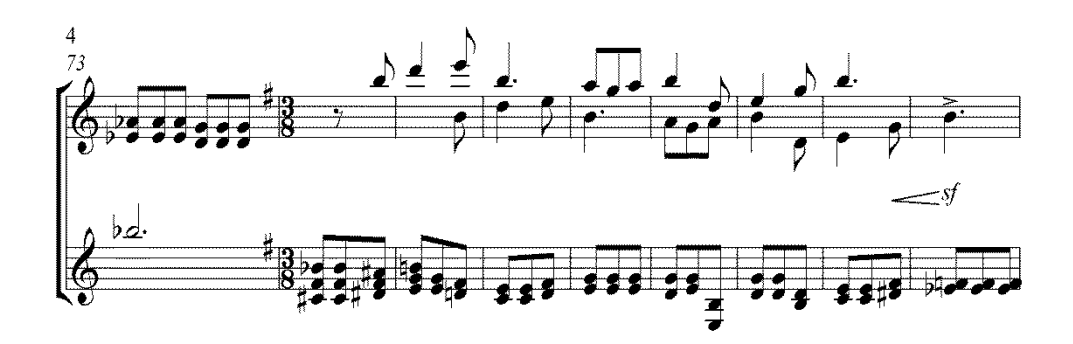

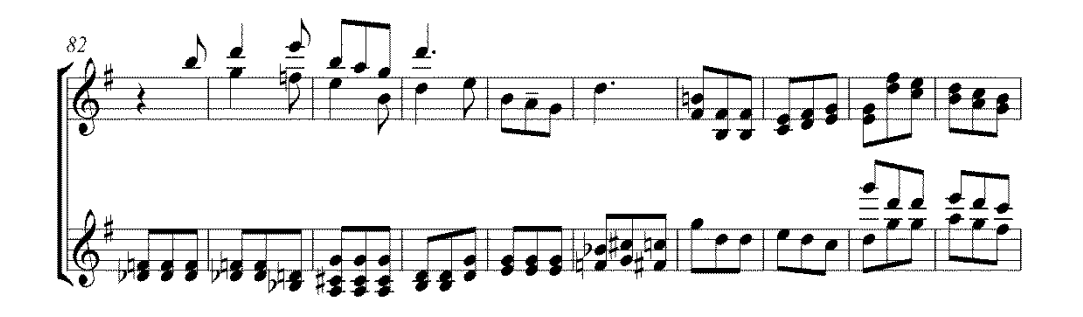

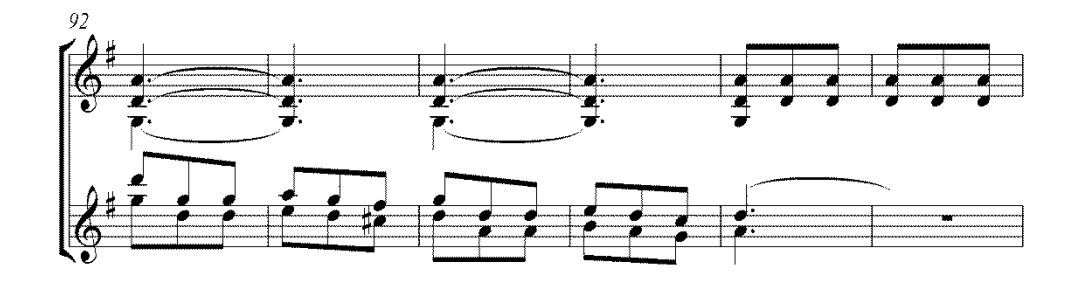

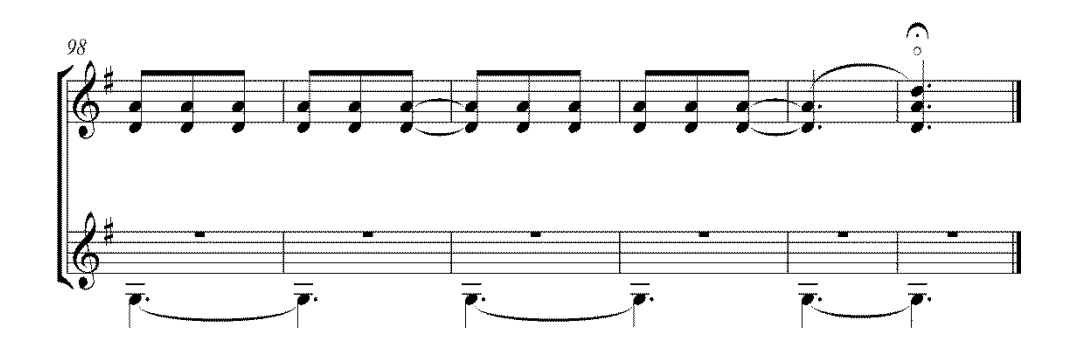

#### **5. Carta del Dr. Carlos Andrés Segovia**

A continuación, se transcribe la comunicación recibida el 10 de Noviembre de 2011, por parte del Dr. Carlos Andrés Segovia, en la cual resume la información periodística concerniente a la situación actual del "Archivo Segovia":

#### "Estimado Sr. García"

Lamentablemente, las páginas de internet que reflejaban la polémica habida en torno a la Fundación, polémica que se desarrolló sobre todo en las páginas de diversos periódicos online, han sido censuradas y suprimidas. En líneas generales, los hechos son los siguientes:

1. Mi padre nació en Linares (Jaén), pero siendo aún niño abandonó dicha localidad, en la que no conservó familia ni amistades y a la que no regresó hasta la década de 1950, tras su vuelta a España.

2. Lo hizo entonces invitado por las autoridades locales, que muy pronto intuyeron los beneficios que podría reportarles, en términos de imagen, su acercamiento a un músico de fama mundial, así como también los frutos que podrían derivarse de dicho contacto a medio o largo plazo. Intelectuales afines al gobierno municipal de entonces instaron desde los medios de comunicación a propiciar así el regreso "oficial" de mi padre a su ciudad natal, señalando de paso que "sus éxitos [en la escena artística internacional] eran los éxitos de todos los linarenses". Fue el primer paso de lo que en mi opinión cabría denominar la "apropiación localista" de la figura de mi padre por parte de los representantes políticos de los linarenses.

3. Mi padre accedió y, a partir de ese momento, trabó contacto con las dos personas que habían acudido a él: D. Tomás Reyes Godoy y D. Alberto López Poveda.

4. El Sr. López Poveda comenzó a recolectar materiales para un posible archivo (inicialmente con recortes de prensa) y a organizar éste último.

5. Desde ese momento y hasta el fallecimiento de mi padre en 1987, mis padres fueron esporádicamente enviando al Sr. López Poveda algunos documentos para dicho archivo, compuesto por tanto por documentos directamente obtenidos por el Sr. López Poveda y otros que él no obtuvo como fruto de sus gestiones, sino que mis padres le enviaron.

6. En vida de mi padre, el Sr. López Poveda nunca se refirió a dicho archivo como "su" archivo. Era evidente que una parte de su contenido era de su propiedad; no así en cambio la formada por los documentos que mis padres le enviaban de vez en cuando. Pese a ello, el Sr. López Poveda reunió todo bajo el mismo criterio: documentos del archivo de mi padre que él estaba organizando.

7. Con el tiempo y en virtud de esos contactos, la relación entre mis padres y el Sr. López Poveda se estrechó, si bien sólo a partir de la segunda mitad de los años 70 comenzaron mi padre y él a tutearse, tal y como muestra su correspondencia.

8. Tras el fallecimiento de mi padre, el Sr. López Poveda, el Sr. Reyes Godoy y las autoridades linarenses presentaron a mi madre la propuesta de rehabilitar y destinar un edificio histórico de Linares al archivo organizado por el primero y convertir éste en el eje de una Fundación dedicada a conmemorar e investigar la labor artística y musical desarrollada por mi padre a lo largo y ancho de su carrera.

9. Mi madre aceptó la propuesta, prometió contribuir aportando fondos a dicha Fundación (instrumentos, partituras, libros, papeles varios, enseres personales, etc.) y, tras firmar el correspondiente convenio, fue enviando fondos a Linares, donde éstos quedaron provisionalmente depositados en un edificio de a la Cruz Roja hasta que las obras de la Fundación concluyeran. Y también sufragó de su bolsillo diversos gastos destinados a la mejora y el embellecimiento de las instalaciones.

10. El convenio que mi madre firmó difería en algunos puntos importantes del borrador que le había sido inicialmente mostrado; sobre todo en lo que respecta a la titularidad y la gestión de los bienes depositados por mi madre en la Fundación: aunque en ningún momento se hablaba de donación, se mencionaba el término "cesión permanente", dándose con ello a entender que tales bienes deberían permanecer en la Fundación en una suerte de usufructo siempre y cuando ésta cumpliera con sus objetivos. El documento en cuestión también indicaba que en el momento en que mi madre retirara los fondos aportados por ella, cesaría automáticamente en su cargo de presidenta vitalicia de la Fundación; lo que de algún modo equivalía a admitir que, llegado el caso y de juzgarlo oportuno, mi madre podría retirar tales fondos. A la vez y sin embargo, otras de las cláusulas contenidas en dicho convenio daban la impresión de que los fondos cedidos por mi madre serían gestionados por las autoridades municipales en caso de disolución de la Fundación. Estas ambigüedades en el documento firmado por mi madre, de las que mi madre no se percató en el momento de su firma por pensar que tenía ante sí el borrador que en su día le había sido mostrado, y que dejan entrever en el propio documento los indicios materiales de una segunda redacción precipitada del borrador original empleado para su confección, serían más tarde decisivas.

11. Durante varios años tras su constitución e inauguración la Fundación apenas programó ninguna actividad relacionada con sus objetivos. Sirvió únicamente de sede a las actividades musicales regularmente programadas por el Ayuntamiento y abrió las puertas de su museo al público. Pero no se hizo nada en materia de catalogación de sus fondos documentales, ni se hizo absolutamente nada tampoco para ponerlos a disposición de la comunidad investigadora. Linares ya tenía lo que quería: un museo con el que nutrir y ampliar su circuito turístico y un centro cultural entre cuyos muros organizar tales o cuales actividades, independientemente de su índole. Por su parte, el Sr. López Poveda obtuvo el reconocimiento de sus conciudadanos por su labor y tesón, se le dedicó una calle en la ciudad y se le erigió un busto en la Fundación. Entre tanto, nuestros ruegos para contratar un seguro que cubriera no sólo el continente sino el contenido de la Fundación se vieron repetidamente desoídos. Y nadie se tomo la molestia de hacer nada para transformar la Fundación en lo que ella debía ser. Por otra parte, el Ministerio de Cultura nunca envió a ningún representante suyo para que participara en las juntas ordinarias del patronato de la Fundación pese a formar parte del mismo. 12. Preocupados por estos hechos, y con motivo del traslado de los restos mortales de mi padre a Linares (que, por la fuerte presión que sufrió al respecto, mi madre autorizó pese a no haber sido ésta la última voluntad de mi padre ni el deseo de ella misma), mi madre y yo volcamos nuestros esfuerzos en programar en la Fundación nuevas actividades acordes con sus objetivos, en favorecer el estudio de sus fondos documentales y en dotarla de una mayor proyección. Mi madre contrató al maestro Angelo Gilardino para que examinara, catalogara y publicara una edición científica de las partituras de mi padre. Y yo programé durante dos años una serie de ciclos de conciertos, conferencias y publicaciones relacionados con la figura de mi padre y con sus intereses musicales e intelectuales.

13. Nuestra intervención fue recibida con recelo y desconfianza por los restantes patronos de la Fundación. No se entendieron los motivos que habían llevado a mi madre a solicitar su colaboración al maestro Gilardino, pues el Sr. López Poveda y los demás patronos pensaban que alguien habría en Linares que pudiera desempeñar su labor, y que era innecesario recurrir a un estudioso italiano; acusaron además al maestro Gilardino, que nunca cobró un solo euro por su trabajo, de haberse querido enriquecer con la publicación del archivo musical de mi padre a costa de los beneficios económicos que debería haber percibido la Fundación, sin reparar en que los receptores legítimos de los derechos de autor de las obras conservadas por mi padre eran sus compositores y los herederos de éstos. Y se opusieron también, aunque más tímidamente, a las actividades programadas por mí; a lo más, las toleraron, si bien hicieron todo lo posible por obstaculizarlas acusándome también a mí de haber pretendido enriquecerme con ellas por haber reclamado de la Fundación fondos para sufragar los gastos correspondientes.

14. Estas tensiones culminaron en una campaña de desprestigio del maestro Gilardino orquestada en los medios de comunicación por el Sr. López Poveda y otras personas afines a él. Yo intervine entonces en los medios en defensa del maestro Gilardino e hice notar que los verdaderos problemas eran otros. A partir de ese momento, fui objeto de la ira de los patronos linarenses de la Fundación, uno de los cuales llegó a amenazarme con acudir con pistola a la próxima junta si yo asomaba por allí cuando, ante la gravedad y las proporciones que fue adquiriendo la cosa y el agotamiento de los recursos económicos que nadie se había ocupado de asegurar dado que eran innecesarios para el funcionamiento del museo y para costear las actividades organizadas desde el Ayuntamiento, mi madre y yo anunciamos en junta ordinaria que retiraríamos los fondos aportados por mi madre por incumplimiento de los fines de la Fundación. Los demás miembros del patronato nos advirtieron que no lo permitirían, puesto que todo cuanto había sido aportado por mi madre era ahora propiedad de la Fundación. Las autoridades de Linares, la prensa local, los ciudadanos y sus representantes políticos respaldaron incondicionalmente la postura de los demás patronos y vertieron críticas sumamente aceradas contra mi madre y contra mí, acusándosenos de querer retirar los fondos depositados por mi madre para cederlos o venderlos a otra entidad o institución y así ganar dinero.

15. Mi madre acudió resuelta a los tribunales, pero perdió el juicio, que se celebró en los juzgados de Linares y cuyo desarrollo --pese a nuestro respeto por las decisiones de los tribunales-- no cubrió las, a nuestro entender, razonables expectativas que los familiares teníamos, y que grupos de ciudadanos linarenses convirtieron en un lamentable espectáculo coreando chascarrillos del tipo: "Emilita, lo que se da no se quita" y ondeando banderolas y pancartas en estos mismos términos; ni siquiera les contuvo la edad de mi madre, ya entrada en los setenta años. Sus abogados aconsejaron no obstante a mi madre no elevar el caso para su revisión al juzgado provincial, temiendo que la cosa sería más bien larga, que muy probablemente éste se limitaría a ratificar la sentencia del juzgado municipal y que la reapertura y prolongación del proceso no haría más que traernos nuevos disgustos. Tras valorarlo bien, mi madre y yo desistimos de reabrir el proceso. De la misma manera en que, como hijo, creí en un principio que mi deber era luchar por el legado de mi padre, dado el desarrollo de los acontecimientos, creí llegado el momento oportuno de parar. No estaba dispuesto a que estos hechos nos dañaran más a mí y a mi familia.

16. Actualmente es por tanto la Fundación la titular de los fondos depositados en ella. Mi padre está enterrado allí pero ni mi madre, ni mi familia ni yo podemos visitar sus restos mortales habida cuenta de las amenazas que hemos recibido y de la situación descrita. Y nada se ha hecho en la Fundación para facilitar la investigación de sus fondos documentales. Tampoco se han programado nuevas actividades relacionadas con los que son sus objetivos, salvo la publicación de una biografía de mi padre a cargo del Sr. López Poveda editada en colaboración con la Universidad de Jaén pero de estilo rigurosamente hagiográfico, repleta de inexactitudes y carente, por desgracia, de todo interés musicológico. Todo se limita en definitiva, como siempre lo hizo, al museo y al programa cultural y turístico del Ayuntamiento, a los que la Fundación, que alberga también ensayos y recitales de una coral amateur local, sirve de sede. Lo que prueba, me temo, quiénes estaban verdaderamente interesados y con qué objeto en disponer del legado material de mi padre.

En fin, tiene usted mi autorización para publicar el contenido de esta comunicación personal en su tesis, si así lo desea. Mi única condición es que, en tal caso y por favor, reproduzca íntegramente mis palabras. Sólo me resta añadir que, como podrá suponer usted con facilidad, todo esto es para mí muy doloroso y frustrante. Mi vida está en este momento enteramente dedicada a mi familia y mi trabajo y deseo que continúe así.

Atentamente,

"Carlos A. Segovia"